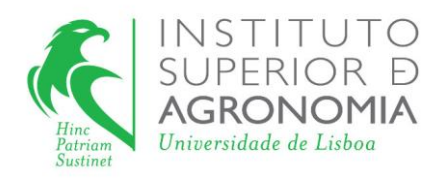

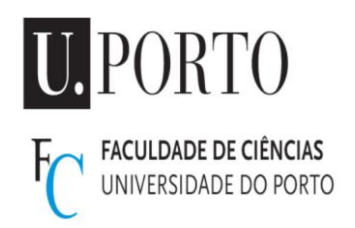

# **Estudo da correlação entre o título do fitoplasma da Flavescência Dourada e a expressão de sintomas em** *Vitis vinifera*

## **Nuno Alexandre Canas da Silva Kuhn Videira**

Dissertação para a obtenção do Grau de Mestre em

## **Viticultura e Enologia**

Orientadores: Doutora Esmeraldina do Nascimento Agostinho de Sousa

Doutor António Maria Marques Mexia

### **Júri:**

Presidente: Doutor Carlos Manuel Antunes Lopes, Professor Associado Com Agregação no Instituto Superior de Agronomia da Universidade de Lisboa

Vogais: Doutora Maria Helena Mendes da Costa Ferreira Correia de Oliveira, Professora Associada no Instituto Superior de Agronomia da Universidade de Lisboa

Doutora Esmeraldina do Nascimento Agostinho de Sousa, Investigadora Auxiliar no Instituto Nacional de Investigação Agrária e Veterinária, I.P.

**2018**

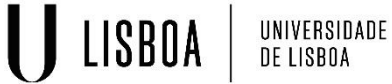

#### **Agradecimentos**

Aos meus pais, por me terem dado tudo para o meu desenvolvimento e pelo apoio incondicional que sempre me deram ao longo da minha vida académica.

À Doutora Esmeraldina Sousa, pelo conhecimento que me transmitiu, pelas oportunidades que me ofereceu e pelo empenho que dedicou.

À Doutora Eugénia Andrade, pela disponibilidade que sempre demonstrou em transmitir os seus conhecimentos e pelo apoio neste trabalho.

Ao Professor António Mexia e ao Professor Jorge Ricardo, pelo conhecimento que me conferiram nas suas aulas e pelo apoio no desenvolvimento do tema desta dissertação.

À Eng.ª Clara Fernandes, Eng.ª Céu Mimoso e Margarida Barreto, pela sua ajuda no trabalho prático, pela simpatia e pela manutenção de um excelente ambiente de trabalho.

Ao Doutor Frédéric Gaspar, pela sua ajuda imprescindível no trabalho com PCR digital.

À Eng.ª Isabel Rodrigues, pela ajuda que sempre disponibilizou e pela amizade e boa disposição.

Às minhas amigas Filipa e Inês Faustino Ferreira, pelo seu apoio em variadas formas.

À minha irmã Luísa, pela motivação que sempre me ofereceu, pela amizade e por estar sempre presente.

Ao Instituto Nacional de Investigação Agrária e Veterinária, I.P. por me ter recebido prontamente nas suas instalações, tendo proporcionado grandes experiências.

#### **Resumo**

A Flavescência Dourada (FD) é uma doença de quarentena altamente destrutiva, difundida pela maioria dos países vitivinícolas da Europa, causada por um fitoplasma. É transmitida de forma epidémica pelo seu principal inseto vetor, o cicadelídeo *Scaphoideus titanus* Ball, durante o seu processo de alimentação.

Atualmente, a deteção do fitoplasma da FD é feita praticamente apenas por métodos moleculares, como nested-PCR e rt-PCR, com base em diagnósticos visuais.

Este estudo pretende encontrar uma correlação entre a concentração do fitoplasma no floema das plantas e a severidade dos sintomas observados em duas castas de *Vitis vinifera* (Padeiro de Basto e Arinto), com o objetivo de, futuramente, facilitar a deteção do fitoplasma e aumentar os nossos conhecimentos sobre a forma como este interage com a planta hospedeira.

Colhemos amostras de ramos e folhas de videiras das castas mencionadas, na região de Amares, no Minho e construímos uma escala de sintomas; todas as amostras foram testadas para FD. Procedemos à criação de um plasmídeo recombinante, contendo o fragmento de DNA específico da FD. Este plasmídeo, por sua vez, foi utilizado para estabelecer uma reta de calibração em rt-PCR, para a estimativa da concentração do fitoplasma.

Não foi possível determinar a concentração absoluta por dPCR, pelo que foi determinada a concentração relativa, através de análises de rt-PCR, e obtivemos um coeficiente de determinação  $R^2$ =0,4864 entre os sintomas observados e os Threshold cycles (Ct) das amostras, o que indica a existência de uma correlação moderada.

Palavras-chave: *Vitis vinifera*, Flavescência Dourada, fitoplasma, concentração, sintomas.

#### **Abstract**

The Flavescence Dorée is a highly destructive quarantine disease, spread across most grape-producing countries of Europe, caused by a phytoplasma. It's epidemically transmitted by its main insect host, the cicadellid *Scaphoideus titanus* Ball, as a consequence of its feeding process.

As of today, the detection of the FD phytoplasma is done almost exclusively through molecular methods, like nested-PCR and rt-PCR, based on visual diagnostics.

This study seeks to uncover whether there is a correlation between the phytoplasma concentration in the plant's phloem and the severity of observed symptoms in two varieties of *Vitis vinifera* (Padeiro de Basto and Arinto), with the goal of, in the future, making the detection of the phytoplasma easier and increasing our knowledge about the way it interacts with the host plant.

Leaf and branch samples were collected from vines of the aforementioned varieties, in the region of Amares, Minho and a scale of symptoms was built; all samples were tested for the presence of FD. Then, the creation of a recombinant plasmid took place. This plasmid contained the specific DNA fragment for FD and was used to establish a calibration line in rt-PCR, to estimate the phytoplasma concentration.

It wasn't possible to determine the absolute concentration through dPCR, therefore we had to rely on the relative concentration, which was calculated through rt-PCR analyses and a correlation coefficient  $R^2=0.4864$  was obtained between the observed symptoms and the Threshold cycles (Ct) of the samples, which denotes the existence of a moderate correlation.

Keywords: *Vitis vinifera*, Flavescence Dorée, phytoplasma, concentration, symptoms.

## Índice

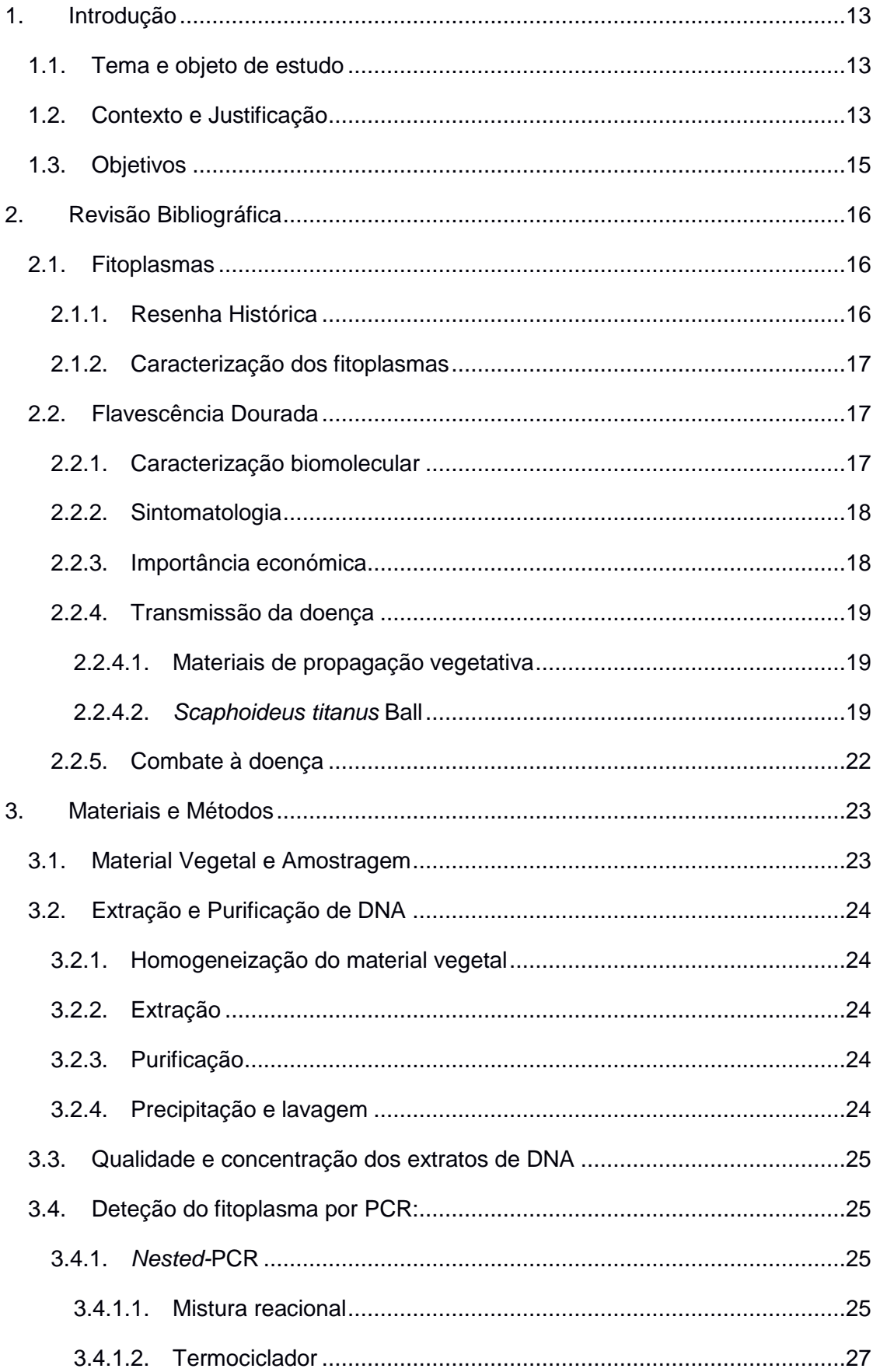

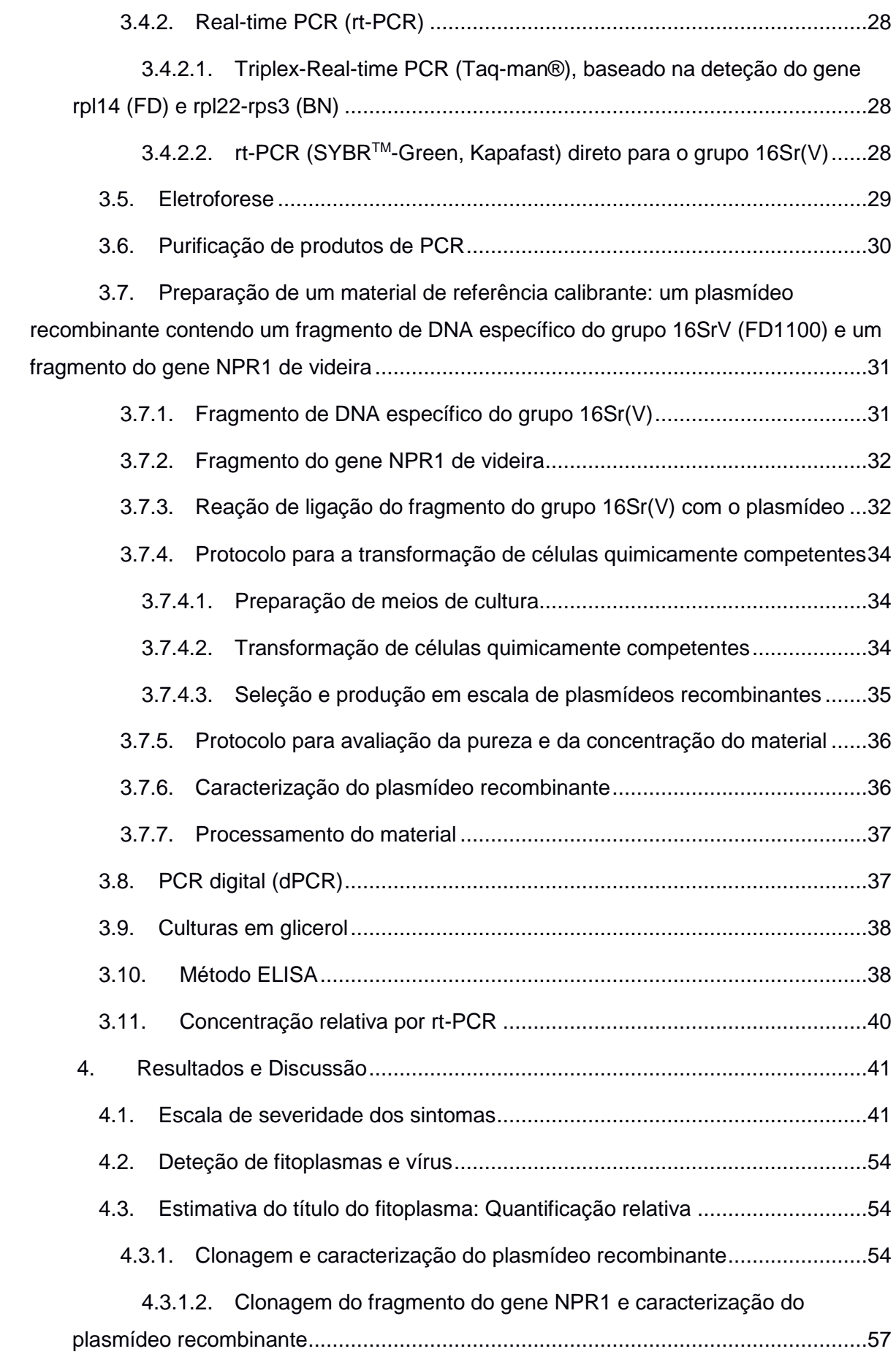

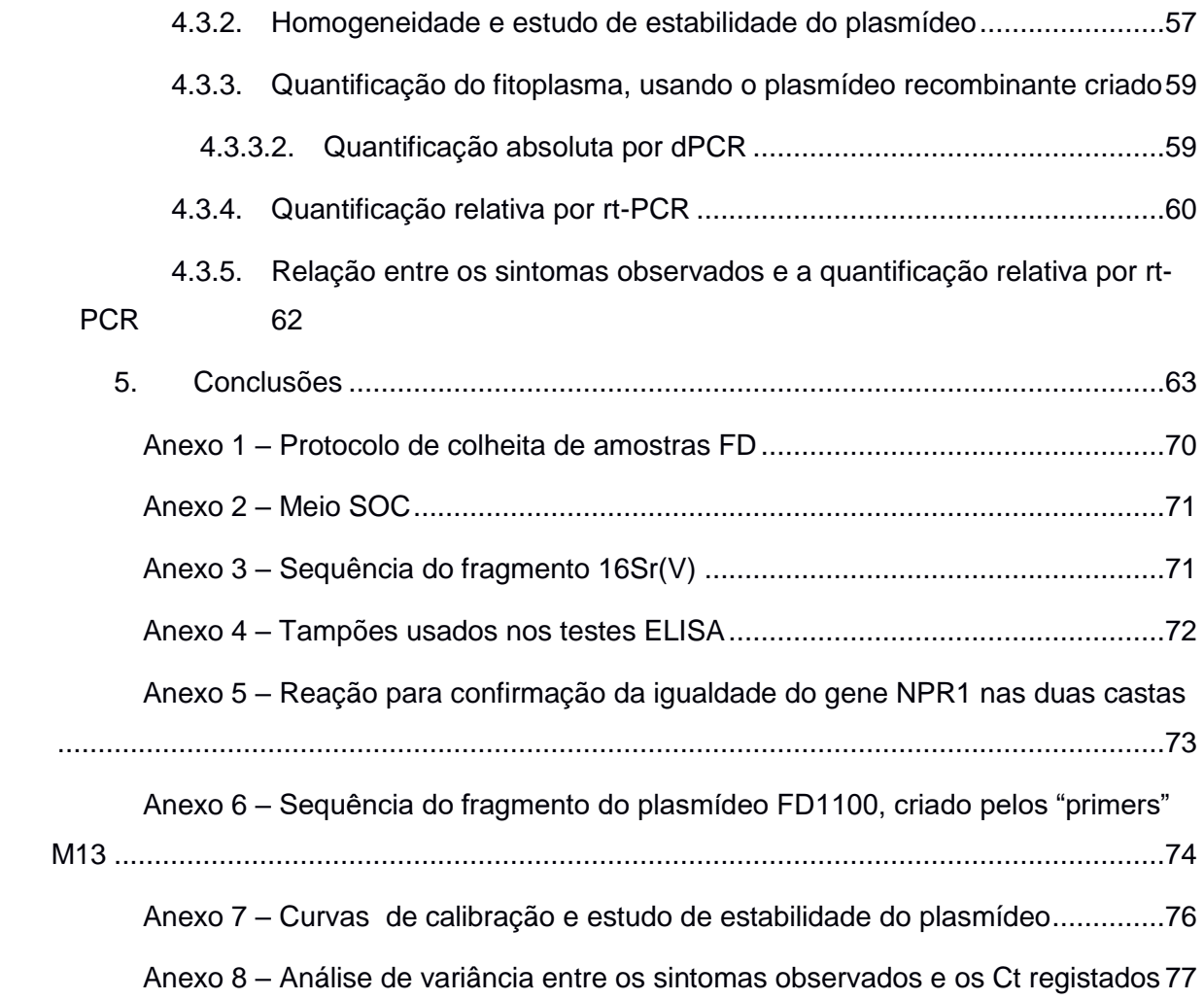

#### **Lista de tabelas:**

- **Tabela 1** Escala de severidade dos sintomas observados das folhas e dos ramos
- **Tabela 2** *Mix* para *nested*-PCR, por reação
- **Tabela 3** Sequências, tamanho e origem dos primers utilizados em *nested*-PCR
- **Tabela 4** Programas do termociclador para *nested*-PCR

**Tabela 5** – Reagentes e volumes usados por reação de rt-PCR, numa mix de volume final de 25 µL

- **Tabela 6** Sequência dos "primers" para o gene NPR1
- **Tabela 7** Cálculos para os rácios de fragmento:plasmídeo
- **Tabela 8** Descrição dos primers M13
- **Tabela 9** Sequências dos "primers" e da sonda usados em dPCR
- **Tabela 10**  Mixes para as reações de dPCR
- **Tabela 11** Resultados da deteção de vírus e fitoplasmas nas amostras em estudo
- **Tabela 12** Análises de rt-PCR para estudo de estabilidade
- **Tabela 13** Valores de Ct obtidos para as amostras positivas e concentração relativa
- **Tabela 14** Amplificação e "melting point" do gene NPR1 numa amostra de cada casta
- **Tabela 15** Curvas de calibração e estudo de estabilidade do plasmídeo a -70 °C
- **Tabela 16** Curvas de calibração e estudo de estabilidade do plasmídeo a -20 °C

## **Lista de figuras:**

- **Figura 1 –** Distribuição global do fitoplasma da FD
- **Figura 2 –** Localização dos focos de infeção da doença da FD no Norte de Portugal
- **Figura 3 –** *Scaphoideus titanus* Ball
- **Figura 4 –** Ciclo biológico do *S. titanus*
- **Figura 5 –** Representação esquemática da aquisição e transmissão do fitoplasma
- **Figura 6 –** Distribuição do *S. titanus* na Europa

**Figura 7 –** Electroforese para verificação do sucesso da reação de clonagem

**Figura 8 –** Sequência do fragmento de DNA relativo ao grupo V e pontos de ligação dos primers R16(V)

- **Figura 9 –** Fragmento obtido com os primers M13
- **Figura 10 –** Evolução da estabilidade dos plasmídeos conservados a -20 ºC
- **Figura 11 –** Evolução da estabilidade dos plasmídeos conservados a -70 ºC
- **Figura 12 –** Chip de dPCR

**Figura 13** – Gráfico de dispersão para a relação entre a concentração relativa do fitoplasma e a expressão dos sintomas

#### **Abreviaturas**

- ArMV Arabis Mosaic Virus
- BN "Bois Noir"
- CE Comissão Europeia
- cm centímetro
- COX Sub-unidade 1 da oxidase do citocromo c
- Cq "Cycle quantitation"
- CRM Material de Referência Certificado
- Ct "Threshold cycle"
- CTAB Cetyltrimethylammonium bromide
- DNA Ácido desoxirribonucleico
- dNTPs Desoxirribonucleótidos
- EDTA Ácido etilenodiaminotetracético
- ELISA "Enzyme linked immunosorbent assay"
- EPPO "European and Mediterranean Plant Protection Organization"
- FD Favescência Dourada
- g Grama
- *g* Força gravítica
- GLRV1 Grapevine Leaf Roll Virus 1
- GLRV3 Grapevine Leaf Roll Virus 3
- GFLV Grapevine Fanleaf Virus
- GVA Grapevine Virus A
- ISO "International Organization for Standardization"
- IVV Instituto da Vinha e do Vinho
- kpb milhares de pares de bases
- LB "Lysogeny Broth"
- L litro
- M molar
- *map* metionina aminopeptidase
- mg miligrama
- min minuto
- mL mililitro
- MLO Mycoplasma-like Organism
- mm milímetro
- mM milimolar
- ng nanograma
- nm nanómetro
- NPR1 "Non-expressor of pathogenesis-related genes"
- pb pares de bases
- PCR "Polymerase Chain Reaction"
- PEG Polietilenoglicol
- PVP Polivinilpirrolidona
- r coeficiente de correlação
- RFLP "Restriction Fragment Length Polymorphism"
- RNA Ácido ribonucleico
- rpm rotações por minuto
- rRNA RNA ribossomal
- *rt*-PCR "real-time PCR"
- seg segundo
- SOC "Super Optimal broth with Catabolite repression"
- TAE Tampão Tris-Acetato-EDTA
- Taq *Thermus aquaticus*
- TE Tris-EDTA
- Tris Tris(hidroximetil)aminometano
- V Volt
- µg micrograma
- µL microlitro
- UE União Europeia
- UV Ultravioleta
- ZIP Zonas de Intervenção Prioritária
- °C graus Celsius

#### **1. Introdução**

#### **1.1. Tema e objeto de estudo**

Esta tese de mestrado integra-se nas linhas de investigação em curso no laboratório de fitovirologia do INIAV relativas à doença da flavescência dourada da videira (FD), causada pelo fitoplasma *Candidatus* phytoplasma vitis', com vista à melhoria e aumento de eficácia dos meios de controlo: "Estudos epidemiológicos; estudos da relação hospedeiro/patogéneo; adaptação e desenvolvimento de métodos de diagnóstico". Os conteúdos abordados podem também considerar-se uma continuação dos estudos iniciados em 2013, no âmbito do projeto exploratório CTRL FLAV (New Challenges on the Control of Flavescence Dorée in Grapevine: Exploiting Genetic Resources and the use of Methyl Jasmonate) (EXPL/AGR-PRO/1155/2013). Pretende-se aumentar o conhecimento sobre a forma como o grau de severidade dos sintomas em videiras das castas Vinhão e Loureiro (diagnóstico visual) pode afetar a eficácia da deteção em laboratório (PCR).

#### **1.2. Contexto e Justificação**

O setor vitivinícola é bastante importante na economia portuguesa, ocupando Portugal a 11ª posição na classificação mundial de países produtores de vinho e o 9º na classificação do comércio mundial, de acordo com o Instituto da Vinha e do Vinho (IVV), sendo o vinho português exportado para dezenas de países em todo o mundo. Com inúmeras castas nacionais e vinhos com qualidade internacionalmente reconhecida, é um setor merecedor de particular atenção desde a planta até ao produto final porque não existirão bons vinhos sem vinhas saudáveis e produtivas.

A principal espécie de videira cultivada em Portugal pertence ao género *Vitis*. Conhecem-se, atualmente, cerca de 50 espécies pertencentes a este género, que, por sua vez, compreende dois sub-géneros: *Euvitis* e *Muscadinea* (Branas, 1974)*.* É no primeiro subgénero que se encontra aquela que é a espécie mais utilizada na produção de vinho e de uva de mesa, não só em Portugal, mas em todo o mundo – a *Vitis vinifera*.

Dada a importância da *Vitis vinifera* como uma das culturas com maior valor económico para o país, é fundamental garantir a qualidade das vinhas do ponto de vista fitossanitário, por este ser um dos fatores que podem afetar gravemente a quantidade e a qualidade da uva e do vinho. A otimização da produção de uva é um objetivo global, mantendo os padrões de qualidade e sem comprometer a perenidade da vinha.

Torna-se, por isso, relevante estudar as doenças que possam afetar estes aspetos fundamentais do setor vitivinícola. Neste trabalho, a doença estudada é a Flavescência Dourada, causada por um fitoplasma (especificamente, *Candidatus* phytoplasma vitis).

Até ao momento, esta doença, que se crê ter surgido em França, em 1949 (Caudwell, 1964), encontra-se disseminada pela maioria dos países vinícolas europeus (Portugal, Espanha, França, Itália, Suíça, Croácia, Áustria, Hungria, Sérvia e Eslovénia, entre outros (Chuche & Thiéry, 2014)), não tendo sido ainda detetada fora da Europa (Figura 1). A doença também foi detetada na Alemanha, na região Rheinland-Pfalz, em 2014 (EPPO RS 2014/202), mas foi dada como erradicada em 2017 (EPPO RS 2017/135). Em Portugal, tem a sua maior expressão na região demarcada dos Vinhos Verdes, tendo também pequenos focos na região do Douro.

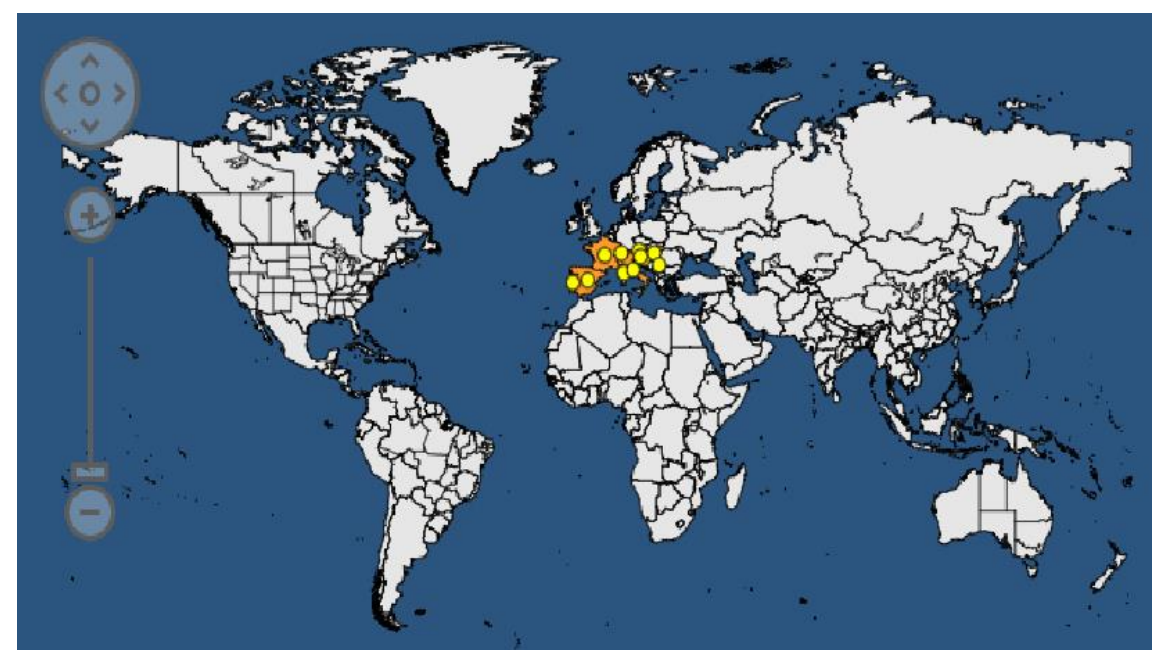

Figura 1 - Distribuição global do fitoplasma da Flavescência Dourada (extraído do EPPO Plant Quarantine Retrieval system em Dezembro de 2017)

A incidência da FD em Portugal é ainda limitada, apresentando uma maior incidência na Região Demarcada dos Vinhos Verdes. Afeta toda a fileira vitivinícola, tendo já obrigado ao arranque e reestruturação antecipada de várias centenas de hectares de vinha, com grande redução no rendimento dos viticultores.

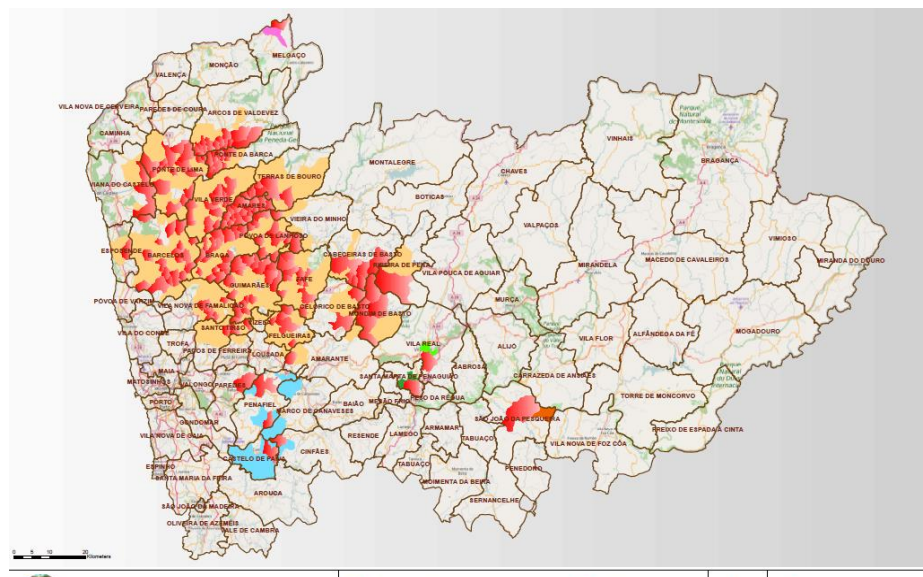

Figura 2 - Localização dos focos de infeção da doença da FD na região Norte de Portugal (retirado de www.drapnorte.gov.pt)

O fitoplasma causador da doença da flavescência dourada pode provocar sintomas com maior ou menor severidade conforme a sensibilidade das variedades, o período de incubação da doença, o decorrer do ano climático e a eficiência do vetor.

A distribuição deste tipo de patogéneo na planta é muito irregular, pelo que uma videira doente com FD pode apresentar ramos com e sem sintomas, podendo uma única vara apresentar secções com diferentes graus de sintomas.

#### **1.3. Objetivos**

Este estudo procura estabelecer uma correlação entre o título do fitoplasma na planta e o grau de severidade dos sintomas apresentados e compreender de que forma ambos os fatores interferem na deteção laboratorial do agente patogénico. Para além da qualidade da amostra, a escolha dos tecidos é determinante para a sensibilidade das técnicas de diagnóstico mais usadas. Devido aos aspetos acima referidos, tem-se como objetivo primário a determinação da concentração do fitoplasma da Flavescência Dourada ao longo do ciclo vegetativo da videira, em particular em varas que apresentem folhas com e sem sintomas, e verificar a possibilidade de estabelecer uma correlação entre o título do fitoplasma e a severidade dos sintomas.

Para alcançar o objetivo acima referido, é necessário começar pela obtenção de um padrão para o número de cópias do fitoplasma. Este será uma solução de um plasmídeo recombinante, contendo uma sequência de DNA específica deste fitoplasma, com concentração determinada por PCR digital (quantificação absoluta), de forma a permitir o estabelecimento de curvas de calibração. O segundo passo será a identificação de um gene de cópia única de videira e eleição de uma sequência conservada, para ser integrada no mesmo plasmídeo e funcionar como normalizador.

#### **2. Revisão Bibliográfica**

A Flavescência dourada é uma doença de quarentena (Lista A2 da EPPO; anexo IIA da Diretiva n.º 2000/29/CE, do Conselho da UE, de 8 de maio de 2000) que afeta a videira e tem como agente causal o fitoplasma *Candidatus* phytoplasma vitis, que é transmitido pelo inseto vetor *Scaphoideus titanus* Ball. e por material de plantação infetado. Apesar da gravidade desta doença, que pode conduzir a importantes perdas de produção, à redução da qualidade do vinho, e mesmo à morte das cepas infetadas, não constitui qualquer risco para o consumidor.

#### **2.1. Fitoplasmas**

#### **2.1.1. Resenha Histórica**

Inicialmente, a generalidade das doenças conhecidas como "doenças dos amarelos" era associada a vírus, mas, em 1967, após repetidas observações ao microscópio eletrónico, os agentes patogénicos por elas responsáveis foram, pela primeira vez, identificados como pequenas bactérias pleomórficas, devido à ausência de parede celular, e foram denominados "Mycoplasma-like Organisms" (MLO) (Doi et al., 1967). Entre o fim da década de 80 e o início da década de 90, houve um grande avanço no conhecimento dos fitoplasmas e, devido à análise filogenética do gene 16S rRNA e às sequências genéticas de proteínas ribossomais, foram incluídos na classe *Mollicutes* (Lim & Sears, 1989; Seemuller et al., 1994). As análises filogenéticas formaram a base para um sistema taxonómico provisório para fitoplasmas. Subsequentemente, foram concebidos *primers* (oligonucleotídicos) genéricos, com base em sequências do gene 16S rRNA. Estes *primers* foram, então, utilizados em reações de PCR (Polymerase Chain Reaction), que permitiram, pela primeira vez, a deteção de uma grande variedade de fitoplasmas associados a plantas e insetos vetores (Deng & Hiruki, 1991; Gundersen & Lee, 1996; Lee et al., 1993). Um esquema de classificação foi construído com base em padrões de fragmentos de restrição polimórficos (RFLP - Restriction Fragment Length Polymorphism) de sequências de 16S rDNA amplificadas por PCR (Lee et al., 1993, 1994). Apenas em 1994 receberam a denominação trivial "Fitoplasma", para a sua distinção dos micoplasmas (Sears & Kirkpatrick, 1994).

Os fitoplasmas são considerados organismos não cultiváveis, pelo que o seu estudo apenas se desenvolveu aquando do advento da biologia molecular. Em 2012, foi publicada, pela primeira vez, uma demonstração do desenvolvimento de fitoplasmas em cultura axénica (Contaldo et al., 2012), mas ainda sem continuidade científica.

#### **2.1.2. Caracterização dos fitoplasmas**

Taxonomicamente, os fitoplasmas são microrganismos procarióticos, pertencentes ao Reino Bacteria, Filo Tenericutes, Classe Mollicutes, Ordem Acholeplasmatales, Família Acholeplasmataceae e Género *Candidatus* phytoplasma. São desprovidos de parede celular e têm um diâmetro médio variável entre 200-800nm (IRPCM, 2004). Apenas sobrevivem em meios isotónicos, como o floema das plantas e a hemolinfa e outros órgãos de insetos, pelo que necessitam de um hospedeiro para sobreviver. Ao contrário dos micoplasmas (mollicutes que habitam ambientes extracelulares em hospedeiros animais), os fitoplasmas residem em ambientes endocelulares e possuem um cromossoma ainda mais reduzido que o destes, que não contém muitos dos genes que codificam a síntese de nucleótidos. Isto indica que os fitoplasmas terão evoluído retrogradamente e que obtêm a maioria dos metabolitos de que necessitam a partir do citoplasma da célula hospedeira, tornando-se parasitas obrigatórios (Oshima et al., 2004).

Os fitoplasmas são responsáveis por centenas de doenças, muitas das quais altamente destrutivas, em centenas de espécies de plantas e manifestam-se através de diversos tipos de sintomas que sugerem grandes perturbações no equilíbrio de hormonas e reguladores de crescimento, incluindo virescência (desenvolvimento de flores verdes e perda de pigmentos florais), phyllody (desenvolvimento de partes florais em estruturas foliares), esterilidade de flores, proliferação de rebentos auxiliares ou axilares, alongamentos anormais dos entrenós, enfezamento (flores e folhas pequenas e entrenós curtos), descoloração de folhas e ramos, enrolamento foliar, extremidades dos ramos com aparência de ramalhete e declínio geral das plantas(Chang, 1998; Chang & Lee, 1995). Internamente, as infeções de fitoplasmas podem causar necroses no floema e formação excessiva de tecidos do mesmo, o que resulta em vasos intumescidos. Os sintomas apresentados variam conforme o fitoplasma que está presente e o grau de infeção.

#### **2.2. Flavescência Dourada**

#### **2.2.1. Caracterização biomolecular**

O *Candidatus* phytoplasma vitis, com base em análises de RFLP do gene ribossomal 16Sr, considera-se pertencente ao grupo 16SrV (Elm Yellows Group), sub-grupos C (Davis & Dally, 2001; Lee et al., 1998; Martini et al., 1999) e D (Davis & Dally, 2001; Martini et al., 1999) e possui um cromossoma com um tamanho estimado de 671 kpb (Malembic-Maher et al., 2008). Possui apenas o conjunto mínimo de organelos necessários para o seu desenvolvimento, sendo, portanto, um parasita obrigatório da videira.

#### **2.2.2. Sintomatologia**

As doenças com maior importância económica associadas à videira são a "Flavescência Dourada" e o "Bois noir" (BN), que causam sintomas semelhantes, incluindo a lenhificação anormal dos sarmentos, entrenós curtos, amarelecimento ou vermelhidão das nervuras das folhas, dependendo da variedade, flores abortadas, enrolamento e descoloração das folhas (Margaria & Palmano, 2011).

Numa vinha, os focos de infeção podem surgir aleatoriamente e assim se manter, na ausência do inseto vetor. Quando este se encontra na vinha, a progressão faz-se em torno dos focos de infeção. De um modo geral, considera-se que são necessários três sintomas em simultâneo numa só planta para se considerar que a planta está infetada: enrolamento das folhas para a página inferior, com alterações cromáticas, varas não atempadas e inflorescências ou cachos mortos.

A confirmação da presença do fitoplasma causador da doença da FD deve ser sempre realizada através de análises laboratoriais, dado que os sintomas causados pelo mesmo podem confundir-se com os sintomas de outras doenças, como as provocadas pelo vírus do enrolamento (GLRV3), pelo fitoplasma do BN ou por fungos do lenho, entre outros. Podem confundir-se, ainda, com os sintomas devidos à desregulação das funções do floema causadas por incidentes mecânicos ou picadas de insectos.

A sintomatologia da doença inclui: amarelecimento (castas brancas) ou avermelhamento (castas tintas) das folhas; nanismo; enrolamento descendente das folhas; entrenós curtos; mau atempamento das varas, o que resulta frequentemente numa inclinação das varas (porte chorão); mau abrolhamento; dessecação dos cachos e redução do crescimento vegetativo, resultando, finalmente, na morte da planta.

#### **2.2.3. Importância económica**

Ao provocar o intumescimento dos tubos crivosos do floema, surge um bloqueio e o transporte de fotoassimilados no floema é interrompido, impedindo, a sua chegada aos locais de consumo (sinks) e a acumulação de reservas, o que leva a uma diminuição da qualidade das uvas e elevadas perdas de produção. Estes sintomas refletem-se posteriormente sobre o vinho produzido, causando excesso de acidez e baixa concentração de açúcares.

Os custos inerentes à doença da flavescência dourada estão associados à menor produção (ou mesmo perda total), ao controlo químico obrigatório do inseto vetor, à renovação das videiras infetadas e à baixa produtividade nos primeiros anos das videiras plantadas em substituição das arrancadas.

#### **2.2.4. Transmissão da doença**

O fitoplasma da FD pode ser transmitido por intermédio de material vegetal infetado ou através de insetos vetores.

Os insetos responsáveis pela transmissão de fitoplasmas são principalmente cigarrinhas sugadoras do floema (Cicadellidae), embora alguns psilídeos e afídeos também possam transmitir fitoplasmas (Lee et al., 2000).

Os fitoplasmas podem ser encontrados na maioria dos órgãos dos insetos infetados. São capazes de infetar o canal alimentar, a hemolinfa e as glândulas salivares, sendo a presença do fitoplasma nestas últimas que permite a sua transmissão a plantas saudáveis(Blomquist & Kirkpatrick, 2002; Bosco et al., 1997; Carraro et al., 1998; Danielli et al., 1996; Gatineau et al., 2001; Maixner & Reinert, 1999; Marzachí et al., 1998; Murral et al., 1996; Palermo et al., 2004; Sforza et al., 1998).

Não se sabe se os fitoplasmas têm um efeito direto sobre o inseto hospedeiro ou se induzem alterações na seiva do floema que possam ser benéficas para o inseto (Christensen et al., 2005).

#### **2.2.4.1. Materiais de propagação vegetativa**

Habitando o floema das plantas, o fitoplasma é facilmente transmissível por enxertia, mesmo tendo mobilidade reduzida dentro da planta. Os porta-enxertos são portadores silenciosos da doença, uma vez que transportam o fitoplasma sem apresentar sintomas. Considerando o elevado comércio de bacelos-prontos e o facto de que todas as variedades de *Vitis vinifera* são sensíveis à doença, este meio de propagação pode conduzir a uma grande disseminação do fitoplasma a grandes distâncias se não se tomarem as medidas preventivas adequadas.

#### **2.2.4.2.** *Scaphoideus titanus* **Ball**

O principal inseto vetor do fitoplasma da flavescência dourada é o cicadelídeo *Scaphoideus titanus* Ball (Mori et al., 2002), cujo ciclo de vida está estritamente ligado à vinha, resultando na difusão do fitoplasma. No entanto, tendo em conta a variabilidade genética de fitoplasmas relacionados com a FD, deve ter-se em consideração vetores alternativos ao *S. titanus*, tal como vetores ocasionais, no controlo da doença (Bertaccini, 2007). Com apenas uma

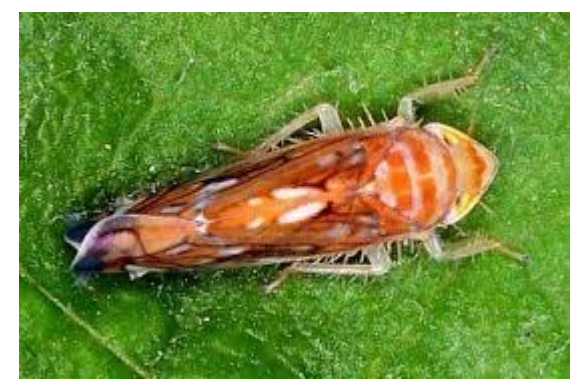

Figura 3 - *Scaphoideus titanus* Ball (fotografia de Fondazione Edmund Mach, Trentino, Itália)

geração anual, encontra na videira o seu principal hospedeiro, onde decorre todo o seu ciclo de vida. Os adultos desta espécie caracterizam-se por uma cor castanha, um comprimento médio de 5 mm (4.7-5.0 mm os machos e 5.2-6.0 mm as fêmeas) e por uma forma afunilada. São fitófagos, apresentando uma armadura bucal picadora-sugadora. A cabeça é larga e triangular, listada com uma banda acastanhada que liga os olhos; as antenas são curtas; as asas anteriores são acastanhadas, com nervuras escuras nas pontas e dispostas em telhado sobre o abdómen; e possuem tíbias espinhosas em todo o seu comprimento. Depositam ovos alongados (estado em que ocorre a hibernação), ligeiramente arqueados, com cerca de 1,3 mm de comprimento, em grupos de 10 a 15 sob a casca do lenho das videiras, podendo este número chegar a 20. Dada a preferência do inseto em depositar os ovos sob o ritidoma do 2º ano, justifica-se, portanto, a existência de um maior número de ovos em videiras com, pelo menos, 2 anos de idade. Após a eclosão escalonada dos ovos (6-8 semanas), a partir de Maio, as ninfas dirigem-se à folhagem mais nova e basal e estabelecem-se nas páginas inferiores das folhas para se alimentarem. São insetos hemimetabólicos, pelo que passam por cinco estados de ninfa, que duram cerca de 7 semanas, até atingirem o estado adulto. O seu ciclo biológico encontra-se esquematizado na figura 4. A taxa de mortalidade das ninfas é bastante elevada, chegando a 50% nos instares iniciais (Chuche & Thiéry, 2014). As ninfas são alongadas e, enquanto inicialmente apresentam uma coloração branca e ausência de asas, no fim do seu desenvolvimento apresentam manchas castanhas e primórdios alares. Exibem, ainda, dois pontos negros laterais na cauda. Os adultos surgem também de forma escalonada, desde Junho/Julho até meados de Outubro.

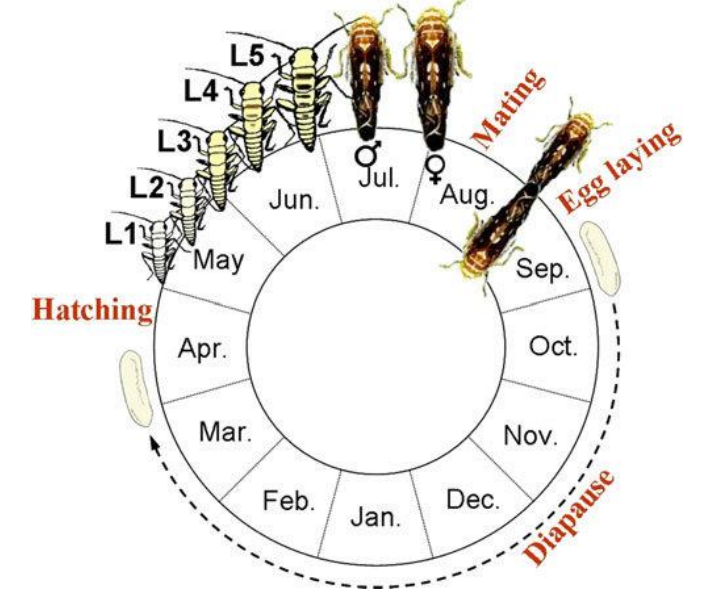

Figura 4 - Ciclo biológico do *Scaphoideus titanus* (Chuche & Thiéry, 2014)

A propagação da doença pelo inseto vetor dá-se em três fases: a fase de aquisição, a fase de multiplicação e a fase de transmissão. A primeira é a fase em que o hospedeiro adquire o fitoplasma, ao picar plantas infetadas, e tem uma duração de várias horas (geralmente, mais de 24 horas). Dada a aquisição do fitoplasma, ocorre um período de latência que pode durar entre 10 e 45 dias (a duração deste período é influenciada pela temperatura – temperaturas mais elevadas reduzem o tempo de incubação), durante o qual o fitoplasma se multiplica dentro do inseto vetor. Nesta fase, o fitoplasma propaga-se pelo canal alimentar, hemolinfa, glândulas salivares e espaços intercelulares do hospedeiro. Uma vez infecioso, o vetor transmitirá o fitoplasma até à sua morte, transportando-o na saliva (figura 5) (Sugio et al., 2011).

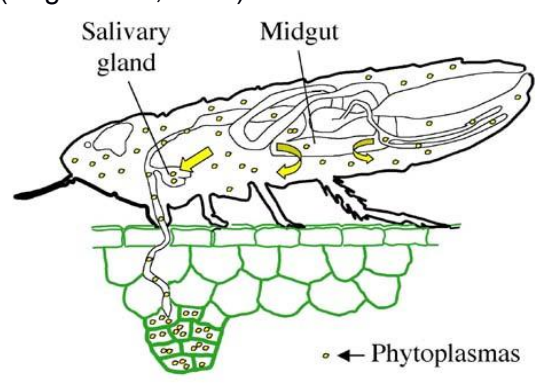

Figura 5 - Representação esquemática da aquisição e transmissão do fitoplasma (Sugio et al., 2011)

O *Scaphoideus titanus* foi detetado na Europa, pela primeira vez, em 1958, em França (Bonfils & Schvester, 1960). A data da sua introdução é desconhecida, mas, dado que em 1927, aquando da realização de um inventário de espécies da família Cicadellidae, a sua presença foi omitida (Ribaut, 1952), é possível que tenha entrado entre estas duas datas. Contudo, no início da década de 60, foram descobertos indivíduos de *S. titanus* em diversas outras vinhas francesas e italianas, o que põe em causa a data de introdução do inseto. É necessário considerar, no entanto, que o inseto poderia já estar presente anteriormente, mas numa reduzida escala espacial e em pequenas populações, não tendo sido contabilizado no inventário conduzido por Ribaut. Uma vez presente, a disseminação do inseto ocorreu rapidamente, estando hoje presente na maioria dos países vitícolas europeus. A sua presença em Portugal foi divulgada pela primeira vez em 2001, ao fim de um estudo iniciado em 1998 (Quartau et al., 2001).

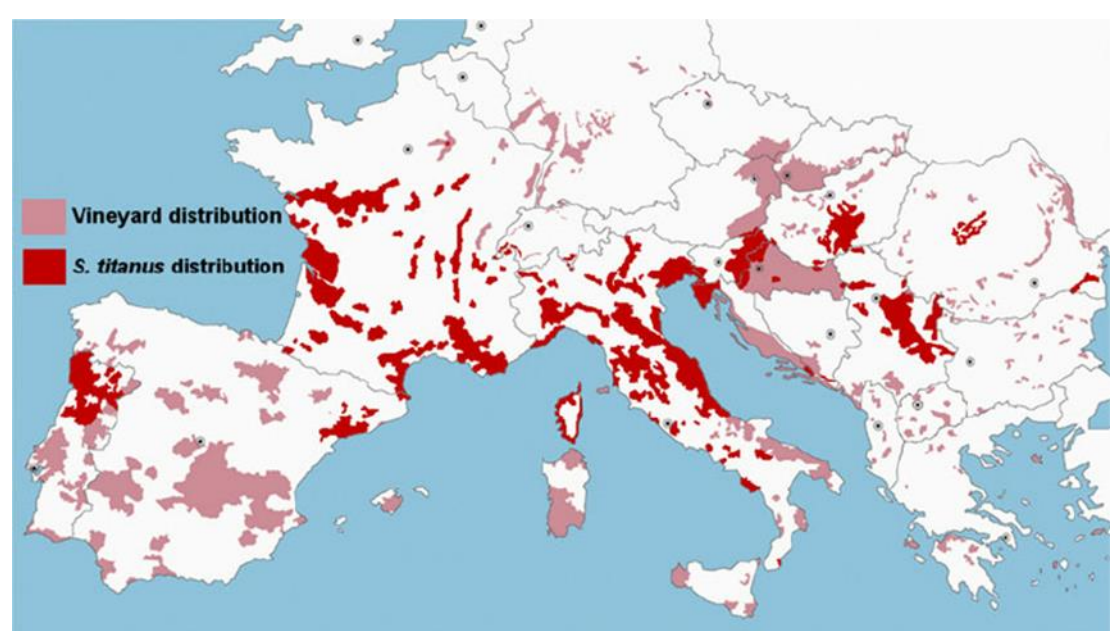

Figura 6 - Distribuição do *S. titanus* na Europa (Chuche & Thiéry, 2014)

#### **2.2.5. Combate à doença**

Atualmente, a doença da Flavescência Dourada não tem cura pelo que os métodos utilizados para o seu combate são, essencialmente, de natureza preventiva (utilização de material certificado), tratamentos químicos contra o inseto vetor e arranque de plantas doentes. Algumas ações profiláticas, como, por exemplo, a incineração da lenha de poda que possa ser portadora de ovos deverão ser feitas. A existência de uma relação entre a epidemia e o comércio de materiais de propagação vegetativa (garfos, porta-enxertos e enxertosprontos) está mais visível, pelo que a aplicação de medidas preventivas tem crescido nos últimos anos. É possível assegurar a ausência de fitoplasmas nas videiras, recorrendo a um tratamento de imersão das varas em água quente (45 minutos, a 50 ºC)(Caudwell et al., 1997) (EPPO,PM10/18(1)). Um estudo realizado sobre imersões a 53 ºC, durante 30 minutos, mostra que este tratamento não tem qualquer efeito negativo sobre a viabilidade das plantas, os parâmetros de produção, ou os principais componentes do mosto (Gramaje et al., 2014). No entanto, é necessário mencionar que ainda não foram publicados estudos sobre os efeitos deste tratamento a longo prazo.

Em Portugal este tratamento é efetuado para os materiais originários de viveiros inseridos nas ZIP (Zonas de Intervenção Prioritária) e é obrigatório para os porta-enxertos (Portaria n.º 165/2013).

#### **3. Materiais e Métodos**

#### **3.1. Material Vegetal e Amostragem**

A colheita de amostras foi feita em pleno Outono (Outubro) para garantir a obtenção de plantas infectadas com sintomas bem característicos e com diferentes graus de manifestação. Isto foi essencial para a validação do procedimento de quantificação. Foram colhidas e identificadas amostras de ramos de quatro videiras da casta Padeiro de Basto (Tinto-Cão) e de duas videiras da casta Arinto, com diversos graus de sintomas e assintomáticas, na região de Amares, no Minho, de acordo com o "Protocolo de colheita de amostras FD" (Sousa, 2011). As amostras foram então embaladas em sacos de plástico, com as suas respetivas identificações, e transportadas em mala térmica até ao laboratório, onde foram conservadas a 4 °C até posterior utilização.

No laboratório, as amostras foram separadas e identificadas por casta, videira, tipo de material vegetal, isto é, se a amostra consiste de um ramo ou de uma folha, e parte do ramo ou localização da folha no ramo. Fez-se ainda um registo fotográfico dos sintomas de cada amostra.

Os sintomas foram discriminados visualmente e foi-lhes atribuído um grau relativo de severidade, de acordo com uma escala estabelecida neste trabalho (tabela 1).

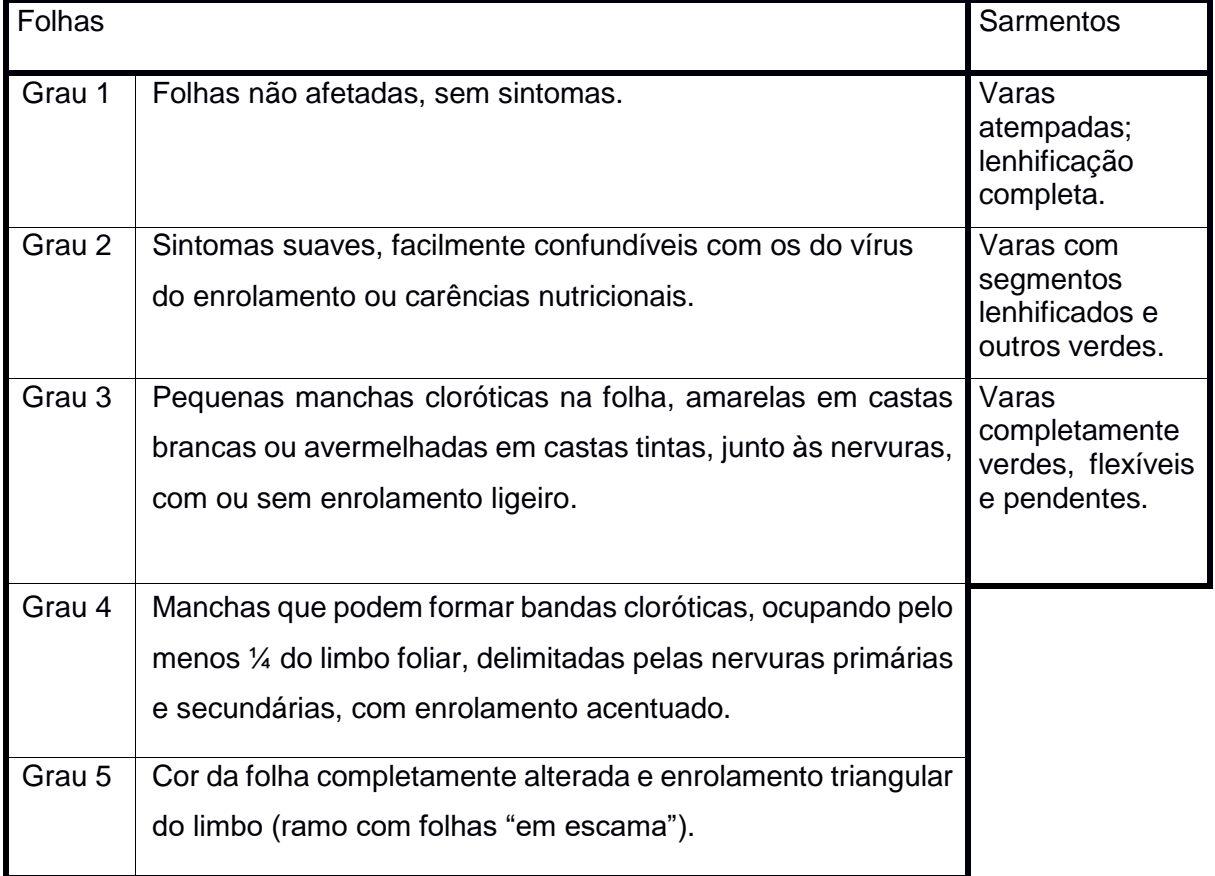

Tabela 1 – Escala de severidade dos sintomas observados das folhas e dos ramos

#### **3.2. Extração e Purificação de DNA**

A extração e purificação de DNA foi feita pelo método CTAB, seguindo um protocolo adaptado (Boudon-Padieu et al., 2003).

#### **3.2.1. Homogeneização do material vegetal**

Para cada amostra, colocou-se 1 g de material vegetal (pecíolos e nervuras das folhas e/ou raspas do floema das varas) num saco de extração, adicionaram-se 10 mL de tampão CTAB (5% CTAB (Cetyltrimethylammonium bromide), 1 M Tris-HCl pH 8, 20 mM EDTA, 1,4 M NaCl), à temperatura ambiente e realizou-se uma maceração, recorrendo a um homogeneizador Homex 6 (BIOREBA®).

#### **3.2.2. Extração**

A extração de DNA foi realizada seguindo um protocolo baseado na ação do CTAB. Do macerado obtido retiraram-se 2 mL para tubos de igual capacidade e realizou-se uma centrifugação de 5 min, a 1400 *g*. De seguida, retirou-se o sobrenadante para um novo tubo, adicionaram-se 2 µL de 2-mercaptoetanol (0,1% v/v) e, após agitar ligeiramente, colocou-se a amostra num banho-maria a 65 °C, durante 30 min. O 2-mercaptoetanol é um agente redutor que permite a remoção de taninos e outros compostos polifenólicos presentes nos extratos de plantas como a videira. Também ajuda a desnaturar proteínas.

#### **3.2.3. Purificação**

No passo seguinte retirou-se 1 mL da solução para um novo tubo, adicionou-se igual volume de solução de uma mistura de clorofórmio e álcool isoamílico na proporção 24:1, agitou-se ligeiramente e centrifugou-se novamente durante 10 minutos, a 9500 *g*. Acabada a centrifugação, são visíveis duas fases bem distintas, separadas por uma interfase muito fina. A fase superior é composta por uma suspensão aquosa onde se encontra o DNA, outros ácidos nucleicos, polissacáridos e vestígios de proteínas; a inferior, composta pelo clorofórmio/isoamílico, é onde se encontram compostos orgânicos como lípidos, e uma interfase onde se encontram as proteínas desnaturadas pela ação do clorofórmio e do 2 mercaptoetanol.

#### **3.2.4. Precipitação e lavagem**

Retiraram-se 700 µL da fase superior para tubos de 1,5 mL, adicionando-se igual volume de 2-propanol e deixou-se a -20 °C durante a noite, para garantir a precipitação do DNA presente em solução.

Após esta fase de precipitação do DNA, realizou-se uma nova centrifugação de 15 min, a 9500 *g*, de modo a juntar todo o precipitado num *pellet*, descartando-se posteriormente a fase líquida, sem tocar no *pellet*. Seguiram-se dois ciclos de lavagem/secagem, tendo sido utilizado, em primeiro lugar, 1 mL de Etanol a 70% e, de seguida, 1 mL de etanol a 100%. Nestes dois ciclos, as centrifugações foram realizadas durante 10 min, a 9500 *g*.

Por fim, suspendeu-se o *pellet* em 100 µL de água esterilizada e desionizada, e guardou-se a -20 °C até posterior utilização.

#### **3.3. Qualidade e concentração dos extratos de DNA**

A qualidade dos DNA obtidos foi avaliada pelo perfil de absorvância a 260 nm, 280 nm e 230 nm (Nanodrop 2000). Para inferir a presença de contaminantes, consideraram-se os rácios das absorvâncias A260/A<sup>280</sup> e A260/A230. O primeiro rácio deve situar-se entre 1,7 e 2,0 e o segundo deve ser superior a 2,0, para uma normalização relativa à absorvância a 320 nm. Esta última está relacionada com características do fluido do extrato, como a presença de partículas sólidas ou turbidez.

A concentração foi determinada pela aplicação da lei de Beer-Lambert, sabendo que, quando a absorvância a 260 nm é igual a 1, a concentração de DNA no extrato corresponde a 0,05 mg/mL.

#### **3.4. Deteção do fitoplasma por PCR:**

Aplicaram-se dois protocolos de PCR: *nested*-PCR e *real-time* PCR (rt-PCR) para a deteção e identificação do fitoplasma da FD no DNA das amostras, servindo o rt-PCR para a verificação dos resultados do *nested*-PCR, particularmente das amostras negativas.

#### **3.4.1.** *Nested-***PCR**

Este protocolo de *nested*-PCR é aplicado na deteção e identificação de fitoplasmas do grupo 16SrV, onde se inclui a Flavescência Dourada (EPPO, 2016). O *Nested*-PCR consiste na aplicação de um PCR direto de amplificação geral de fitoplasmas (gene ribossomal 16Sr) seguido de um outro PCR geral e um terceiro específico para o grupo 16Sr(V).

São utilizados três conjuntos de "primers": P1/P7 no primeiro PCR, que amplifica o gene ribossomal 16Sr mais a região intergénica e o início do gene 23S (Smart et al., 1996), F2n/R2 (um par de "primers" que amplifica parte da região ribossomal 16S) no segundo, e os "primers" específicos para o grupo16Sr(V) no terceiro (Tabela 3).

#### **3.4.1.1. Mistura reacional**

Todos os DNAs das amostras de videiras em estudo foram analisados em triplicado por *nested*-PCR. Para maior operacionalidade no laboratório e menor risco de erro, os volumes dos diferentes componentes são iguais em todas as situações. Todas as reações foram preparadas com os mesmos reagentes, com exceção dos "primers" utilizados (tabela 2).

#### Tabela 2 - Mistura para nested-PCR, por reação

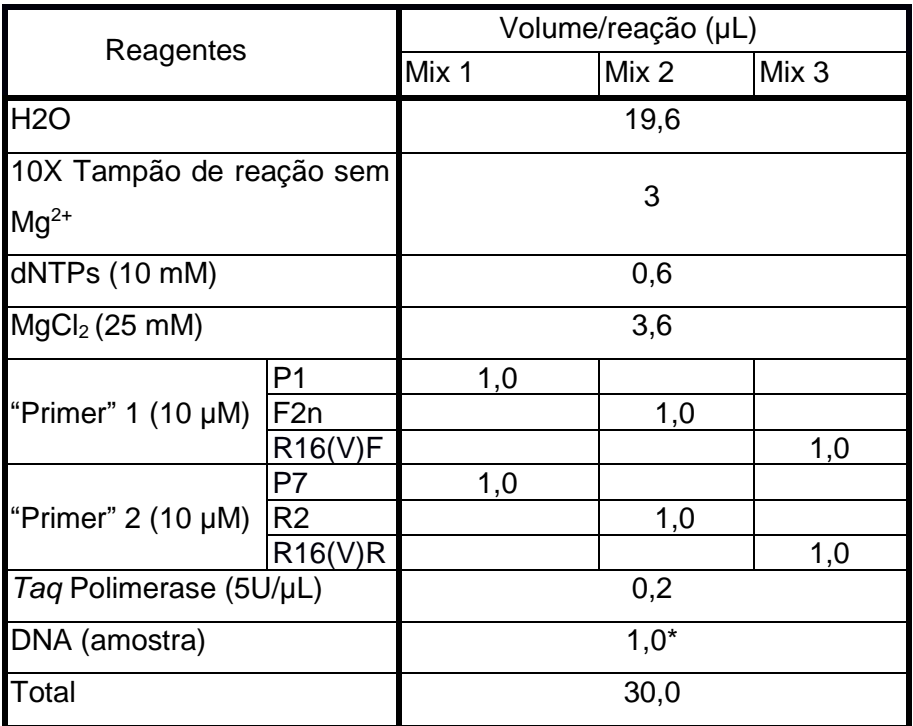

\*Todos os extratos de DNA foram acertados à concentração de 50 ng/µL, de forma a uniformizar a quantidade de DNA por reação.

Tabela 3 - Sequências, tamanho e origem dos "primers" utilizados em *nested*-PCR

| "Primer"       | Sequência (5' - 3') e tamanho (bases)    | Referência                       | Tamanho do<br>fragmento |
|----------------|------------------------------------------|----------------------------------|-------------------------|
| P1             | AAGAGTTTGATCCTGGCTCAGGATT (25)           | (Deng<br>&<br>Hiruki,<br>1991)   | 1800 pb                 |
| P7             | CGTCCTTCATCGGCTCTT (18)                  | (Smart<br>et<br>al., 1996)       |                         |
| F2n            | GAAACGACTGCTAAGACTGG (20)                | (Gundersen<br>&<br>Lee,<br>1996) | 1200 pb                 |
| R <sub>2</sub> | <b>TGACGGGCGGTGTGTACAAACCCCG</b><br>(25) | (Gundersen<br>&<br>Lee,<br>1996) |                         |
| $R16(V)$ F1    | TTAAAAGACCTTCTTCGG (18)                  | (Lee et al.,<br>1994)            | 1102 pb                 |
| R16(V) R1      | TTCAATCCGTACTGAGACTACC (22)              | (Lee et al.,<br>1994)            |                         |

A mistura é preparada sem a adição de DNA e distribuída (29 µL) por tubos de PCR de 0,2 mL. Uma vez completado este passo, adiciona-se 1µL da amostra de DNA ao tubo correspondente.

#### **3.4.1.2. Termociclador**

Colocaram-se as amostras num termociclador Bio-Rad PCT-100® , tendo a amplificação decorrido conforme a tabela 4 indica.

| Reação      | <b>Passo</b>            | Temperatura (°C) | <b>Tempo</b>     | <b>Ciclos</b> |
|-------------|-------------------------|------------------|------------------|---------------|
| <b>P1P7</b> | Desnaturação<br>inicial | 94               | $2 \text{ min}$  |               |
|             | Desnaturação            | 94               | 45 seg           |               |
|             | Annealing               | 50               | 2 min            | 37            |
|             | Extensão                | 72               | 3 min            |               |
|             | Extensão final          | 72               | $10 \text{ min}$ |               |
| F2nR2       | Desnaturação<br>inicial | 95               | $2 \text{ min}$  |               |
|             | Desnaturação            | 94               | 45 seg           |               |
|             | Annealing               | 50               | 2 min            | 37            |
|             | Extensão                | 72               | 3 min            |               |
|             | Extensão final          | 72               | $10 \text{ min}$ |               |
| F1R1        | Desnaturação<br>inicial | 95               | $2 \text{ min}$  |               |
|             | Desnaturação            | 94               | 45 seg           |               |
|             | Annealing               | 55               | 2 min            | 38            |
|             | Extensão                | 72               | 2 min            |               |
|             | Extensão final          | 72               | 10 min           |               |

Tabela 4 - Programas do termociclador para *nested*-PCR

#### **3.4.2. Real-time PCR (rt-PCR)**

Todas as reações de rt-PCR foram realizadas com recurso a um termociclador Qiagen Rotor-Gene® Q.

### **3.4.2.1. Triplex-Real-time PCR (Taq-man®), baseado na deteção do gene rpl14 (FD) e rpl22-rps3 (BN)**

Este protocolo foi desenvolvido e está patenteado pelo *International Plant Analysis and Diagnostics s.r.l.* e é atualmente comercializado pela Qualiplante na forma de Kit (Refª qPCRXF-FD-BN).

Este kit permite, em simultâneo, a deteção dos fitoplasmas da Flavescência Dourada e do Bois Noir, e também do gene COX (sub-unidade 1 da oxidase do citocromo c), funcionando este último como controlo interno de confirmação da amplificabilidade do DNA.

Este protocolo foi validado em ensaio interlaboratorial, durante a vigência do projeto Euphresco Grafdepi I, no qual participaram os laboratórios de Virologia e de Biologia Molecular do INIAV (Sousa & de Andrade, 2015).

A preparação consiste em colocar 22 µL de MasterMix (incluída no kit) em cada tubo de PCR, seguida da adição de 3 µL de amostra de DNA no tubo respetivo.

#### **3.4.2.2. rt-PCR (SYBRTM-Green, Kapafast) direto para o grupo 16Sr(V)**

Este protocolo foi desenvolvido e otimizado, durante o decorrer deste trabalho, para a utilização dos "primers" R16(V)F1/R16(V)R1 na deteção direta de FD por *real-time* PCR com deteção por SYBR™-Green e para a verificação da aptidão de plasmídeos recombinantes como controlos positivos. A enzima polimerase de DNA, KAPA SYBR FAST, é comercializada numa formulação 2x concentrada que contém dNTPs, corante fluorescente SYBR™-Green e MgCl2 na concentração final de 2,5 mM.

A reação, cuja composição se encontra descrita na tabela 5, foi preparada em gelo e protegida da luz, devido à sensibilidade da molécula fluorescente.

O ciclo de PCR tem um passo inicial de 10 minutos a 95 °C que para além de desnaturar o DNA permite a ativação da enzima (20 segundos), seguido de 45 ciclos de 15 seg a 95 °C, 50 segundos a 60 °C para a ligação dos "primers" e para a polimerização da nova cadeia. Uma vez que o SYBR™-Green só emite fluorescência quando intercalado na dupla cadeia do DNA, a aquisição da fluorescência é feita no final deste passo, antes de um novo ciclo que se inicia sempre com a desnaturação das moléculas existentes.

Tabela 5 - Reagentes e volumes usados por reação de rt-PCR, numa mistura de volume final de 25 µL.

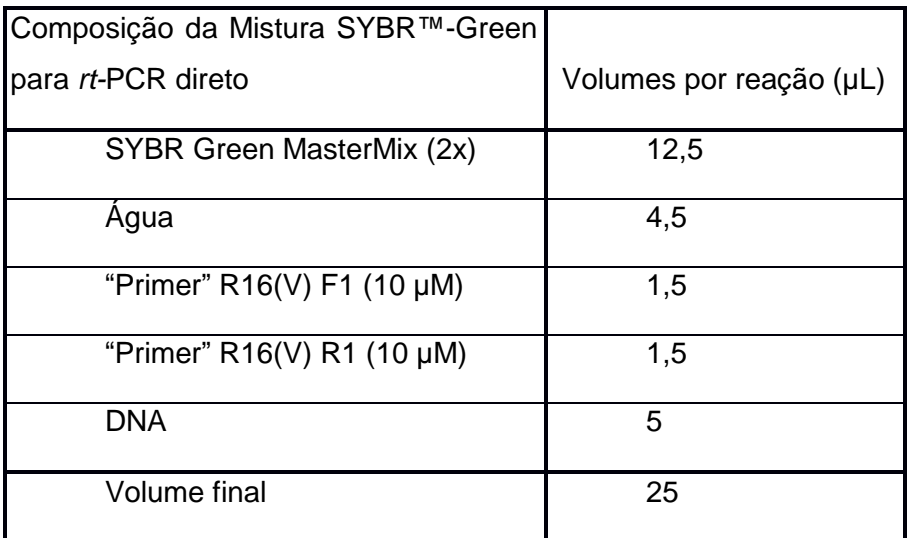

#### **3.5. Eletroforese**

Uma vez terminadas as reações de *nested*-PCR, foi realizada uma eletroforese em gel de agarose a 1% (m/v), isto é, 1 g de agarose para 100 mL de tampão TAE (Tris-Acetato de amónio – EDTA). No primeiro poço colocou-se um marcador de tamanho de DNA (1Kb Plus – Fermentas), que contém um conjunto standard de fragmentos de DNA, de tamanhos conhecidos, que permite determinar, aproximadamente, o comprimento do fragmento amplificado a partir das amostras em estudo, neste caso o fragmento típico do grupo 16Sr(V), com 1100 pb. Antes das amostras serem distribuídas pelos poços, adicionou-se um tampão de "carga", composto pelo corante Azul de Bromofenol que, não só permite acompanhar visualmente o movimento das moléculas durante a eletroforese, como confere um aumento de densidade, garantindo que a amostra permanece dentro do poço e não se espalha pela solução tampão em que o gel está submergido.

A eletroforese foi realizada a 3,5 V/cm, durante, aproximadamente, 1 hora.

Posteriormente, colocou-se o gel de agarose numa solução de GelRed™, sendo este um corante fluorescente de ácidos nucleicos em gel, de baixa toxicidade e elevada estabilidade, durante 30 minutos, com agitação constante. Esta substância intercala-se nas cadeias de DNA, que é naturalmente incolor, e emite fluorescência quando exposta a luz ultravioleta dos transiluminadores padrão (312 nm), permitindo a visualização das bandas que correspondem à presença dos fragmentos de DNA alvo.

#### **3.6. Purificação de produtos de PCR**

A utilização dos produtos de PCR em reações subsequentes, como reações de sequenciação e clonagem em plasmídeos, exige a sua purificação, ou seja, a ausência de outros fragmentos de DNA e dos componentes restantes das reações de PCR. Na presença de outros fragmentos para além do esperado, a purificação faz-se pela recuperação do fragmento de interesse a partir do gel de agarose.

Para este fim, utilizou-se o kit "Zymoclean™ Gel DNA Recovery Kit", que segue o seguinte protocolo:

- Utilizando um bisturi, retirou-se o fragmento do gel, que se transferiu para um tubo Eppendorf® de 1,5 mL;
- Adicionou-se 3 volumes de ADB (Agarose Dissolving Buffer) por cada volume de agarose (medido em gramas) retirado do gel;
- Seguiu-se uma incubação a uma temperatura entre 37-55 ºC durante 5-10 minutos, até que o gel esteja completamente dissolvido;
- A agarose dissolvida foi transferida para uma coluna Zymo-Spin $TM$ , inserida num tubo de recolha;
- Centrifugou-se durante 30-60 segundos e descartou-se o escoamento;
- Adicionou-se 200 µL de Tampão de Lavagem de DNA à coluna, centrifugou-se durante 30 segundos e o líquido escoado foi descartado. O DNA fica retido nas membranas das colunas. Este passo foi repetido;
- Adicionou-se 15 µL de Tampão de Eluição de DNA, diretamente sobre a matriz da coluna.
- A coluna foi colcada num tubo eppendorf de 1,5 mL e centrifugou-se durante 30-60 segundos para eluir o DNA.

Todas as centrifugações foram realizadas a 10000 x *g*. As amostras de DNA foram conservadas a -20ºC até à sua utilização.

### **3.7. Preparação de um material de referência calibrante: um plasmídeo recombinante contendo um fragmento de DNA específico do grupo 16SrV (FD1100) e um fragmento do gene NPR1 de videira**

A fim de estabelecer a relação entre o título do fitoplasma e a manifestação de sintomas é essencial quantificar o fitoplasma da FD, em videiras comprovadamente infetadas somente com o fitoplasma. Esta quantificação pode ser absoluta ou relativamente ao DNA da própria videira. Em qualquer dos casos, a quantificação deverá ser rastreável ao Sistema Internacional de Unidades (SI) para uma comparabilidade universal e só com o uso de materiais de referência certificados (CRM) se consegue a confiança necessária nas medições. Neste trabalho foi criado um plasmídeo de DNA calibrante das reações de *rt-*PCR específicas para o fitoplasma da Flavescência Dourada e certificado para o número de cópias (cp) do fragmento de DNA específico deste fitoplasma – uma única cópia por plasmídeo.

Por definição, um CRM é um material de referência caracterizado por um procedimento metrologicamente válido para uma ou mais propriedades especificadas, acompanhado de um certificado com o valor da propriedade especificada e da incerteza associada e de uma declaração de rastreabilidade metrológica.

O desenvolvimento de um CRM é baseado em guias internacionalmente aceites (Normas) que definem os critérios para a sua certificação. A Norma ISO 35 especifica que o processo de certificação de um RM requer o estabelecimento de metodologia apropriada para o processo de medição e um estudo cuidadoso de todos os componentes de incerteza que afetam os valores certificados. Entre esses componentes estão:

- a) a caracterização,
- b) a homogeneidade,
- c) a estabilidade:
	- i. a curto prazo importante para determinar o melhor processo de transporte, por exemplo, para envio a outros laboratórios ou a clientes;
	- ii. a longo prazo importante para aferir as melhores condições de armazenamento ("shelf-life").

#### **3.7.1. Fragmento de DNA específico do grupo 16Sr(V)**

O fragmento de DNA específico do grupo 16SrV, com 1100 pb, foi obtido da amplificação por *nested*-PCR com a enzima recombinante da ThermoFisher Scientific (#EP0402) a qual não tem atividade de "proof reading", mas assegura a ligação de um resíduo de adenina na extremidade 3' de cada fragmento amplificado (3'-dA) que facilita a clonagem em plasmídeos linearizados contendo um resíduo de timina em cada uma das suas extremidades 5' ("TA cloning 5'dT plasmid").

#### **3.7.2. Fragmento do gene NPR1 de videira**

Este fragmento com 108 pb foi obtido por PCR com os "primers" NPR1.1-Vv-F e NPR1.1-Vv-R, que se encontram descritos na tabela 6, utilizando os mesmos reagentes utilizados em 3.7.1.. Sendo um gene de cópia única no genoma da videira, este fragmento vai servir como controlo interno para aferir a amplificabilidade do DNA e a presença de inibidores e ainda para a quantificação do plasmídeo relativamente ao número de células de videira. Realizou-se ainda uma reação de *rt*-PCR com uma amostra de cada casta, para confirmar que o gene era idêntico nas duas castas (Anexo 5).

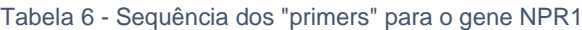

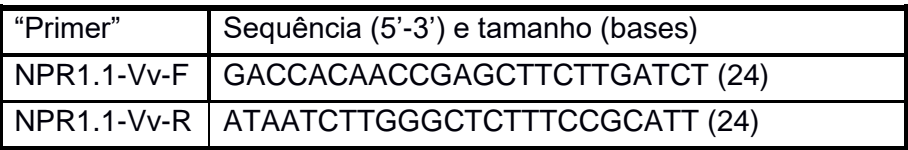

#### **3.7.3. Reação de ligação do fragmento do grupo 16Sr(V) com o plasmídeo**

O fragmento foi ligado ao plasmídeo pCR®2.1-TOPO® (Invitrogen), com 3931 pb, linearizado, com terminações dT (timina) e com topoisomerase I ligada ao vetor por uma ligação covalente. Pela ligação do fragmento de DNA específico do grupo 16SrV, o plasmídeo fecha, assume a conformação circular e pode ser utilizado na transformação de *Escherichia coli* Top10 (kit TOPO TA Cloning, Invitrogen).

Começa-se por calcular a quantidade de produto de PCR a utilizar. Para tal, determinou-se a concentração do fragmento purificado, recorrendo a um espectrofotómetro (NanoDropTM 2000). Realizaram-se duas medições, tendo obtido os valores de 21,4 e 23,2 ng/µL e estabeleceu-se a média - 22,3 ng/µL. Com base neste valor, calculou-se o volume de fragmento a utilizar (tabela 7), em função do rácio molar com o plasmídeo, assumindo que um mole de pares de bases nucleotídicas tem, em média, 650 g. Foram calculados os volumes para três rácios molares de plasmídeo:fragmento, para garantir o sucesso da reação de ligação. As reações de ligação deram-se num volume final de 6 µL.

Tabela 7 - Cálculos para os rácios de fragmento:plasmídeo

|                                                              |              | pb       | ng         | $mol$ (ng) | μL   |
|--------------------------------------------------------------|--------------|----------|------------|------------|------|
| Plasmídeo pCR2.1 TOPO                                        | 3931         | 4,01E-09 | $2,42E+15$ |            |      |
| Fragmento de DNA                                             | 1100         | 1,12E-09 | 6,76E+14   |            |      |
| Quantidade de plasmídeo a usar                               |              |          | 50         |            |      |
|                                                              | rácio<br>1:1 |          | 13,991     |            | 0,63 |
| Quantidade de fragmento a<br>usar $(22,3 \nmid \text{ng/L})$ | rácio<br>1:2 |          | 27,983     |            | 1,25 |
|                                                              | rácio<br>1:3 |          | 41,974     |            | 1,88 |

O rácio 1:1 excluiu-se por ser muito restringente e condicionar a eficiência da reação. Realizaram-se, portanto, os dois últimos rácios - 1:2 e 1:3, da seguinte forma:

- o Colocaram-se em gelo todos os reagentes para a reação de ligação e deixouse descongelar lentamente;
- o Calculou-se o volume de extrato de fragmento FD1100 a utilizar em cada reação de ligação (rácio 1:2 e 1:3);
- o Centrifugou-se o tubo contendo o plasmídeo pCR®2.1 durante cerca de 30 segundos;
- o Prepararam-se as reações de ligação em tubos de 0,5 mL pipetando:
	- 1 µL de pCR2.1 TOPO vetor (50 ng)
	- 1 a 4 µL de fragmento de PCR (1,25 µL no rácio 1:2 e 1,88 µL no rácio 1:3)
	- 1 µL de solução salina
	- x µL de água para acertar o volume a 6 µL
- o Misturaram-se as reações, agitando levemente;
- o Incubou-se à temperatura ambiente (22 23 °C) durante 5 minutos;

### **3.7.4. Protocolo para a transformação de células quimicamente competentes**

#### **3.7.4.1. Preparação de meios de cultura**

Em primeiro lugar, foi necessário preparar meio LB (Lysogeny Broth) sólido e líquido, cuja constituição é: 10 g/L de bacto-triptona, 5 g/L de extrato de levedura, 10 g/L de NaCl e água. O pH da solução foi ajustado a 7,0, utilizando NaOH (1 M). Para preparar o meio sólido adicionaram-se, ainda, 15 g/L de agar. Após esta preparação, esterilizou-se o meio LB em ambiente húmido durante 20 minutos, a 121 ºC e 1 bar, com recurso a uma autoclave.

De seguida, distribuiu-se o meio sólido por placas de Petri. Neste caso, adicionaramse dois antibióticos ao meio: Ampicilina (100 µg/mL) e Canamicina (50 µg/mL). A adição destes antibióticos permitiu a seleção de apenas as bactérias desejadas, dado que o plasmídeo recombinado confere resistência a ambos.

#### **3.7.4.2. Transformação de células quimicamente competentes**

Antes de realizar a transformação as placas de Petri foram colocadas numa estufa, a 37 °C, de forma a garantir um ambiente ideal para o desenvolvimento das bactérias.

Para proceder à transformação, colocaram-se 2 µL de cada reação em tubos contendo bactérias *E. coli* DH5α<sup>™</sup>-T1<sup>R</sup> quimicamente competentes, agitou-se ligeiramente e incubouse em gelo, durante 15 minutos. De seguida, os tubos foram transferidos para um banhomaria a 42 °C, durante 30 segundos. Isto causa um choque térmico às bactérias, dilatando os poros da parede celular, permitindo que os plasmídeos entrem. Os tubos foram, então, rapidamente transferidos para gelo. Adicionaram-se 250 µL de meio SOC (Super Optimal broth with Catabolite repression) (Anexo 2) a cada tubo e puseram-se em agitação (200 rpm) durante 1 hora, a 37 ºC. Por fim, espalharam-se 40 µL de cada tubo, assim como 40 µL de Xgal (5-bromo-4-cloro-3-indoxil-β-D-galactopyranosídeo), diluído em dimetilformamida (DMF), à concentração de 40 mg/mL e IPTG (Isopropyl β-D-1-thiogalactopyranoside) 0,1 M, nas placas previamente preparadas e incubou-se a 37 °C durante toda a noite, para que as colónias se desenvolvessem. As bactérias que incorporassem o plasmídeo apresentariam assim uma coloração branca ou azul-clara, enquanto as que não o fizessem apresentariam cor azul-escura. Isto ocorre por ação do X-gal. Este composto orgânico incolor é hidrolisado pela enzima β-galactosidase e, através de reações sucessivas forma 5,5'-dibromo-4,4' dicloro-indigo, que possui uma cor azul intensa. Como inserto colocado no plasmídeo inibe a síntese desta enzima, as reações nunca ocorrem, não existindo, portanto, efeito corante.

#### **3.7.4.3. Seleção e produção em escala de plasmídeos recombinantes**

No dia seguinte, selecionaram-se as três melhores colónias de cor branca e, isoladamente, transferiram-se para três tubos de tipo Falcon de 50 mL, com 5 mL de meio LB líquido com 50 µg/mL de ampicilina, e colocaram-se novamente em incubação, a 37 ºC, com agitação constante a 200 - 300 rpm, durante a noite (12-16 horas).

No final da fase de crescimento exponencial das bactérias, o meio LB fica turvo. Transferiram-se de cada tubo de 50 mL, sequencialmente, 2 mL + 2 mL + 1 mL do meio LB para tubo tipo "Eppendorf" de 2 mL e centrifugou-se para recolher o *pellet* de bactérias. O plasmídeo foi extraído de acordo com as instruções fornecidas no Kit QIAprep Spin Miniprep kit (Qiagen):

- Ressuspendeu-se o *pellet* de bactérias em 250 µL de tampão P1, que contém RNase A e o reagente LyseBlue;
- Adicionaram-se 250 µL de tampão P2 e misturou-se bem;
- Adicionaram-se 350 µL de tampão N3 e misturou-se bem;
- Centrifugou-se a 17900 *g*, durante 10 minutos;
- Decantou-se o sobrenadante sobre uma coluna QIAprep spin;
- Centrifugou-se a 17900 *g*, durante 60 seg e descartou-se o sobrenadante;
- Lavou-se a coluna com 500 µL de tampão PB;
- Centrifugou-se novamente a 17900 *g*, durante 60 seg e descartou-se o sobrenadante;
- Lavou-se a coluna com 750 µL de tampão PE;
- Centrifugou-se novamente a 17900 *g*, durante 60 seg e descartou-se o sobrenadante;
- Centrifugou-se por 60 seg adicionais, à mesma aceleração, para remover todos os resíduos do tampão de lavagem;
- Colocaram-se as colunas sobre novos tubos de 1,5 mL;
- Aplicaram-se 50 µL de tampão EB no centro da coluna;
- Deixou-se incubar durante 60 seg e centrifugou-se durante 60 seg, a 17900 *g*.
- Purificou-se o plasmídeo através de uma membrana de sílica e eluiu-se com uma solução de Tris-HCL, pH8,5. Foi guardado a -20 °C até uso posterior.

#### **3.7.5. Protocolo para avaliação da pureza e da concentração do material**

A pureza do extrato de plasmídeo recombinante, em termos da sua mistura com plasmídeos não recombinantes, foi analisada por restrição do DNA com a enzima EcoRI e visualização e determinação do tamanho molecular dos produtos da digestão após electroforese em gel de agarose, corado com GelRed.

A reação de digestão enzimática foi preparada da seguinte forma:

- 2 µL de tampão 10x concentrado da enzima EcoRI;
- 5 µL do extrato de plasmídeo recombinante;
- $\bullet$  1 µL EcoRI (10 U/µL);
- 12 µL de água, perfazendo um volume final de 20 µL;
- Incubou-se durante 1 hora, a 37 °C

A concentração e pureza dos plasmídeos recombinantes foram determinadas por espectrofotometria de UV (Nanodrop2000). A pureza em termos de contaminantes químicos foi estimada com base nos rácios dos valores da absorvância a 230 nm, 260 nm e 280 nm aplicando os mesmos critérios descritos em 3.3..

A concentração medida foi utilizada para o cálculo do número de cópias de plasmídeo presente por unidade de volume. Para esta estimativa utilizou-se o tamanho preciso do plasmídeo recombinante (pb do plasmídeo pCR2.1 + pb fragmento ligado) e o valor médio da massa molar de um nucleótido.

$$
n^{\circ} \text{ cópias } (cp/\mu l) = \frac{\text{Concentração de DNA } (g/\mu L) \times N}{2 \times M(g/mol) \times S(ph/cp)}
$$

Onde, nº cópias = nº de cópias de plasmídeos/ $\mu$ L

N= constante de Avogadro (expresso em g/mol)

M = média da massa molar de um nucleótido (expresso em g/mol)

S = tamanho do plasmídeo recombinante (expresso em número de pb/cópia)

#### **3.7.6. Caracterização do plasmídeo recombinante**

Para caracterizar o plasmídeo foi necessário proceder à sequenciação do fragmento inserido. Isto foi feito por uma empresa externa, seguindo o método de Sanger, recorrendo aos "primers" universais M13 (tabela 8). De seguida, comparou-se a sequência obtida com as sequências presentes na base de dados do National Center for Biotechnology Information (NCBI, U.S. National Library of Medicine), através da ferramenta BLAST (Basic Local Alignment Search Tool).
#### Tabela 8 - Descrição dos "primers" M13

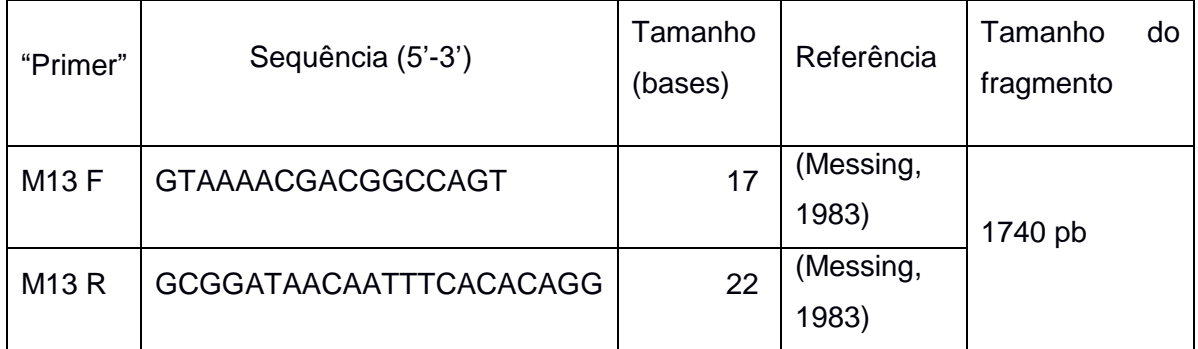

## **3.7.7. Processamento do material**

O extrato final de plasmídeos foi preparado para se obter a concentração de 2 x 10<sup>6</sup> cp/µL. O extrato inicial foi diluído em tampão TE<sub>low</sub>, composto por 1 mM de Tris e 0,01 mM de EDTA pH8,0, e num "background" de DNA de esperma de salmão fragmentado pela ação do calor, com a concentração final de 1 ng/µL. O material foi conservado em tubos de 200 µL, a diversas temperaturas (-70 ºC, -20 ºC e +4 ºC). Esta divisão por temperaturas foi feita de forma a estudar a estabilidade do plasmídeo ao fim de um longo período de tempo.

## **3.8. PCR digital (dPCR)**

Foram realizadas duas reações de PCR digital: uma recorrendo a um intercalante (SYBR™-Green I) e a segunda a uma sonda (STAB VIDA). Na segunda reação, tanto os "primers" como a sonda foram desenhados especificamente para o propósito (tabela 9). As misturas para estas duas reações encontram-se descritas na tabela 10.

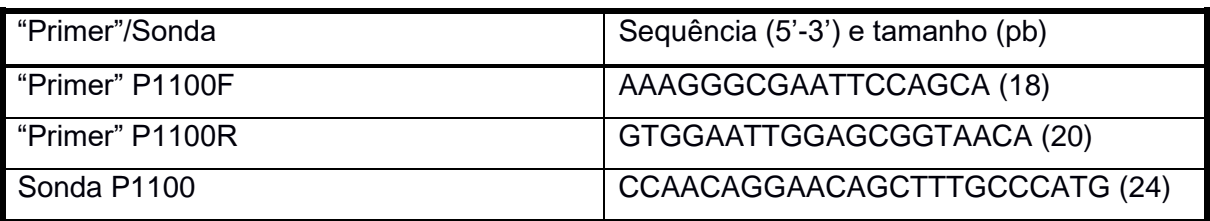

Tabela 9 - Sequências dos "primers" e da sonda usados em dPCR

O fragmento amplificado por este par de "primers" tem cerca de 150 pb.

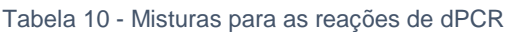

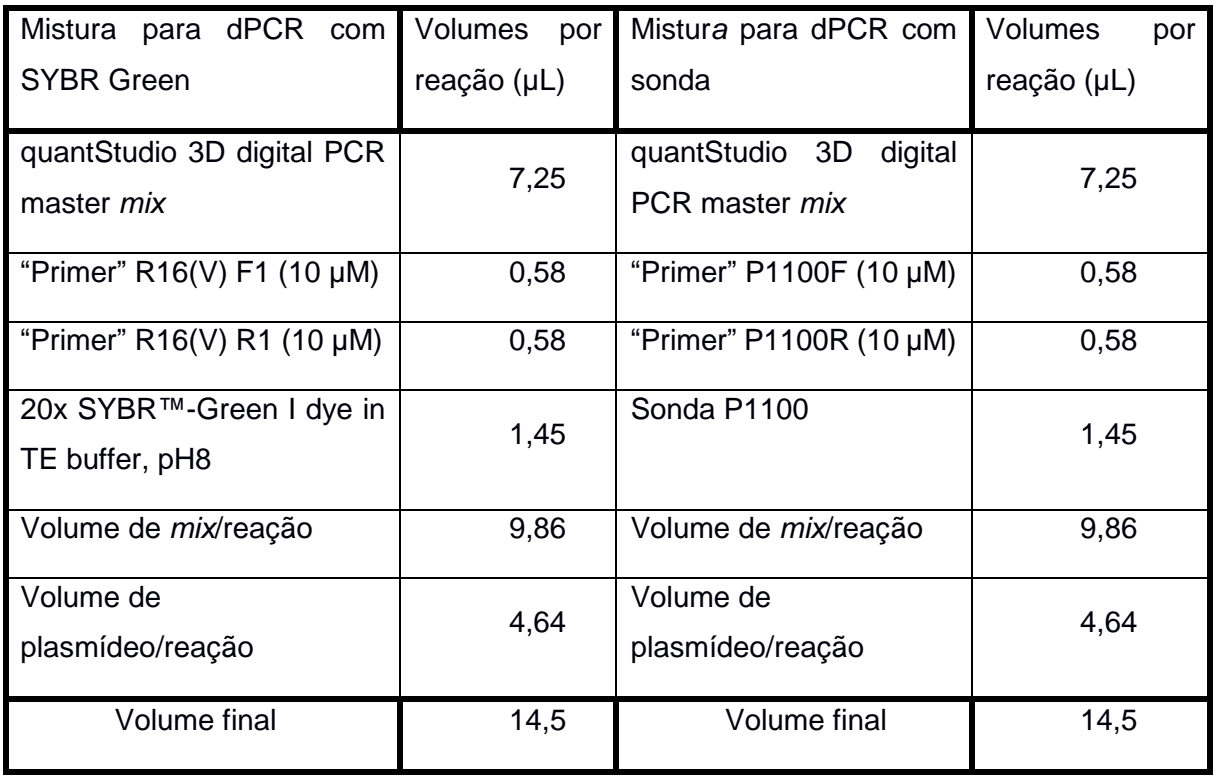

## **3.9. Culturas em glicerol**

Verificada a sequência dos fragmentos clonados nos plasmídeos e o número de inserções (apenas uma por plasmídeo), criaram-se stocks de bactérias, contendo esses plasmídeos verificados, em glicerol, para a sua preservação a longo prazo. Isto consistiu em:

- Colocar 150 µL de glicerol a 100% em tubos de 1,5 mL;
- Pipetar 850 µL da cultura bacteriana em cada tubo, durante a fase logarítmica do crescimento das bactérias;
- Homogeneização por vortex;
- Congelar em  $N_2$  líquido e guardar a -70 °C.

## **3.10. Método ELISA**

As videiras foram testadas para a presença de diversos vírus, nomeadamente os vírus Grapevine Leafroll 1 (GLRV1), Grapevine Leafroll 3 (GLRV3), Grapevine Fanleaf (GFLV), Grapevine Virus A (GVA) e Arabis Mosaic Virus (ArMV), recorrendo ao método ELISA (Enzyme-linked Immunosorbent Assay), do tipo DAS (Double Antibody Sandwich), seguindo os protocolos estipulados pelos kits utilizados (AGRITEST). Para tal, foi necessário realizar um esmagamento das amostras, utilizando, 7 mL de tampão de extração (Tris-HCL) e 1 g de material vegetal por amostra, em sacos de extração. Realizou-se, então, uma maceração, recorrendo a um homogeneizador Homex 6, BIOREBA® .

O teste foi realizado da mesma forma para todos os vírus, com exceção do GVA, que foi sujeito a um passo adicional. Todos os tampões utilizados no processo encontram-se descritos no anexo 4.

Foi utilizado o seguinte protocolo:

- 1. Pré-revestimento (apenas para o vírus GVA):
	- a. Diluição da Proteína A em tampão de revestimento (Tampão Carbonato);
	- b. Distribuição da solução pelos poços de placas ELISA (placa retangular própria que contém 96 (12x8) poços, cada um com 200µL de capacidade) – 100 µL/poço;
	- c. Incubação das placas a 37 ºC, durante 2 horas;
	- d. Lavagem das placas (Esvaziamento dos poços e respetiva lavagem com tampão PBS-Tween, deixando o tampão atuar durante 3 minutos, por 3 vezes);
- 2. Anticorpo de captura:
	- a. Diluição do anticorpo específico de cada vírus em tampão de revestimento;
	- b. Distribuição da solução pelos poços 100 µL/poço;
	- c. Incubação das placas a 37 ºC, durante 2 horas;
	- d. Lavagem das placas;
- 3. Distribuição das amostras:
	- a. Distribuição das amostras e dos controlos positivos e negativos pelos poços, segundo um esquema de distribuição previamente estabelecido – 100 µL/poço;
	- b. Incubação das placas a 37 ºC, durante 2 horas;
	- c. Lavagem das placas;
- 4. Anticorpo conjugado com a enzima fosfatase alcalina:
	- a. Diluição do anticorpo conjugado específico de cada vírus em tampão de conjugação;
	- b. Distribuição do tampão de conjugação pelos poços 100 µL/poço;
	- c. Incubação das placas a 37 ºC, durante 2 horas;
	- d. Lavagem das placas;
- 5. Substrato enzimático:
	- a. Diluição de p-nitrofenilfosfato em tampão de substrato (Diethanolamina), a 1 mg/mL;
	- b. Distribuição do tampão de substrato pelos poços 100 µL/poço;
	- c. Incubação à temperatura ambiente;
- 6. Leitura dos valores de absorvância dos poços a 405 nm, com recurso a um leitor ELISA (espectrofotómetro Bio-Rad 550). Realizaram-se leituras a cada 30 minutos, desde a distribuição do tampão de substrato, durante 1-2 horas.

## **3.11. Concentração relativa por rt-PCR**

A quantificação relativa foi feita pelo método delta-delta-Ct (2^-∆∆Ct). Este método de quantificação relativa assenta na existência de um gene sem alteração no número de cópias, de variedade para variedade, da mesma espécie e é utilizado para comparação com o nosso gene de interesse.

Pode-se considerar que a análise é feita em cinco passos:

1) Cálculo do Ct (Threshold cycle) médio do gene de referência ou normalizador, que, neste caso será o gene da citocromo c oxidase (COX), tanto na amostra de controlo como na amostra em estudo. Daqui obtêm-se dois valores: Ct(ref\_controlo) e Ct(ref\_amostra)

2) Cálculo do Ct médio do gene de interesse específico do fitoplasma da FD que, no kit, é o gene metionina aminopeptidase (map). Daqui também se obtêm dois valores: Ct(int\_controlo) e Ct(int\_amostra)

3) Cálculo da diferença entre os Ct de cada um dos genes em cada extrato de DNA: ∆Ct(controlo) e ∆Ct(amostra)

4) Cálculo da diferença entre as matrizes: ∆∆Ct=∆Ct(amostra)- ∆Ct(controlo)

### **4. Resultados e Discussão**

## **4.1. Escala de severidade dos sintomas**

Independentemente da natureza da doença, o desenvolvimento de escalas de severidade de sintomas tem sido um objetivo difícil de concretizar, pois, como é do conhecimento geral, diferentes avaliadores fazem interpretações significativamente distintas da manifestação da presença da doença na mesma planta (Barbedo, 2013). A expressão fenotípica da presença de uma doença numa espécie vegetal pode ser afetada por diversas condições, nomeadamente a composição genética (variedades), a presença de outros fatores bióticos, como outras doenças e pragas, e as condições climáticas, particularmente a secura e a salinidade dos solos, tendo estas últimas uma influência bastante notável. O facto das plantas reagirem exibindo plasticidade fenotípica vem dificultar o estabelecimento de escalas de sintomas (Rahaman et al., 2015). Apresenta-se na tabela 11 os registos fotográficos correspondentes aos níveis de sintomas previamente definidos e utilizados nos ensaios desta dissertação. A cada amostra foi atribuído um código identificativo da sua origem, em que a letra V denomina a variedade (V1 para Padeiro-de-Basto e V2 para Arinto), a letra N representa a videira de que a amostra é proveniente, e a letra R representa o ramo.

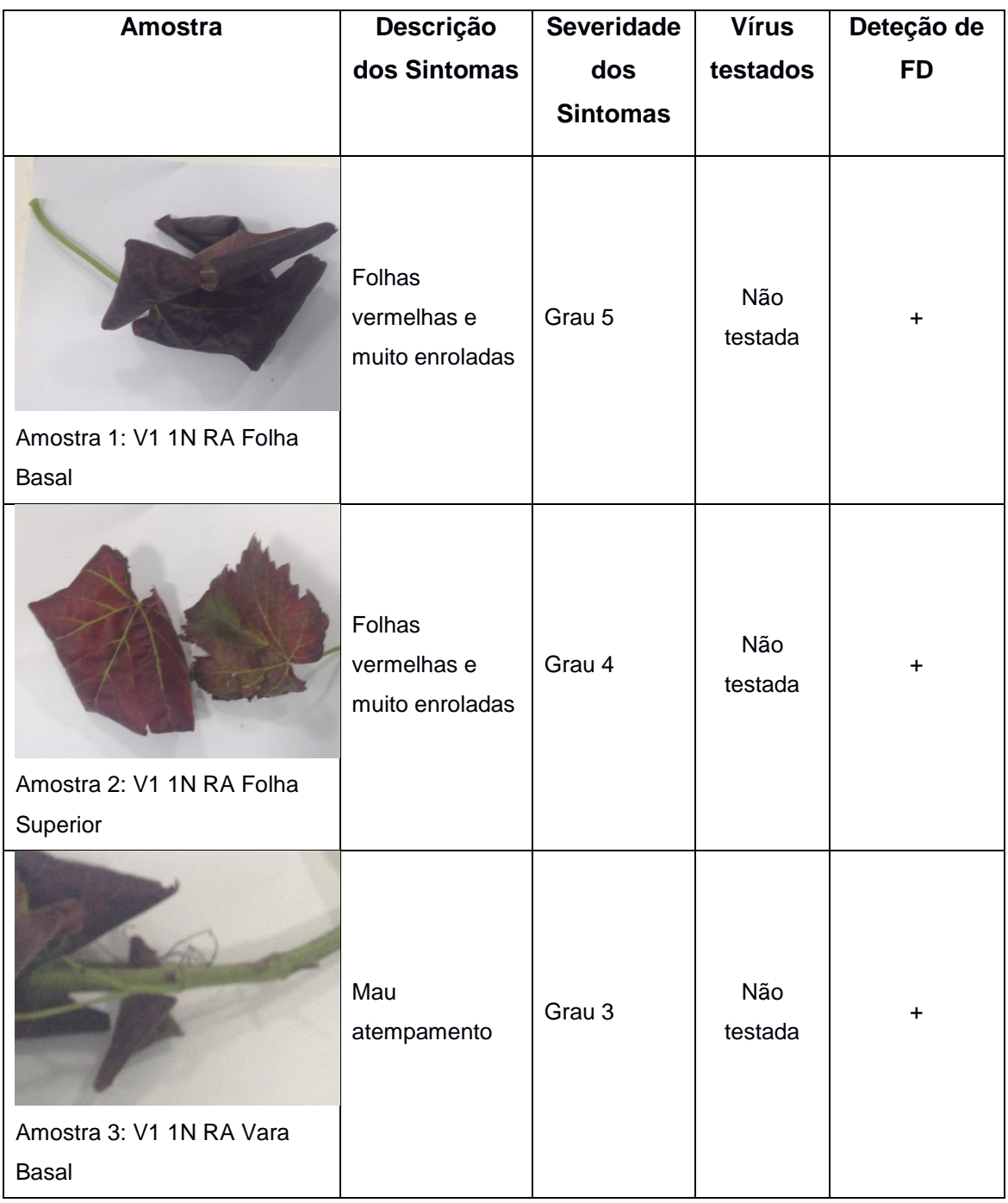

### Tabela 11 – Resultados da deteção de vírus e fitoplasmas nas amostras em estudo

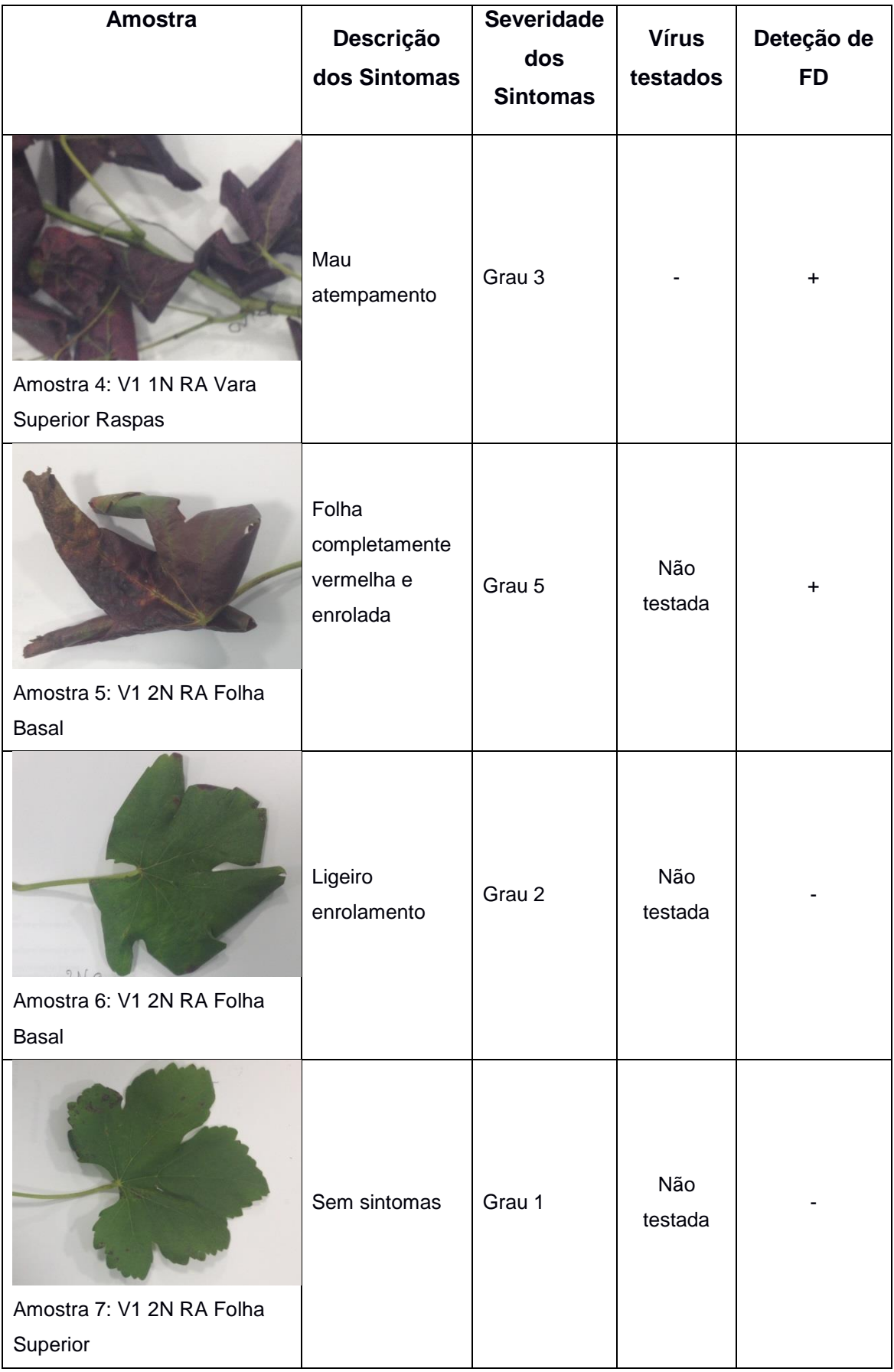

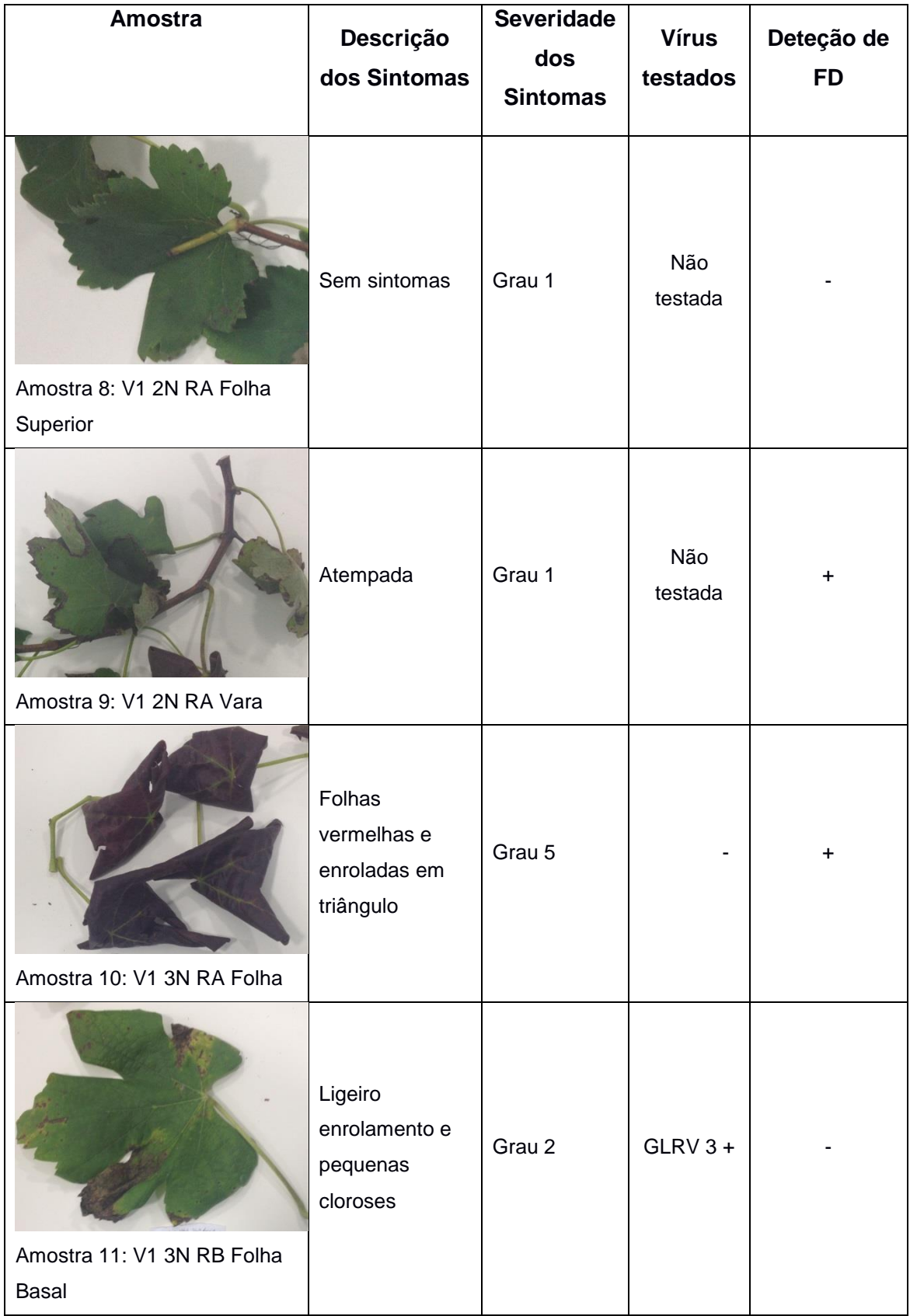

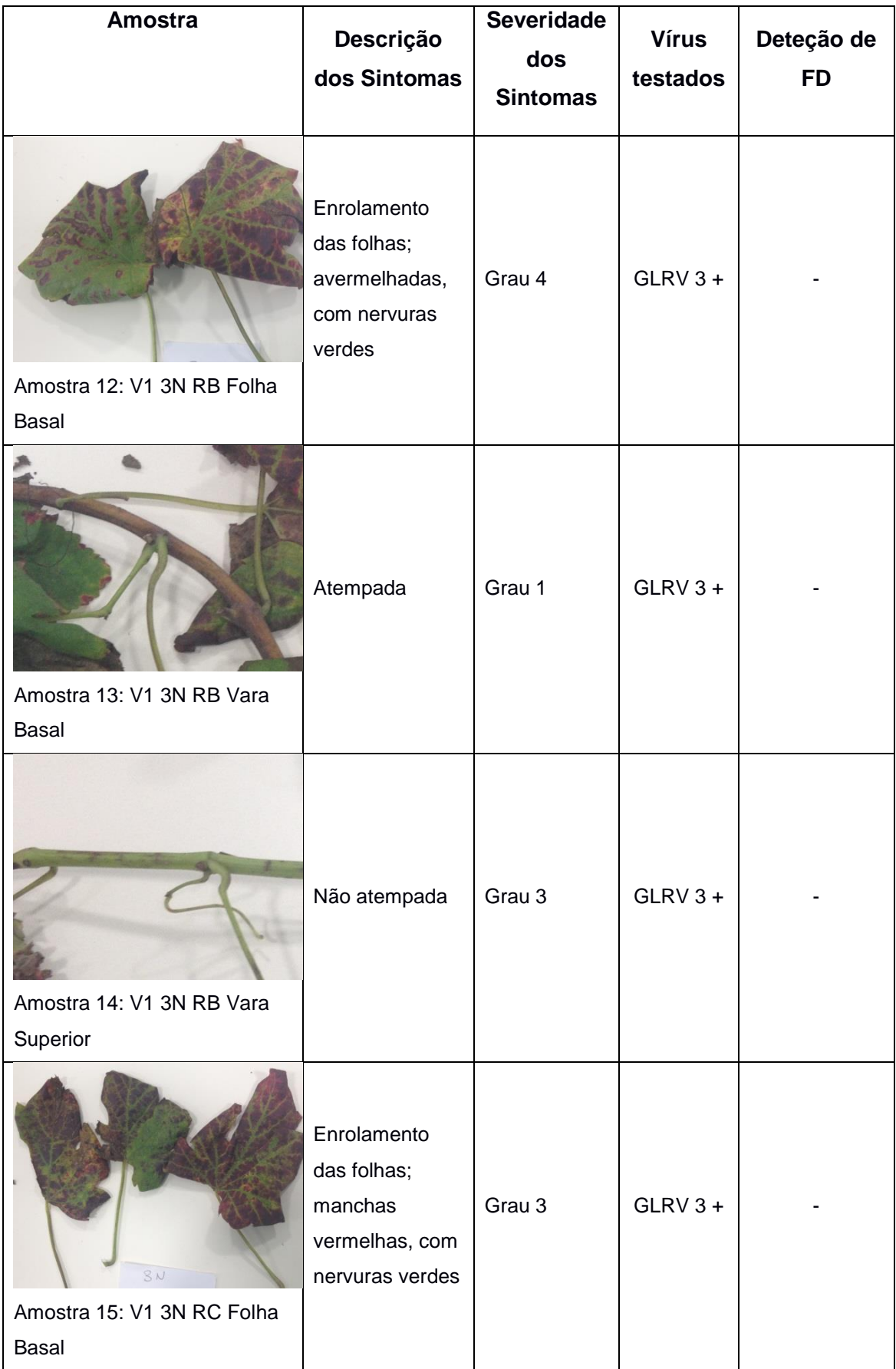

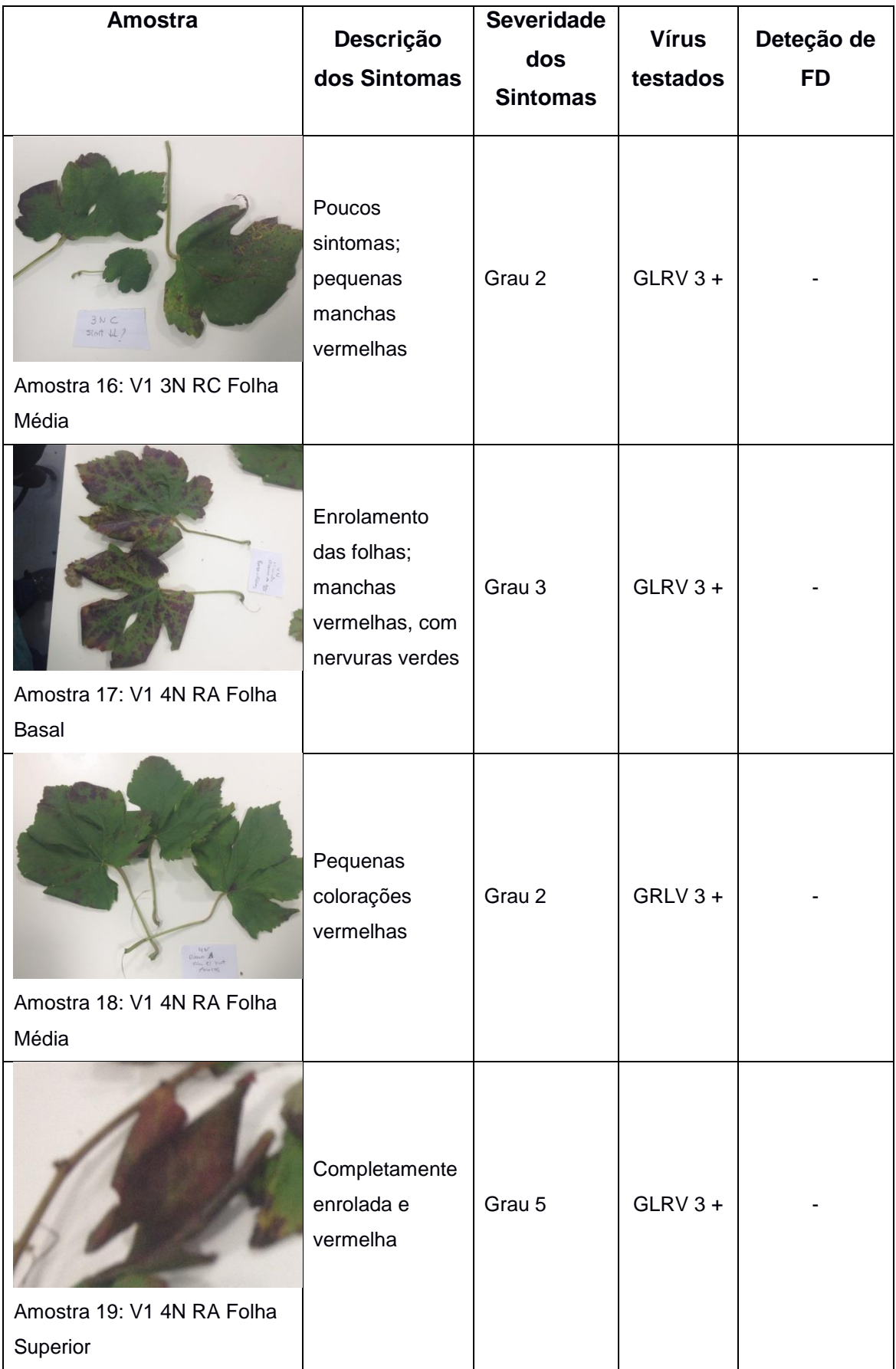

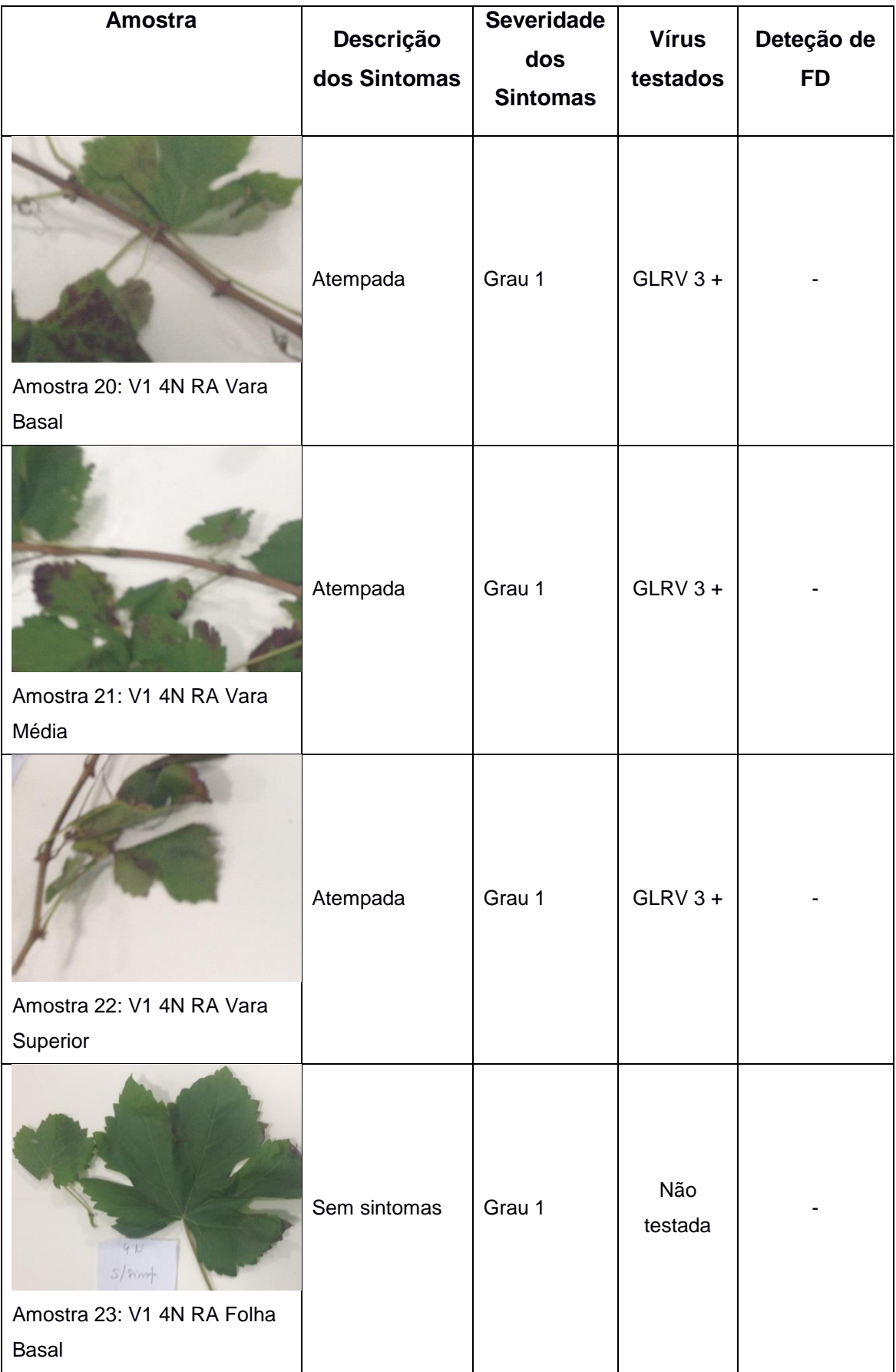

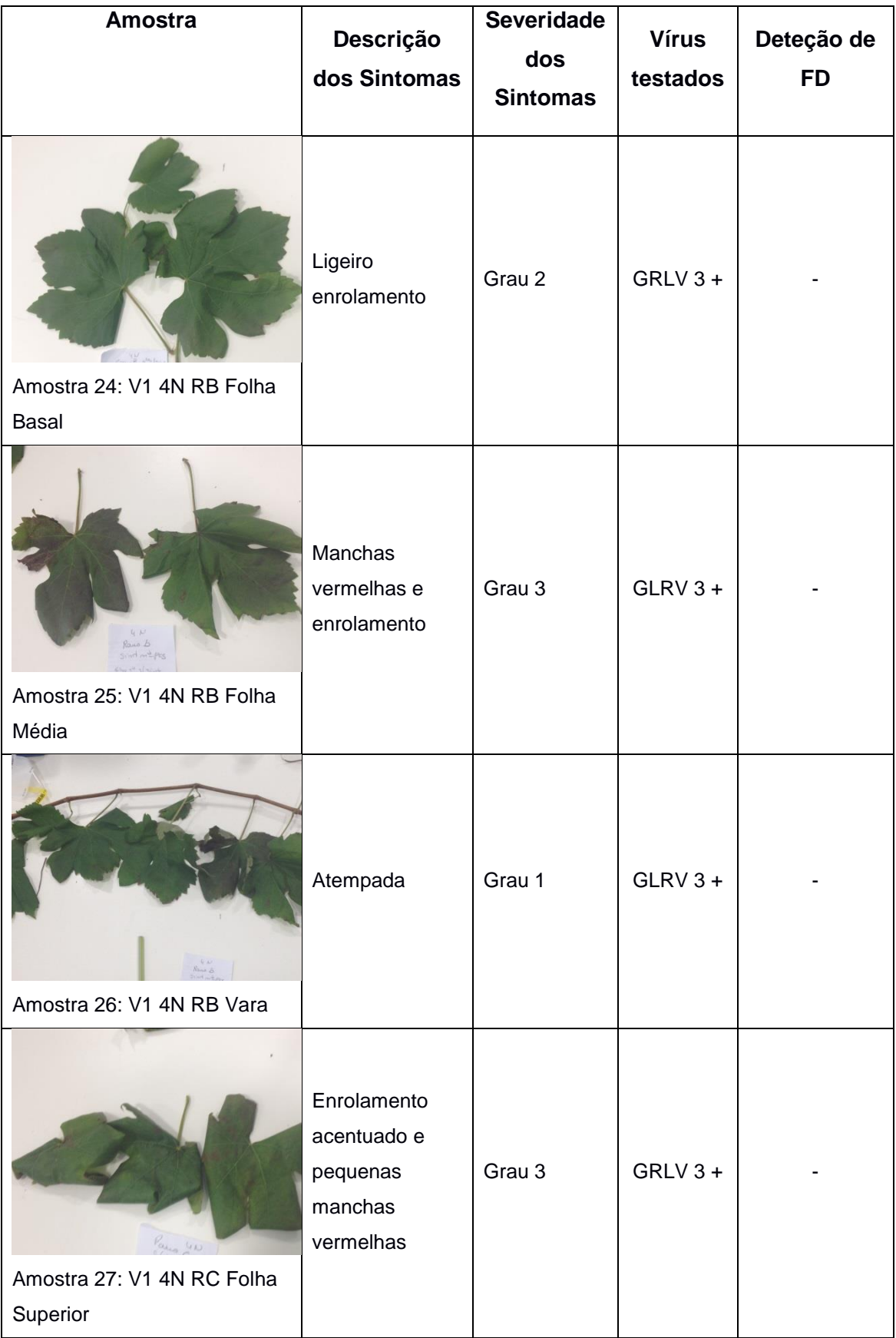

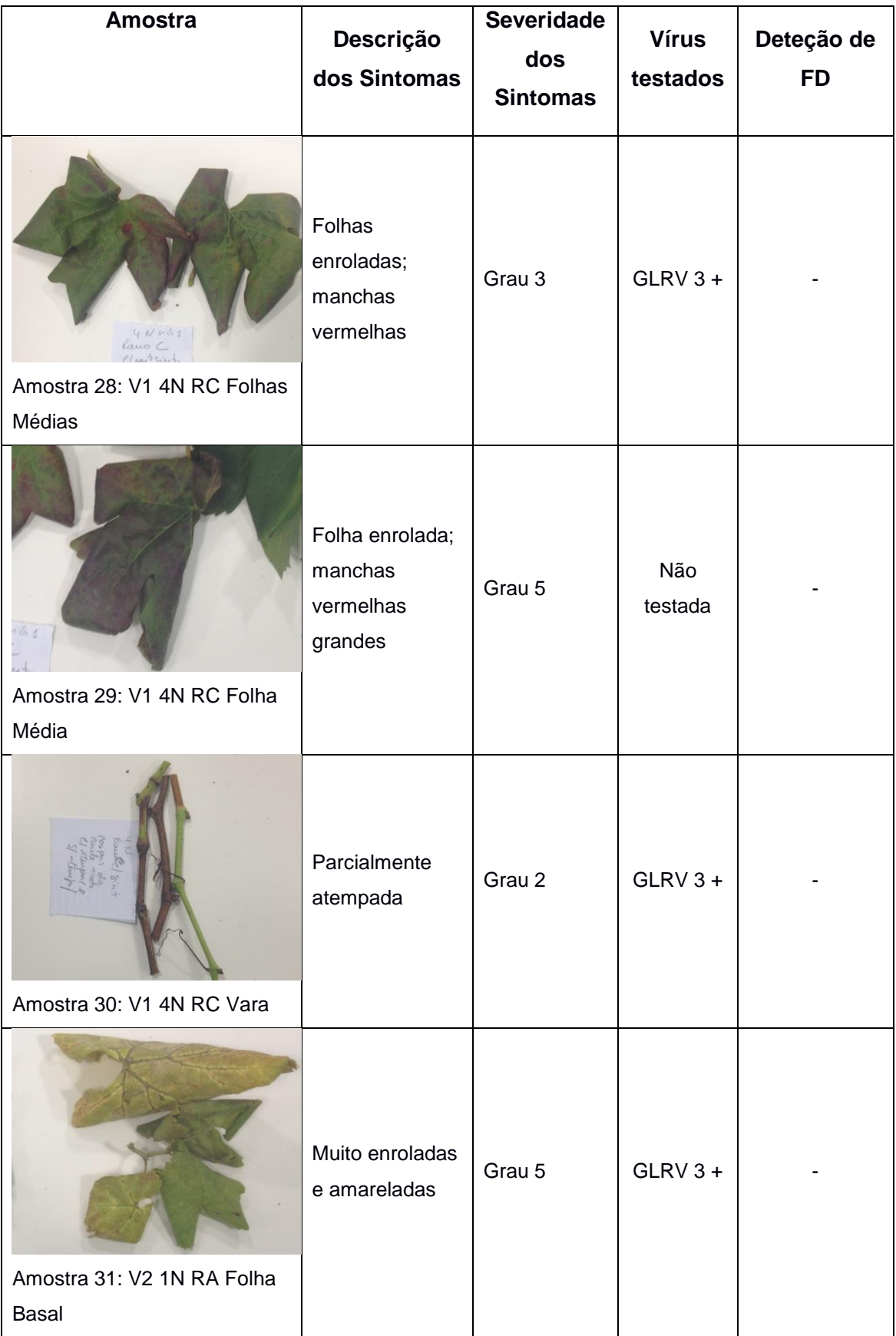

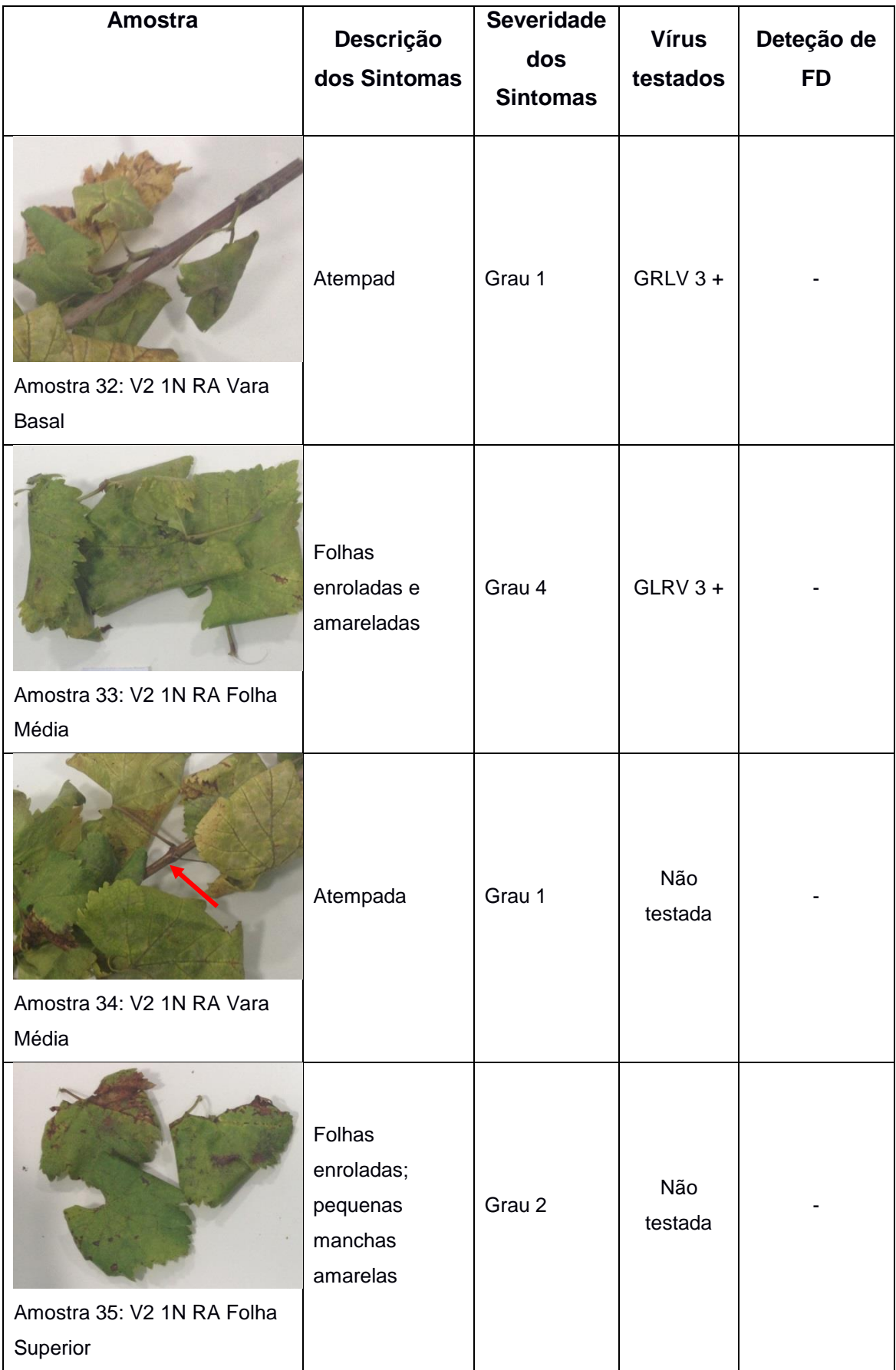

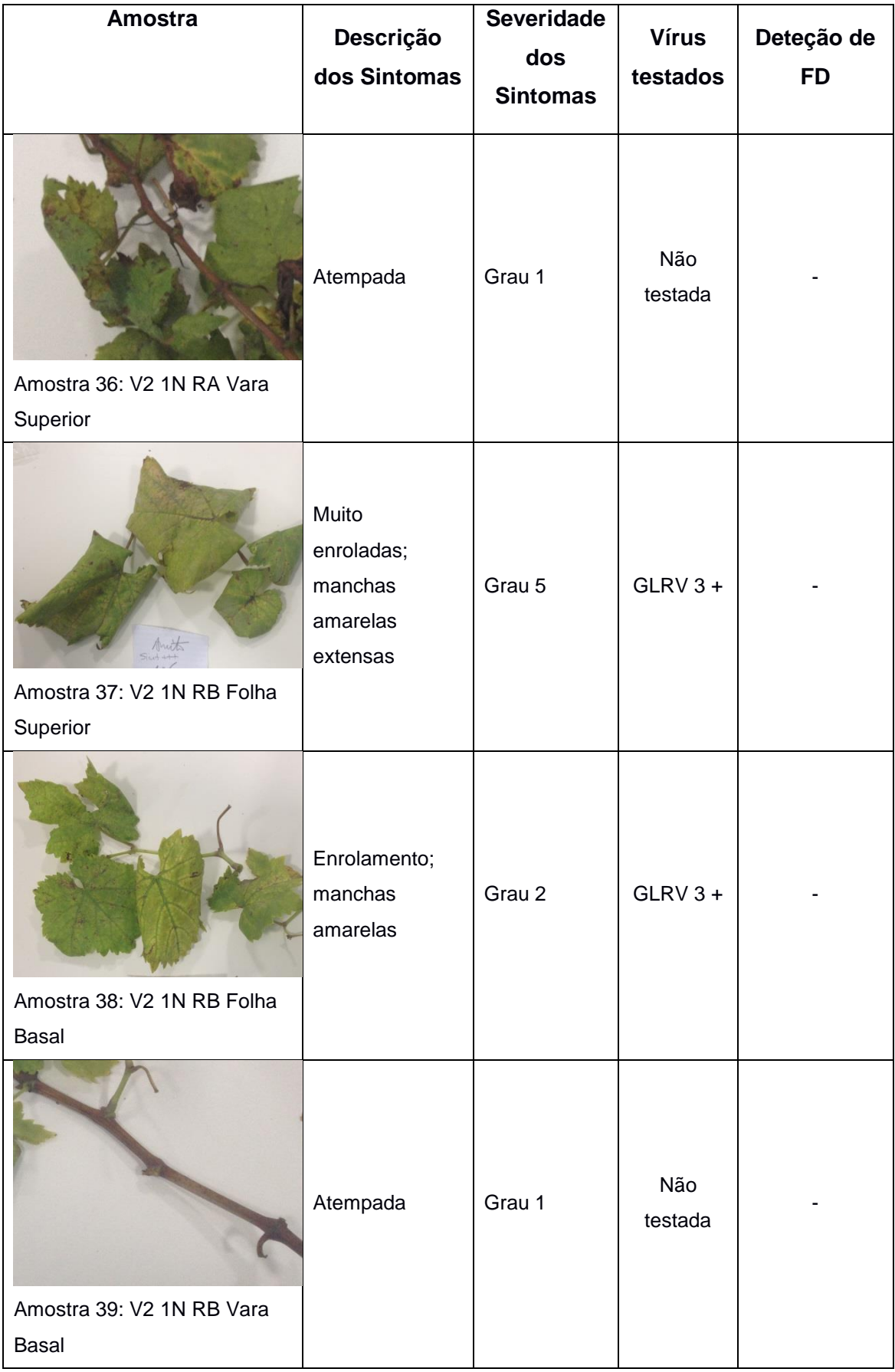

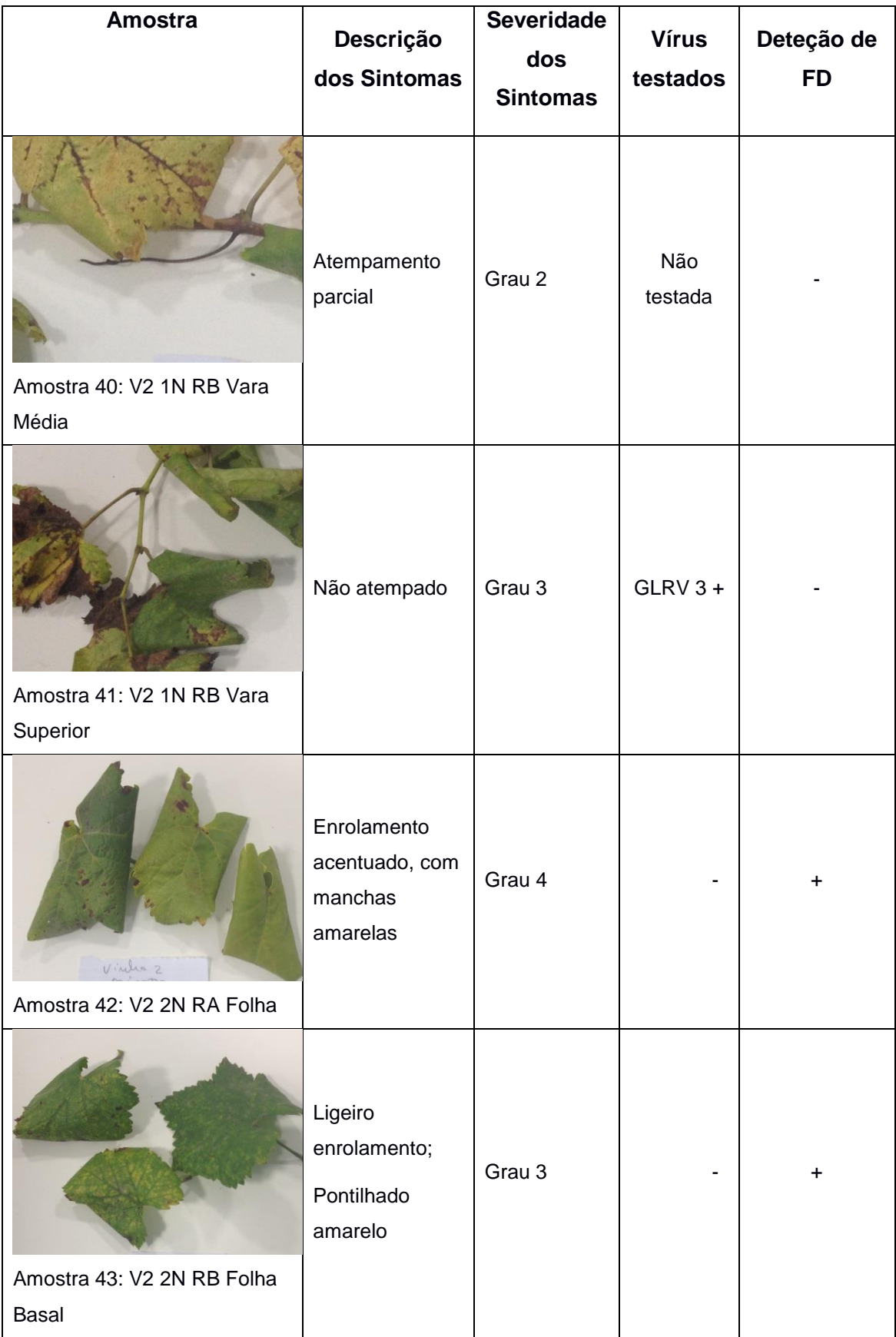

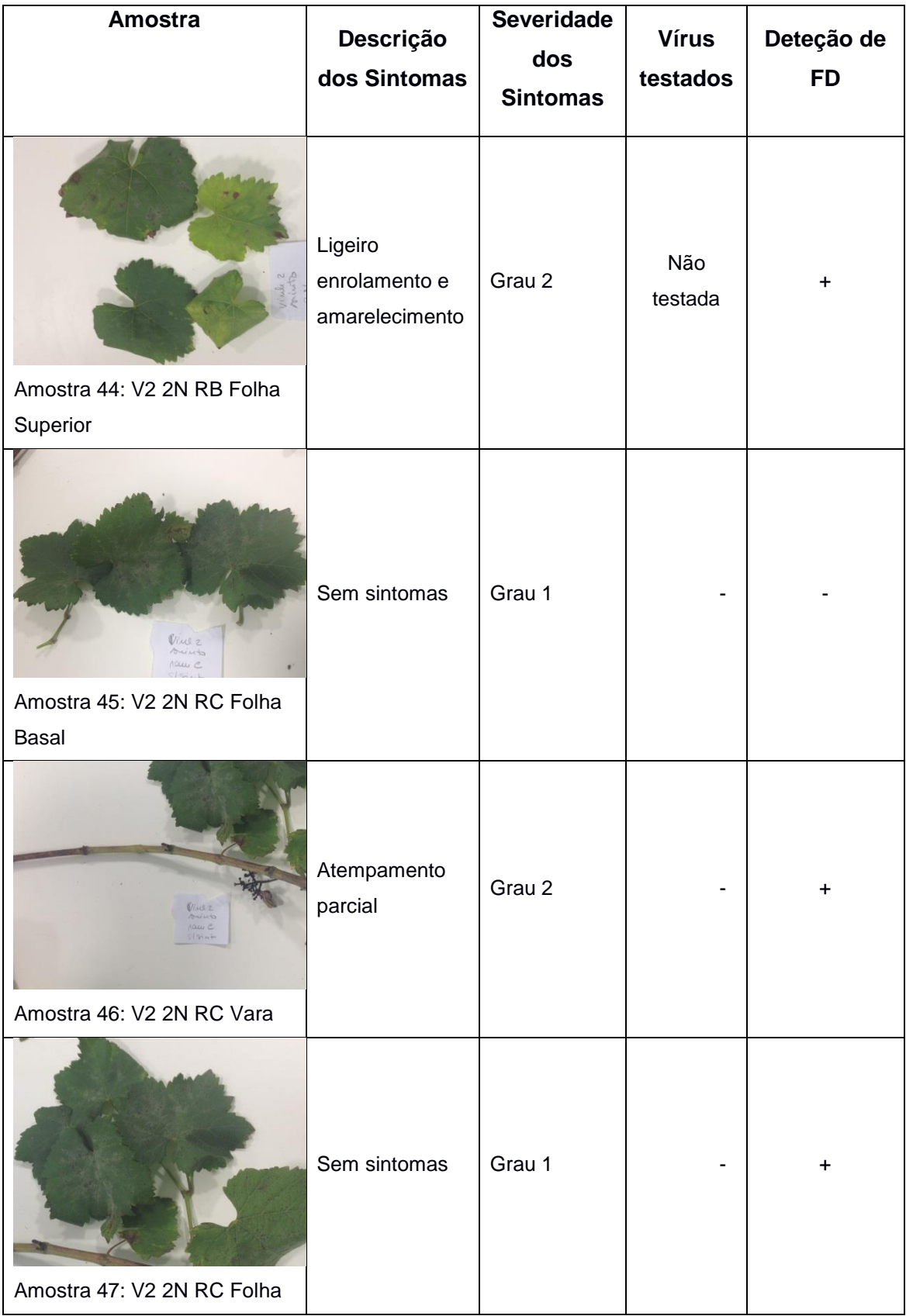

### **4.2. Deteção de fitoplasmas e vírus**

Após o registo fotográfico e estabelecimento da escala de sintomas por observação visual, realizaram-se as análises de deteção dos vírus GLRV1, GLRV3, GFLV, GVA e ArMV, por teste ELISA, e do fitoplasma da Flavescência Dourada, por PCR (*nested* e *real-time*). Desta forma, foi possível provar que a presença de agentes de outras doenças, nomeadamente aqueles que promovem sintomas semelhantes, pode dificultar o diagnóstico visual em campo e o estabelecimento de uma escala de sintomas; por outro lado, garantiu que o material a utilizar nos estudos posteriores estava isento daquelas viroses e que os sintomas das amostras utilizadas se deviam exclusivamente à presença do fitoplasma da Flavescência Dourada.

No total, foram colhidas e analisadas 47 amostras de folhas e varas de 6 plantas de duas variedades diferentes (Padeiro de Basto e Arinto), típicas da região dos Vinhos Verdes. Como controlo negativo para as reações de PCR foram utilizadas plantas saudáveis das castas Alvarinho e Vinhão, mantidas no abrigo da Estação de Quarentena do INIAV em Oeiras.

Devido à escassez de material vegetal de algumas amostras, após retirar a quantidade necessária para a extração de DNA o teste ELISA apenas foi realizado para 31.

Verificou-se que, das 47 amostras analisadas, somente 12 amostras estavam infetadas com o fitoplasma da Flavescência Dourada e sem a presença dos cinco vírus testados, o que foi favorável à continuação dos trabalhos posteriores de correlação entre intensidade de sintomas e título do fitoplasma; 24 amostras apresentavam infeção pelo vírus GLRV3 e ausência de Flavescência Dourada; 10 não apresentavam nem o fitoplasma da Flavescência Dourada nem os vírus testados estando 8 de acordo com a avaliação inicial de sintomas (sem sintomas).

### **4.3. Estimativa do título do fitoplasma: Quantificação relativa**

### **4.3.1. Clonagem e caracterização do plasmídeo recombinante**

Foi clonado, com sucesso, um fragmento de cerca de 1100 pb da região 16Sr(V) de DNA específico do fitoplasma da Flavescência Dourada no plasmídeo pCR®2.1-TOPO® (Thermo Fisher Scientific) denominado a partir de então por FD1100. O sucesso da reação de clonagem foi confirmado por restrição com a enzima EcoR I. Como se pode observar na Figura 7, obtiveram-se três fragmentos – um com cerca de 4000 pb, correspondente ao plasmídeo linearizado sem nenhum fragmento inserido; um com cerca de 650 pb e um perto dos 450 pb, ambos correspondentes ao fragmento de 1100 pb da FD. Efetivamente, este fragmento tem um local de restrição para a enzima EcoR I, confirmando que o fragmento clonado foi o da FD.

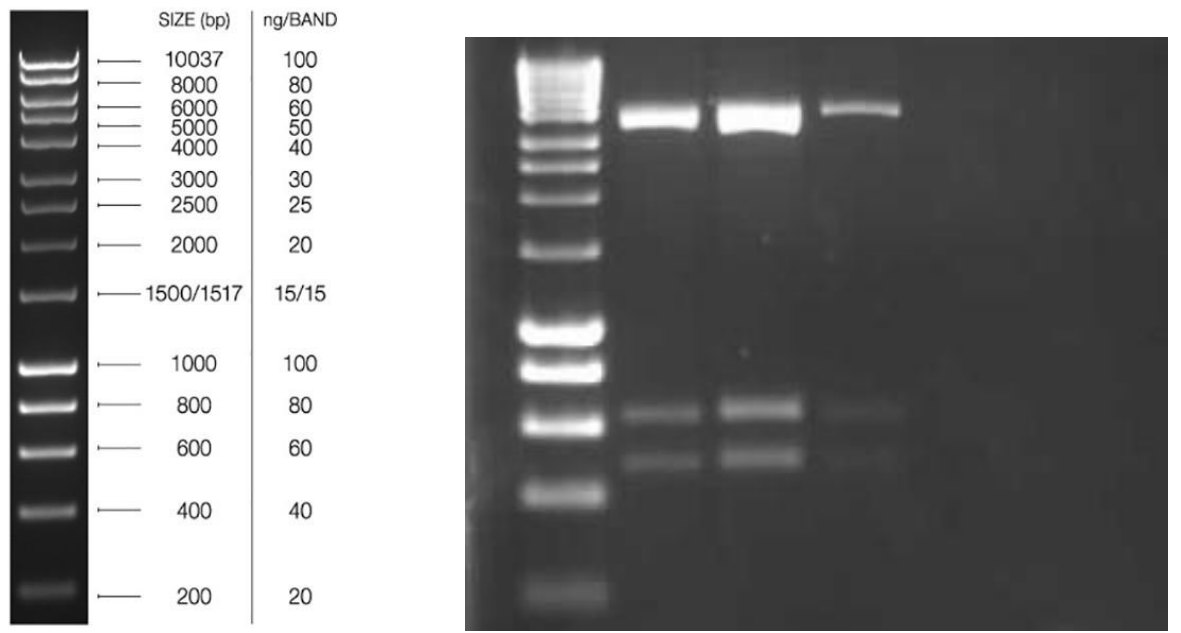

Figura 7 - Electroforese para verificação do sucesso da reação de clonagem

A caracterização do plasmídeo FD1100 foi feita por sequenciação do fragmento de DNA inserido e sua comparação com as sequências presentes na base de dados do National Center for Biotechnology Information (NCBI, U.S. National Library of Medicine), através da ferramenta BLAST (Basic Local Alignment Search Tool).

A sequenciação foi feita com os "primers" universais M13, cujas sequências estão integradas no plasmídeo fora da região de clonagem, de forma a permitir a sequenciação do fragmento inserido na sua totalidade. A sequência obtida com o "primer" "M13 forward" estendeu-se por 1740 nucleótidos, cobrindo a totalidade do fragmento inserido e ainda parte do plasmídeo.

Na figura 8 encontra-se a sequência "forward" do fragmento inserido depois de retiradas as extremidades flanqueadoras dos "primers" utilizados no último passo do *nested*-PCR. Com a ajuda de uma escala, pode-se comprovar que o fragmento tem 1102 pb de comprimento. Estão destacados os "primers" R16(V)F1 e R16(V)R1, os limites do fragmento de 1100 pb específico da Flavescência Dourada.

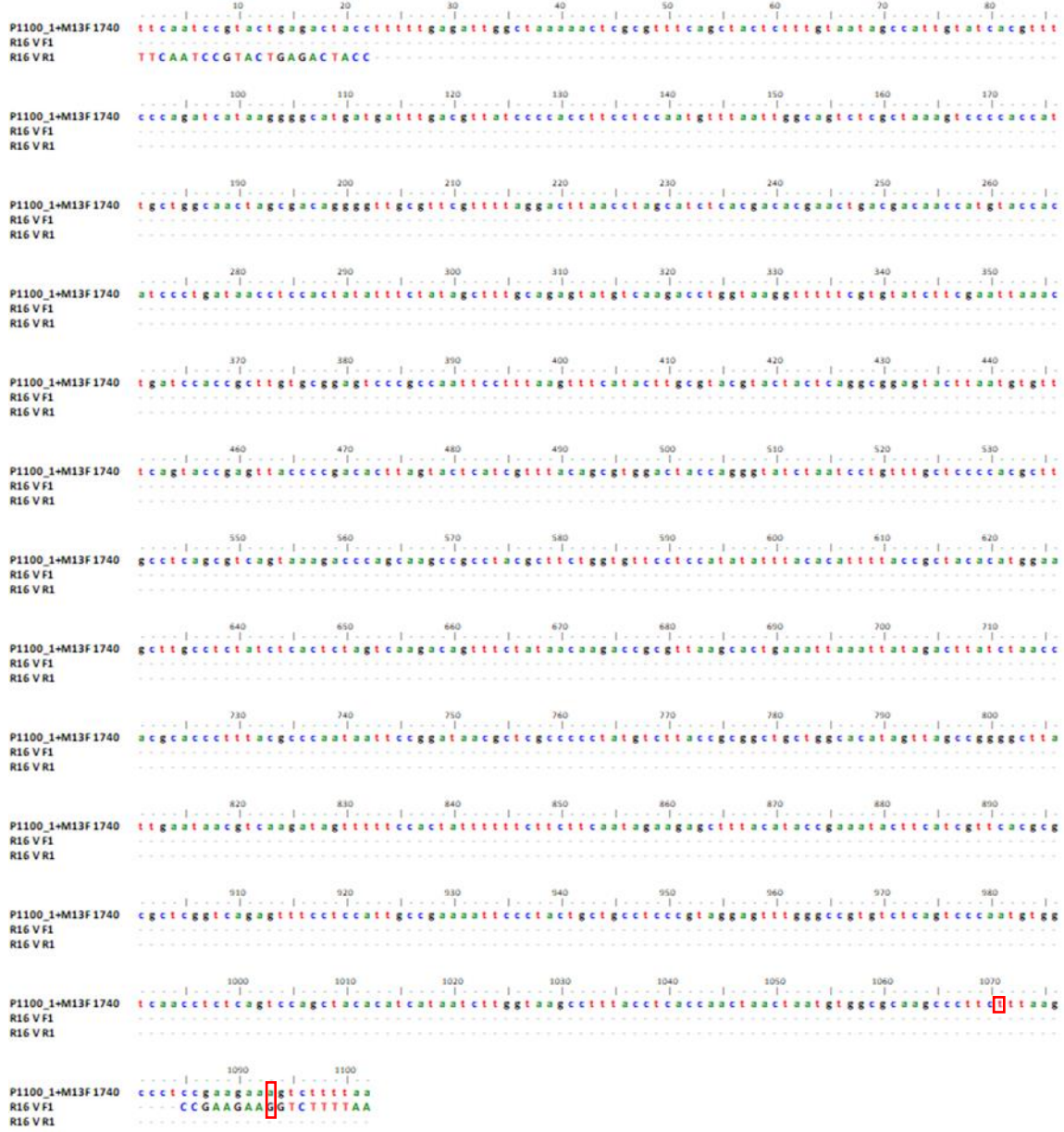

Figura 8 - Sequência do fragmento de DNA relativo ao grupo V e pontos de ligação dos "primers" R16(V) Pode verificar-se que existe um nucleótido não complementar na sequência onde o "primer" R16(V)F1 se liga, na posição 1093. Esta incongruência foi resolvida com a sequenciação do plasmídeo, no sentido reverso, com o "primer" M13 reverse (Figura 9). Verificou-se, então, que o nucleótido referido deve ser uma Guanina. O mesmo se verificou para o nucleótido da posição 1071 que deve ser uma citosina e não uma timidina. A observação dos eletroferogramas permitiu confirmar que estes nucleótidos estavam tecnicamente mal identificados.

| P1100 1+M13F1740<br>P1100 1+M13R 1729 |      |  |         |     |                                                                                                    |  |
|---------------------------------------|------|--|---------|-----|----------------------------------------------------------------------------------------------------|--|
|                                       |      |  |         |     |                                                                                                    |  |
|                                       |      |  |         |     |                                                                                                    |  |
| P1100 1+M13F1740<br>P1100 1+M13R1729  |      |  |         |     |                                                                                                    |  |
|                                       |      |  |         |     |                                                                                                    |  |
|                                       |      |  |         |     |                                                                                                    |  |
| P1100 1+M13F1740                      |      |  |         |     | $\begin{tabular}{c cccccc} \textbf{190} & \textbf{210} & \textbf{210} & \text$ |  |
| P1100 1+M13R 1729                     |      |  |         |     |                                                                                                    |  |
|                                       |      |  |         |     |                                                                                                    |  |
| P1100 1+M13F1740                      |      |  |         |     |                                                                                                    |  |
| P1100 1+M13R 1729                     |      |  |         |     |                                                                                                    |  |
|                                       |      |  |         |     |                                                                                                    |  |
|                                       |      |  |         |     |                                                                                                    |  |
| P1100 1+M13F1740<br>P1100 1+M13R 1729 |      |  |         |     |                                                                                                    |  |
|                                       |      |  |         |     |                                                                                                    |  |
|                                       |      |  |         |     |                                                                                                    |  |
| P1100 1+M13F1740                      |      |  |         |     |                                                                                                    |  |
| P1100 1+M13R 1729                     |      |  |         |     |                                                                                                    |  |
|                                       |      |  |         |     |                                                                                                    |  |
| P1100 1+M13F1740                      |      |  |         |     |                                                                                                    |  |
| P1100 1+M13R 1729                     |      |  |         |     |                                                                                                    |  |
|                                       |      |  |         |     |                                                                                                    |  |
| P1100 1+M13F1740                      |      |  |         |     |                                                                                                    |  |
| P1100 1+M13R 1729                     |      |  |         |     |                                                                                                    |  |
|                                       |      |  |         |     |                                                                                                    |  |
|                                       |      |  |         |     | an 1990 - 1990 - 1990 - 1990 - 1990 - 1990 - 1990 - 1990 - 1990 - 1990 - 1990 - 1990 - 1990 - 1990 - 1990 - 19<br>- Academy Lincoln, American School (1990) - 1990 - 1990 - 1990 - 1990 - 1990 - 1990 - 1990 - 1990 - 1990 - 19<br>-                                                                                                    |  |
| P1100 1+M13F1740<br>P1100 1+M13R 1729 |      |  |         |     |                                                                                                    |  |
|                                       |      |  |         |     |                                                                                                    |  |
|                                       |      |  | $850 -$ | 860 |                                                                                                    |  |
| P1100 1+M13F1740                      |      |  |         |     |                                                                                                    |  |
| P1100 1+M13R 1729                     |      |  |         |     |                                                                                                    |  |
|                                       |      |  |         |     |                                                                                                    |  |
| P1100 1+M13F1740                      |      |  |         |     |                                                                                                    |  |
| P1100 1+M13R 1729                     |      |  |         |     |                                                                                                    |  |
|                                       |      |  |         |     |                                                                                                    |  |
| P1100 1+M13F1740                      |      |  |         |     |                                                                                                    |  |
| P1100 1+M13R 1729                     |      |  |         |     |                                                                                                    |  |
|                                       |      |  |         |     |                                                                                                    |  |
|                                       | 1090 |  |         |     |                                                                                                    |  |
| P1100 1+M13F1740<br>P1100 1+M13R 1729 |      |  |         |     |                                                                                                    |  |
|                                       |      |  |         |     |                                                                                                    |  |

Figura 9 - Fragmento obtido com os "primers" M13

A comparação da sequência do fragmento clonado com as da base de dados do NCBI revelou 99% de semelhança para uma cobertura de 100%.

# **4.3.1.2. Clonagem do fragmento do gene NPR1 e caracterização do plasmídeo recombinante**

Por razões que não se conseguiram apurar, as colónias bacterianas brancas desenvolvidas após a transformação com um plasmídeo recombinante, nunca cresceram em meio líquido. Desta forma, não se conseguiu produzir um plasmídeo com um fragmento do gene de referência da espécie.

### **4.3.2. Homogeneidade e estudo de estabilidade do plasmídeo**

Começou-se por verificar a homogeneidade dos plasmídeos. Para tal, compararam-se os Ct iniciais de tubos conservados a diferentes temperaturas. Como é possível observar na tabela 12, os Ct dos tubos medidos no mês de Maio de 2016 têm uma variância praticamente nula, pelo que os plasmídeos se consideram homogéneos.

Para estudar a estabilidade do plasmídeo, os tubos foram separados e guardados a diferentes temperaturas. As reações de PCR foram realizadas ao fim de 1, 2, 5 e 14 meses,

exceto os tubos conservados a 4 ºC, dado que, ao fim de pouco mais de 1 mês, já apresentavam uma elevada degradação, como é possível observar na tabela 12.

| $T(^{\circ}C)$ | data       | Ct    | Ct médio | Eficiência | tubo           |
|----------------|------------|-------|----------|------------|----------------|
| $-70$          |            | 12,86 |          | 0,91       | 136            |
|                | 25/05/2016 | 12,64 | 12,69    | 0,87       | 141            |
|                |            | 12,58 |          | 0,90       | 32             |
|                | 09/08/2016 | 12,73 | 12,73    | 0,87       | 141            |
|                | 25/05/2017 | 12,56 | 12,66    | 0,82       | 163            |
|                |            | 12,75 |          | 0,91       | 108            |
| $-20$          | 27/05/2016 | 12,02 | 12,22    | 0,89       | 175            |
|                |            | 12,42 |          | 0,93       | 23             |
|                | 06/08/2016 | 12,32 | 12,44    | 0,86       | 175            |
|                |            | 12,56 |          | 0,83       | 23             |
|                | 25/05/2017 | 12,86 | 12,61    | 0,93       | 69             |
|                |            | 12,36 |          | 0,88       | 84             |
| 4              | 25/04/2016 | 12,27 |          | 0,92       | 169            |
|                | 06/08/2016 | 21,56 | 21,25    | 1,04       | $\overline{7}$ |
|                |            | 20,94 |          | 0,91       | 111            |

Tabela 12 - Análises de rt-PCR para estudo de estabilidade

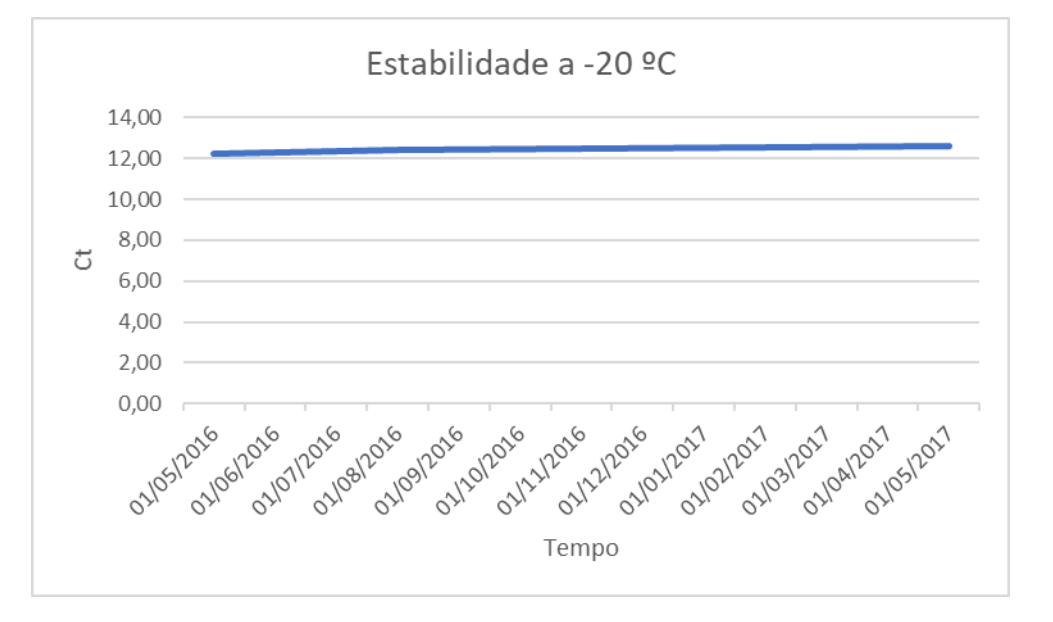

Figura 10 - Evolução da estabilidade dos plasmídeos conservados a -20 ºC

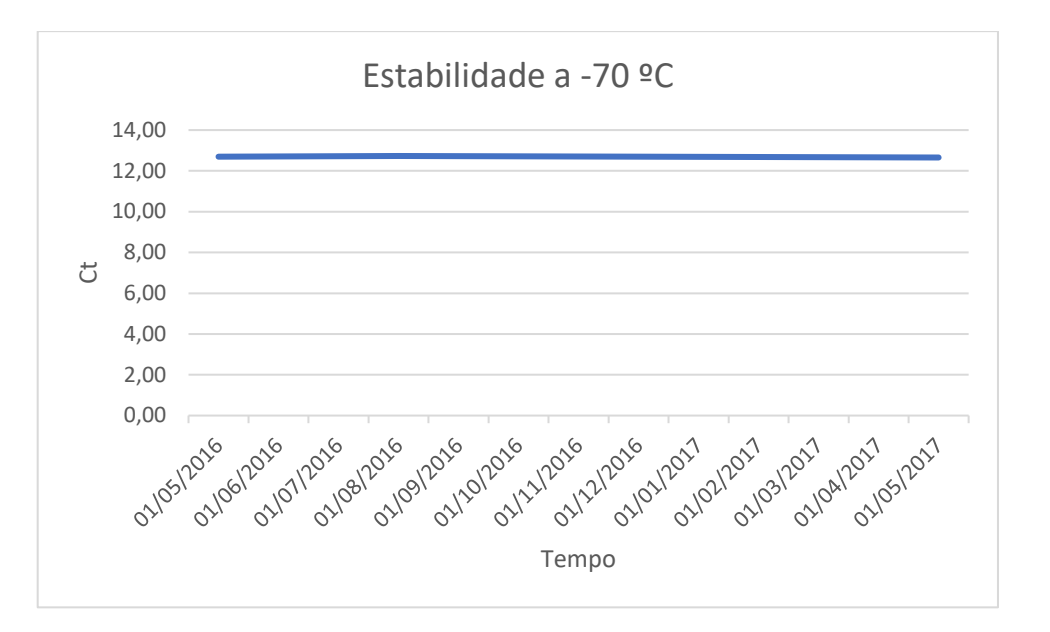

Figura 11 - Evolução da estabilidade dos plasmídeos conservados a -70 ºC

Tanto os plasmídeos conservados a -20 ºC (figura 10) como os conservados a -70 ºC (figura 11) apresentam boa estabilidade. A -20 ºC nota-se um aumento de 0,39 no Ct médio, ao fim de 14 meses, mas esta diferença não é estatisticamente significante para α=0,05 (Anexo 8). A -70 ºC apenas se observam as pequenas flutuações inerentes ao erro normal da reação. Ambas as retas apresentam declives muito próximos de zero, pelo que se pode afirmar que o plasmídeo pode ser conservado a estas temperaturas durante longos períodos de tempo (pelo menos, 14 meses), sem qualquer efeito negativo no seu desempenho.

Isto tem grandes implicações nas condições escolhidas para o transporte caso se comercializasse o produto. Dado que as duas temperaturas de conservação são equivalentes, o transporte poderia ser feito com blocos de refrigeração e sem gelo seco.

# **4.3.3. Quantificação do fitoplasma, usando o plasmídeo recombinante criado**

### **4.3.3.2. Quantificação absoluta por dPCR**

Inicialmente, a técnica de dPCR que se utilizou para quantificar o fitoplasma presente nas amostras recorreu ao uso de SYBR™-Green, mas as reações de teste não foram bem sucedidas, tendo-se observado emissão de fluorescência em todo o *chip* (Figura 12). O uso de SYBR™Green está previsto nos manuais dos dPCR, contudo a optimização do método é difícil, morosa e dispendiosa. Assim, abandonou-se esta opção e iniciou-se o desenho de novos "primers" e de uma sonda Taqman para a amplificação de um fragmento de cerca de 150 pb localizado dentro do fragmento de 1100 pb específico da FD.

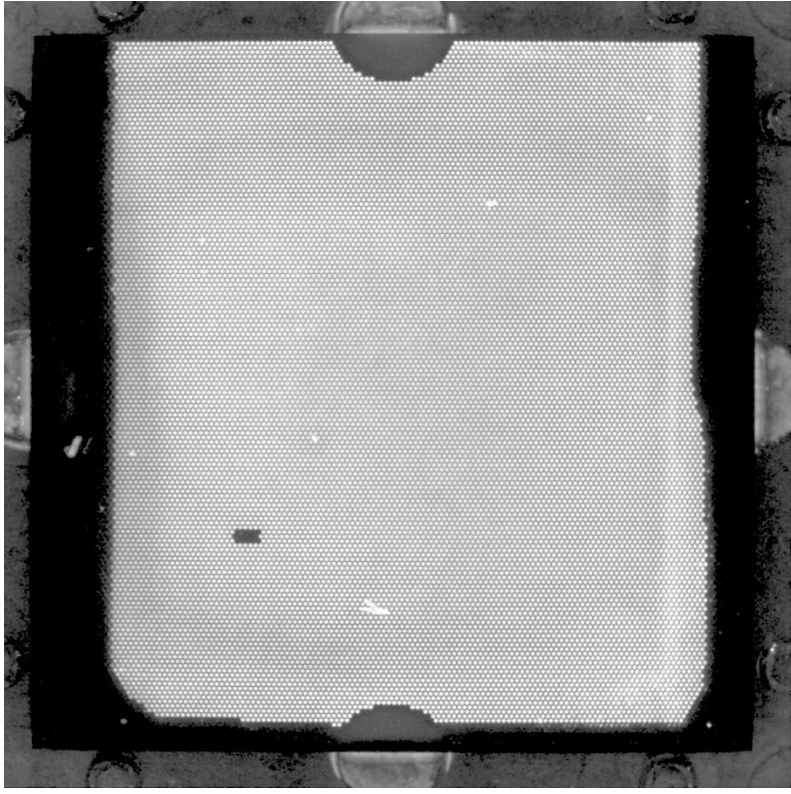

Figura 12 - Chip de dPCR

### **4.3.4. Quantificação relativa por rt-PCR**

Através do método 2<sup>∧-∆∆Ct</sup> conseguimos ter uma ideia da quantidade de vezes que o gene de interesse está mais ou menos presente numa amostra em comparação com o nosso controlo.

Este método assenta no pressuposto de que as eficiências de amplificação dos dois genes devem ser aproximadamente iguais – Esta avaliação deve ser feita por recurso a diluições em série dos extratos de DNA (pelo menos 4). Cada diluição deve ser depois amplificada e o conjunto de todas deve ser tomado como se se tratasse de uma curva de calibração. A partir do declive avaliamos a eficiência e fazemos o cálculo do  $\mathsf{R}^2$ .

Este procedimento não foi aplicado, uma vez que o kit de deteção da FD permite fazer ainda deteção de BN e do gene COX (triplex), facultando o mesmo ambiente reativo a cada uma das reações. A pressão exercida pelos inibidores será semelhante para qualquer uma das determinações, anulando-se o efeito no cálculo da diferença entre os valores de Ct.

Neste trabalho não foi feito o estudo da eficiência das amplificações nos diferentes extratos obtidos para as diferentes amostras de videira. Acresce ainda que o gene COX é de cópia múltipla (a enzima Citocromo c oxidase tem três subunidades que são codificadas pelo DNA mitocondrial), no sentido em que está presente em todas as mitocôndrias e estas variam em número, em função do tecido.

## Desta forma, obtiveram-se os valores apresentados na tabela 13.

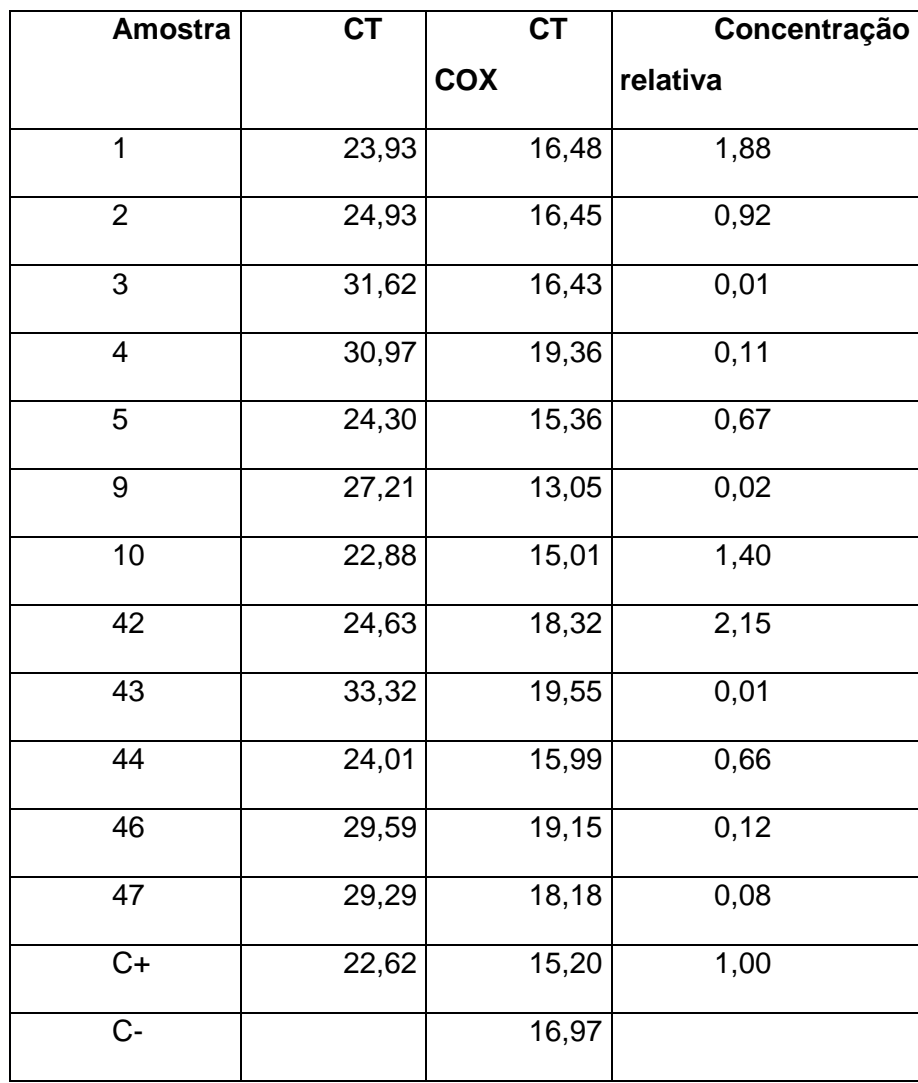

Tabela 13 - Valores de Ct obtidos para as amostras positivas e concentração relativa

# **4.3.5. Relação entre os sintomas observados e a quantificação relativa por rt-PCR**

Para determinar a existência de uma correlação entre o grau de sintomas observados (descritos na tabela 11) e a concentração relativa (tabela 13), elaborou-se um gráfico de dispersão (figura 13).

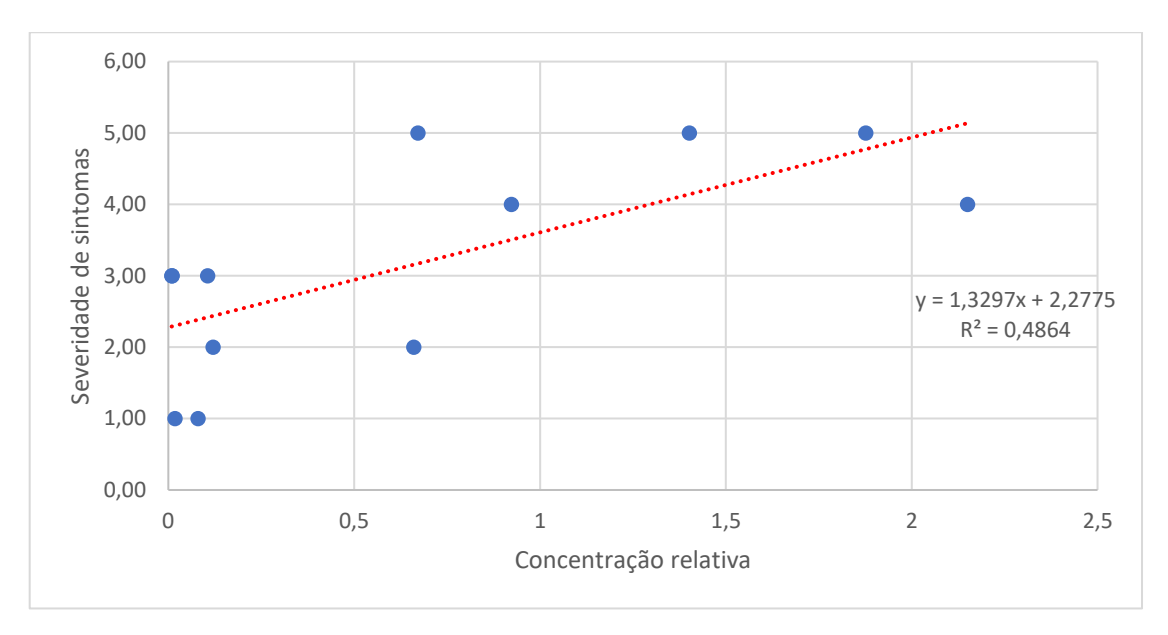

Figura 13 - Gráfico de dispersão para a relação entre a concentração relativa do fitoplasma e a expressão dos sintomas

Inicialmente, a correlação entre os sintomas observados e a concentração relativa não parece muito evidente, mas, recorrendo a uma regressão linear, obteve-se a reta de equação  $y = 1,3297x + 2,2775$ , com um coeficiente de determinação R<sup>2</sup> de 0,4864 o que indica uma correlação moderada (Mukaka, 2012).

No entanto, é necessário mencionar que o facto de a amostra ser pequena pode induzir conclusões pouco precisas.

## **5. Conclusões**

Neste estudo podemos concluir que:

- 1. A qualidade da amostra a utilizar na deteção da FD é determinante para a não ocorrência de falsos negativos já que folhas de um mesmo ramo com e sem sintomas analisadas por nested PCR originaram respetivamente resultados positivos e negativos.
- 2. É possível detetar o fitoplasma da FD diretamente por rt-PCR, recorrendo unicamente aos "primers" utilizados na terceira reação de nested-PCR (R16(V)F1/R16(V)R1), não sendo as duas primeiras absolutamente necessárias; estes resultados deverão ser confirmados por testes em maior escala.
- 3. Existe uma correlação entre a concentração relativa do fitoplasma e a severidade dos sintomas observados, mas a localização da amostra na planta parece não ter influência nos resultados, o que era esperado, devido à irregular distribuição dos fitoplasma na planta e à grande variação do seu título no interior das videiras e os resultados laboratoriais estarem fortemente dependentes da existência de inibidores. É necessário notar que esta análise pode ser melhorada recorrendo a um maior número de amostras.

Foi também possível criar um produto comercializável, apto a receber a designação de CRM, consistindo de um plasmídeo recombinante contendo o fragmento de DNA específico para os fitoplasmas do grupo V (16SrV), que poderá ser utilizado futuramente na deteção e quantificação do fitoplasma da FD na vinha.

O insucesso na clonagem do gene NPR1 traduziu-se numa diminuição da qualidade dos resultados. Tivesse esta sucedido, o gene NPR1 também teria sido incorporado no plasmídeo, permitindo a quantificação do fitoplasma sem recurso ao gene COX, que não é de cópia única, obtendo, portanto, resultados mais precisos.

O facto de que as reações de dPCR também não terem resultado atribui-se a dois possíveis fatores:

- O fragmento de DNA ser demasiado grande, não se distribuindo pelos poços do chip;
- A aquisição de fluorescência em dPCR está otimizada para a utilização de sondas e não de intercalantes.

No caso deste estudo ter continuação, deverão ser realizados testes em dPCR utilizando uma sonda e um fragmento identificativo do fitoplasma de dimensões mais reduzidas.

### **Referências**

- Barbedo, J. G. (2013). Digital image processing techniques for detecting, quantifying and classifying plant diseases. *SpringerPlus*, *2*(1), 660–671. https://doi.org/10.1186/2193- 1801-2-660
- Bertaccini, A. (2007). Phytoplasmas: diversity, taxonomy, and epidemiology. *Frontiers in Bioscience*, *12*, 673–689.
- Blomquist, C. L., & Kirkpatrick, B. C. (2002). Identification of Phytoplasma Taxa and Insect Vectors of Peach Yellow Leaf Roll Disease in California. *Plant Disease*, *86*(7), 759–763. https://doi.org/10.1094/PDIS.2002.86.7.759
- Bonfils, J., & Schvester, D. (1960). Les cicadelles (Homoptera: Auchenorrhyncha) dans leurs rapports avec la vigne dans le Sud-Ouest de la France. *Ann Epiphyt*, *3*, 325–336.
- Bosco, D., Minucci, C., Boccardo, G., & Conti, M. (1997). Differential acquisition of chrysanthemum yellows phytoplasma by three leafhopper species. *Entomologia Experimentalis et Applicata*, *83*(2), 219–224. https://doi.org/10.1023/A:1002906908141
- Boudon-Padieu, E., Béjat, A., Clair, D., Larrue, J., Borgo, M., Bertotto, L., & Angelini, E. (2003). Grapevine yellows: Comparison of different procedures for DNA extraction and amplification with PCR for routine diagnosis of phytoplasmas in grapevine. *Vitis*, *42*(3), 141–149.
- Branas, J. (1974). *Viticulture*. Dehan.
- Carraro, L., Osler, R., Loi, N., Ermacora, P., & Refatti, E. (1998). Transmission of European stone fruit yellows phytoplasma by Cacopsylla pruni. *Journal of Plant Pathology*, *80*(3), 233–239.
- Caudwell, A. (1964). Identification et étude d'une nouvelle maladie à virus de la vigne, la flavescence dorée. *Annales Des Epiphyties*, *15*, 193.
- Caudwell, A., Larrue, J., Boudon-Padieu, E., & McLean, G. d. (1997). Flavescence dorée elimination from dormant wood of grapevines by hot-water treatment. *Australian Journal of Grape and Wine Research*, *3*(1), 21–25. https://doi.org/10.1111/j.1755- 0238.1997.tb00112.x
- Chang, C. J. (1998). Pathogenicity of Aster Yellows Phytoplasma and Spiroplasma citri on Periwinkle. *Phytopathology*, *88*(12), 1347–50. https://doi.org/10.1094/PHYTO.1998.88.12.1347
- Chang, C. J., & Lee, I. M. (1995). Pathogenesis of diseases associated with mycoplasmalike organisms. *Pathogenesis and Host Specificity in Plant Diseases*, (1), 237–246. Retrieved from https://books.google.pt/books?hl=pt-PT&lr=&id=N2GU-DYKkk0C&oi=fnd&pg=PA237&dq=Pathogenesis+of+diseases+associated+with+mycopl asmalike+organisms&ots=64AKclCTxn&sig=S1B91ZA-- zUcXt2HpHWzWXMSpg&redir\_esc=y#v=onepage&q&f=false
- Christensen, N. M., Axelsen, K., Nicolaisen, M., & Schulz, A. (2005). Phytoplasmas and their interactions with hosts. *Plant Science*, *10*(11), 526–535.
- Chuche, J., & Thiéry, D. (2014). Biology and ecology of the Flavescence dorée vector Scaphoideus titanus: A review. *Agronomy for Sustainable Development*. https://doi.org/10.1007/s13593-014-0208-7
- Contaldo, N., Bertaccini, A., Paltrinieri, S., Windsor, H. M., & Windsor, G. D. (2012). Axenic culture of plant pathogenic phytoplasmas. *Phytopathologia Mediterranea*, *51*(3), 607– 617.
- Danielli, A., Bertaccini, A., Vibio, M., Mori, N., Murari, E., Posenato, G., & Girolami, V. (1996). Detection and molecular characterization of phytoplasmas in the planthopper Metcalfa

pruinosa (Say) (Homoptera: Flatidae). *Phytopathologia Mediterranea*, *35*(1), 62–65.

- Davis, R. E., & Dally, E. L. (2001). Revised Subgroup Classification of Group 16SrV Phytoplasmas and Placement of Flavescence Dorée -Associated Phytoplasmas in Two Distinct Subgroups. *Plant Disease*, *85*(7), 790–797.
- Deng, S., & Hiruki, C. (1991). Amplification of 16S rRNA genes from culturable and nonculturable Mollicutes. *Journal of Microbiological Methods*, *14*(1), 53–61.
- Doi, Y., Teranaka, M., Yora, K., & Asuyama, H. (1967). Mycoplasma- or PLT Group-like Microorganisms Found in the Phloem Elements of Plants Infected with Mulberry Dwarf, Potato Witches' Broom, Aster Yellows, or Paulownia Witches' Broom. *Japanese Journal of Phytopathology*, *33*, 259–266. https://doi.org/10.3186/jjphytopath.33.259
- EPPO. (2016). PM 7/079 (2) Grapevine flavescence dorée phytoplasma. *EPPO Bulletin*, *46*(1), 78–93. https://doi.org/10.1111/epp.12280
- Gatineau, F., Larrue, J., Clair, D., Lorton, F., Richard-Molard, M., & Boudon-Padieu, E. (2001). A new natural planthopper vector of stolbur phytoplasma in the genus Pentastiridius (Hemiptera: Cixiidae). *European Journal of Plant Pathology*, *107*(3), 263– 271. https://doi.org/10.1023/A:1011209229335
- Gramaje, D., Mañas, F., Lerma, M. L., Muñoz, R. M., García-Jiménez, J., & Armengol, J. (2014). Effect of hot-water treatment on grapevine viability, yieldcomponents and composition of must. *Australian Journal of Grape and Wine Research*, *20*(1), 144–148.
- Gundersen, D. E., & Lee, I. M. (1996). Ultrasensitive detection of phytoplasmas by nested-PCR assays using two universal primer pairs. *Phytopathologia Mediterranea*, *35*(3), 144–151.
- IRPCM. (2004). "Candidatus Phytoplasma", a taxon for the wall-less, non-helical prokaryotes that colonize plant phloem and insects. *International Journal of Systematic and Evolutionary Microbiology*, *54*(4), 1243–1255. https://doi.org/10.1099/ijs.0.02854-0
- Lee, I., Hammond, R. W., Davis, R. E., & Gundersen-Rindal, D. E. (1993). Universal Amplification and Analysis of Pathogen 16S rDNA for classification and identification of mycoplasmalike organisms. *Molecular Plant Pathology*, *83*(8), 883–887.
- Lee, I., Gundersen, D. E., Hammond, R. W., & Davis, R. E. (1994). Use of mycoplasmalike organism (MLO) group-specific oligonucleotide primers for nested-PCR assays to detect mixed-MLO infections in a single host plant. *Phytopathology*, *84*(6), 559–566.
- Lee, I., Gundersen-Rindal, D. E., & Bertaccini, A. (1998). Phytoplasma: ecology and genomic diversity. *Phytopathology*, *88*(12), 1359–1366. https://doi.org/10.1094/PHYTO.1998.88.12.1359
- Lee, I., Davis, R. E., & Gundersen-Rindal, D. E. (2000). PHYTOPLASMA : Phytopathogenic Mollicutes. *Annual Review of Microbiology*, *54*, 221–255. https://doi.org/doi:10.1146/annurev.micro.54.1.221
- Lim, P. O., & Sears, B. B. (1989). 16S rRNA sequence indicates that plant-pathogenic mycoplasmalike organisms are evolutionarily distinct from animal mycoplasmas. *Journal of Bacteriology*, *171*(11), 5901–5906.
- Maixner, M., & Reinert, W. (1999). Oncopsis alni (Schrank) (Auchenorrhyncha: Cicadellidae) as a vector of the alder yellows phytoplasma of Alnus glutinosa (L.) Gaertn. *European Journal of Plant Pathology*, *105*(1), 87–94. https://doi.org/10.1023/A:1008602327715
- Malembic-Maher, S., Constable, F., Cimerman, A., Arnaud, G., Carle, P., Foissac, X., & Elisabeth Boudon-Padieu. (2008). A chromosome map of the Flavescence dorée phytoplasma. *Microbiology*, *154*, 1454–1463. https://doi.org/10.1099/mic.0.2007/013888-0
- Margaria, P., & Palmano, S. (2011). Response of the Vitis vinifera L. cv. "Nebbiolo" proteome to Flavescence dorée phytoplasma infection. *Proteomics*, *11*(2), 212–224. https://doi.org/10.1002/pmic.201000409
- Martini, M., Murari, E., Mori, N., & Bertaccini, A. (1999). Identification and Epidemic Distribution of Two Flavescence Dorée – Related Phytoplasmas in Veneto ( Italy ). *Plant Disease*, *83*, 925–930.
- Marzachí, C., Veratti, F., & Bosco, D. (1998). Direct PCR detection of phytoplasmas in experimentally infected insects. *Annals of Applied Biology*, *133*(1), 45–54. https://doi.org/10.1111/j.1744-7348.1998.tb05801.x

Messing, J. (1983). New M13 vectors for cloning. *Methods in Enzymology*, *101*, 20–78.

- Mori, N., Bressan, A., Martini, M., Guadagnini, M., Girolami, V., & Bertaccini, A. (2002). Experimental transmission by Scaphoideus titanus Ball of two Flavescence dor??e-type phytoplasmas. *Vitis*, *41*(2), 99–102.
- Mukaka, M. M. (2012). Statistics corner: A guide to appropriate use of correlation coefficient in medical research. *Malawi Medical Journal*, *24*(3), 69–71. https://doi.org/10.1016/j.cmpb.2016.01.020
- Murral, D. J., Nault, L. R., Hoy, C. W., Madden, L. V., & Miller, S. A. (1996). Effects of temperature and vector age on transmission of two Ohio strains of aster yellows phytoplasma by the aster leafhopper (Homoptera: Cicadellidae). *Journal of Economic Entomology*, *89*(5), 1223–1232.
- Oshima, K., Kakizawa, S., Nishigawa, H., Jung, H., Wei, W., Suzuki, S., et al. (2004). Reductive evolution suggested from. *Nature Genetics*, *36*(1), 2003–2005. https://doi.org/10.1038/ng1277
- Palermo, S., Elekes, M., Botti, S., Ember, I., Alma, A., Orosz, A., et al. (2004). Presence of stolbur phytoplasma in Cixiidae in Hungarian vineyards. *Vitis - Journal of Grapevine Research*, *43*(4), 201–203.
- Quartau, J. A., Guimarães, J., & André, G. (2001). On the occurrence in Portugal of the nearctic Scaphoideus titanus Ball (Homoptera, Cicadellidae), the natural vector of the grapevine "Flavescence dorée" (FD). *Bulletin OILB/Srop*, *24*(7), 273–276.
- Rahaman, M. M., Chen, D., Gillani, Z., Klukas, C., & Chen, M. (2015). Advanced phenotyping and phenotype data analysis for the study of plant growth and development. *Frontiers in Plant Science*, *6*(August), 1–15. https://doi.org/10.3389/fpls.2015.00619
- Sears, B. B., & Kirkpatrick, B. C. (1994). Unveiling the evolutionary relationships of plantpathogenic mycoplasmalike organisms. *ASM News*, *60*, 307–312.
- Seemuller, E., Schneider, B., Maurer, R., Ahrens, U., Daire, X., Kison, H., et al. (1994). Phylogenetic classification of phytopathogenic mollicutes by sequence analysis of 16S ribosomal DNA. *International Journal of Systematic Bacteriology*, *44*(3), 440–446. Retrieved from http://www.ncbi.nlm.nih.gov/entrez/query.fcgi?cmd=Retrieve&db=PubMed&dopt=Citatio n&list\_uids=7520735
- Sforza, R., Clair, D., Daire, X., Larrue, J., & Boudon-Padieu, E. (1998). The Role of Hyalesthes obsoletus (Hemiptera: Cixiidae) in the Occurrence of Bois noir of Grapevines in France. *Journal of Phytopathology*, *146*(11–12), 549–556. https://doi.org/10.1111/j.1439-0434.1998.tb04753.x
- Smart, C. D., Ahrens, U., Lorenz, K. H., Seemüller, E., Kirkpatrick, B. C., Schneider, B., et al. (1996). Phytoplasma-specific PCR primers based on sequences of the 16S-23S rRNA spacer region . These include : Phytoplasma-Specific PCR Primers Based on

Sequences of the 16S-23S rRNA Spacer Region. *Applied and Environmental Microbiology*, *62*(8), 2988–2993.

- Sousa, E. (2011). Protocolo de Colheita de Amostras FD. Retrieved from http://www.drapc.min-agricultura.pt/base/geral/files/anexo4\_inrb\_protocolo\_fd.pdf
- Sousa, E., & de Andrade, E. (2015). European interlaboratory comparison of detection methods for "Flavescence dorée" phytoplasma: preliminary results. *Phytopathogenic Mollicutes*, *5 (suppl)*, S35–S37.
- Sugio, A., MacLean, A., Kingdom, H., Grieve, V., Manimekalai, R., & Hogenhout, S. (2011). Diverse Targets of Phytoplasma Effectors: From Plant Development to Defense Against Insects. *Annual Review of Phytopathology*, *49*, 175–195.

**Anexos**

### **Anexo 1 – Protocolo de colheita de amostras FD**

### Protocolo de colheita de amostras FD

#### Material vegetal

As amostras devem ser colhidas preferencialmente em plantas com sintomas suspeitos da doenca.

- O período de observação visual dos sintomas coincide com o de colheita de amostras. As amostras deverão ser colhidas a partir do mês de Agosto e durante o mês de Setembro, antes da entrada em senescência das folhas, preferivelmente, durante o período que antecede a vindima.

-A colheita de amostras deve incidir em plantas manifestando sintomas suspeitos. Para confirmação da doença numa determinada parcela, deve colher-se amostras em 2 a 4 cepas com sintomas duvidosos.

-No caso particular dos campos de pés-mãe de porta-enxertos, os quais raramente manifestam sintomas da doença, deve efectuar-se a colheita de amostras, prioritariamente em parcelas onde a presença do vector tenha sido notada, quer na própria parcela de porta-enxertos quer em vinhas de produção próximas. Neste caso, a colheita das amostras na parcela será aleatória e uma amostra será constituída pela colheita de duas estacas (com mau atempamento) retiradas da base do porta-enxerto ('cabeça') em 2 a 4 plantas por parcela.

#### Constituição de uma amostra

Cada amostra deverá ser constituída por 6-8 folhas da cepa com sintomas suspeitos. As folhas deverão ser colhidas na parte basal dos ramos (mesmo quando não existam sintomas muito evidentes) e sempre que possível incluir partes dos ramos afectados.

#### Acondicionamento das amostras:

Os ramos com folhas devem ser acondicionados em papel de jornal não humidificado e fechado num saco de plástico perfurado. Deverão rapidamente ser conservadas a 4°C até à sua expedição para o laboratório de análise, a qual deverá ocorrer com a maior rapidez. O laboratório deve ser avisado do envio das amostras, e caso a entrega das amostras não seja em mão, deverá assegurarse de que a expedição seja efectuada por um meio de transporte rápido (24h). Deverá ainda certificar-se da chegada das amostras ao laboratório antes do final de cada fim-de-semana.

Cada amostra deverá ser identificada e a respectiva ficha preenchida.

E. Sousa

## **Anexo 2 – Meio SOC**

Para preparar meio SOC, utilizam-se os seguintes componentes para 1 L de água:

- 2% m/v Triptona  $(20 g)$
- 0,5% m/v Extrato de levedura (5 g)
- 8,56 mM NaCl (0,5 g) ou 10mM NaCl (0,584 g)
- 2,5 mM KCl (0,186 g)
- 10 mM MgCl2 (anídrico 0,952 g) e 10 mM MgSO4 (heptaidrato 2,467 g)
- $\bullet$  20 mM glucose (3,603 g)

## **Anexo 3 – Sequência do fragmento 16Sr(V)**

Ttcaatccgtactgagactacctttttgagattggctaaaaactcgcgtttcagctactctttgtaatagccattgtatcacgtttgtagcc cagatcataaggggcatgatgatttgacgttatccccaccttcctccaatgtttaattggcagtctcgctaaagtccccaccattacgt gctggcaactagcgacaggggttgcgttcgttttaggacttaacctagcatctcacgacacgaactgacgacaaccatgtaccac ctgtatccctgataacctccactatatttctatagctttgcagagtatgtcaagacctggtaaggtttttcgtgtatcttcgaattaaacaa catgatccaccgcttgtgcggagtcccgccaattcctttaagtttcatacttgcgtacgtactactcaggcggagtacttaatgtgttaa cttcagtaccgagttaccccgacacttagtactcatcgtttacagcgtggactaccagggtatctaatcctgtttgctccccacgctttc gtgcctcagcgtcagtaaagacccagcaagccgcctacgcttctggtgttcctccatatatttacacattttaccgctacacatggaa ttccgcttgcctctatctcactctagtcaagacagtttctataacaagaccgcgttaagcactgaaattaaattatagacttatctaacc gcctacgcaccctttacgcccaataattccggataacgctcgcccctatgtcttaccgcggctgctggcacatagttagccgggg cttatttattgaataacgtcaagatagtttttccactattttttcttcttcaatagaagagctttacataccgaaatacttcatcgttcacgcg gcgtcgctcggtcagagtttcctccattgccgaaaattccctactgctgcctcccgtaggagtttgggccgtgtctcagtcccaatgtg gctgttcaacctctcagtccagctacacatcataatcttggtaagcctttacctcaccaactaactaatgtggcgcaagcccctcttta agcataccctccgaagaaagtcttttaa

## **Anexo 4 – Tampões usados nos testes ELISA**

Todos os tampões devem ser armazenados a 4 °C. São estáveis durante 1-2 meses após a diluição/preparação e devem ser preparados à temperatura ambiente (20 - 25 °C).

## Tampão de revestimento:

- (PH 9,6; para 1000 ml) em água destilada:
	- $\cdot$  1,59 g de Na<sub>2</sub>CO<sub>3</sub>
	- $\cdot$  2,93 g de NaHCO<sub>3</sub>
	- $\cdot$  0,2 g de NaN<sub>3</sub>

## Tampão de lavagem:

(PH 7,4; para 1000 ml) em água destilada:

- 8,0 g de NaCl
- $\cdot$  0,2 g de KH<sub>2</sub>PO<sub>4</sub>
- $\cdot$  1,15 g de Na<sub>2</sub>HPO<sub>4</sub>
- $\cdot$  0,2 g KCl
- 0,5 g Tween 20

## Tampão de extração de videira

(PH 8,2 / para 1000 ml) em água destilada (pH ajustado com HCl):

- 24,0 g de TRIS
- 8,0 g de NaCl
- 20,0 g de PVP K25 (MW 24.000)
- 10,0 g de PEG (MW 6000)
- $\cdot$  0,2 g de NaN<sub>3</sub>
- 0,5 g de Tween 20

## Tampão de conjugado

(PH 9,8; para 1000 ml) em água destilada (pH ajustado com HCl):

- 97,0 ml Dietanolamina
- $\cdot$  0,2 g de NaN<sub>3</sub>
## **Anexo 5 – Reação para confirmação da igualdade do gene NPR1 nas duas castas**

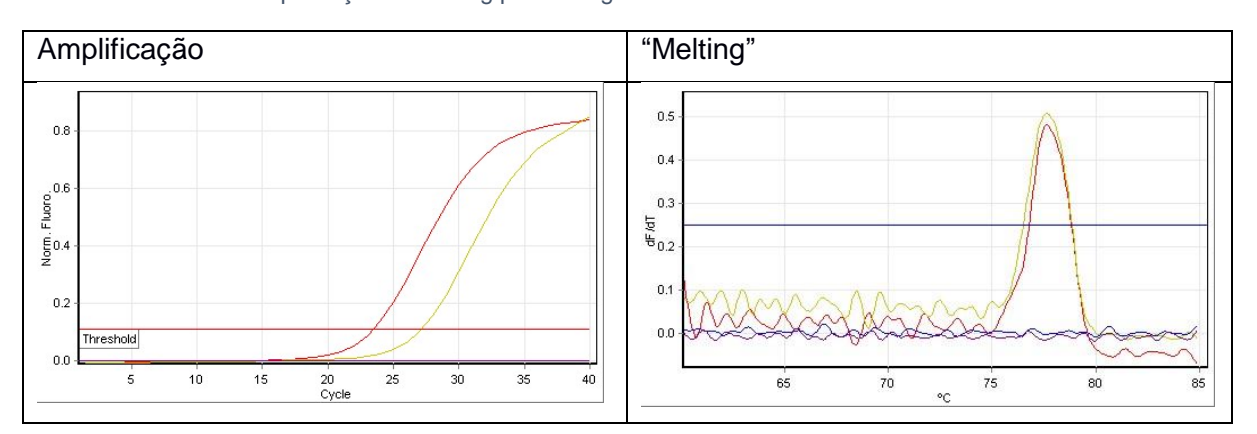

Tabela 14 - Amplificação e "melting point" do gene NPR1 numa amostra de cada casta

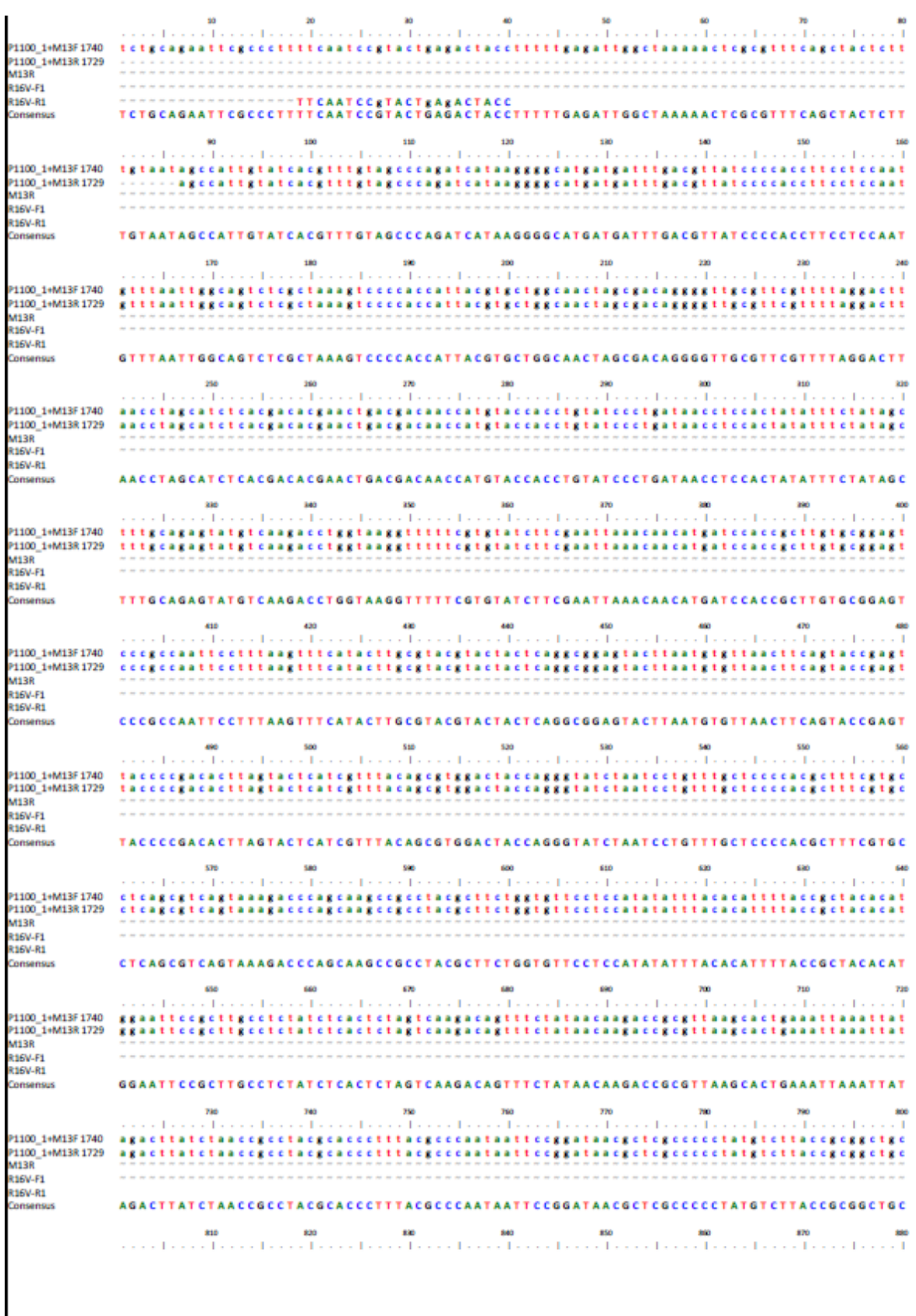

**Anexo 6 – Sequência do fragmento do plasmídeo FD1100, criado pelos "primers" M13**

| P1100 1+M13F1740<br>P1100 1+M13R 1729<br><b>M13R</b><br>R16V-F1<br>R16V-R1<br>Consensus |     |      |                             |                                                                                                |                              |                                                                                       |      | TGGCACATAGTTAGCCGGGGCTTATTTATTGAATAACGTCAAGATAGTTTTTCCACTATTTTTTCTTCTTCAATAGAAGA<br>en en forma forma forma forma forma forma forma forma forma forma forma forma forma forma forma forma forma f                                                                                                    |      |
|-----------------------------------------------------------------------------------------|-----|------|-----------------------------|------------------------------------------------------------------------------------------------|------------------------------|---------------------------------------------------------------------------------------|------|----------------------------------------------------------------------------------------------------|------|
| P1100_1+M13F1740<br>P1100_1+M13R 1729<br><b>M13R</b><br>R16V-F1                         |     |      |                             |                                                                                                |                              |                                                                                       |      | getttaeataeegaaataetteategtteaegeggegtegeteggteagagttteeteeattgeegaaaatteeetaetg<br>gctttacatacegaaatacttcategttcacgeggegtegetcggtcagagtttectccattgccgaaaattccctactg                                                                                                    |      |
| R16V-R1<br>Consensus                                                                    |     |      |                             |                                                                                                |                              |                                                                                       |      | GCTTTACATACCGAAATACTTCATCGTTCACGCGGCGTCGCTCGGTCAGAGTTTCCTCCATTGCCGAAAATTCCCTACTG                                                                                                    |      |
|                                                                                         |     | 976  | <b>SIMS</b>                 | 98                                                                                             | 1000                         | 1050                                                                                  | 1835 | 1090                                                                                                    | 1040 |
| P1100_1+M13F1740<br>P1100 1+M13R 1729<br><b>M13R</b><br>R16V-F1<br>R16V-R1              |     |      |                             |                                                                                                |                              |                                                                                       |      | ere el construcciones de contra colora el construcciones de contra colora el construcciones de color<br>$-1$<br>ctgcctcccgtaggagtttgggccgtgtctcagtcccaatgtggctgttcaacctctcagtccagctacacatcataatc<br>ctgcctcccgtaggagtttgggccgtgtctcagtcccaatgtggctgttcaacctctcagtccagctacacatcataatc                                                                                                    |      |
| Consensus                                                                               |     |      |                             |                                                                                                |                              |                                                                                       |      | CTGCCTCCCGTAGGAGTTTGGGCCGTGTCTCAGTCCCAATGTGGCTGTTCAACCTCTCAGTCCAGCTACACATCATAATC                                                                                                    |      |
| P1100_1+M13F1740<br>P1100 1+M13R 1729<br><b>M13R</b><br>R16V-F1<br>R16V-R1<br>Consensus |     |      |                             | 1,090                                                                                          |                              |                                                                                       | 1508 | e en la contra colonal de colonal de colonal de colonal de colonal de colonal de colonal de colonal de col<br>ttggtaagcctttacctcaccaactaactaatgtggcgcaagcccttctttaagcataccctccgaagaaagtcttttaa<br>ttggtaagcctttacctcaccaactaactaatgtggcgcaagcccctctttaagcataccctccgaagaaggtcttttaa<br>"""""ccGAAGAAGGTcTTT<br>TTGGTAAGCCTTTACCTCACCAACTAACTAATGTGGCGCAAGCCCYTCTTTAAGCATACCCTCCGAAGAARGTCTTT |      |
|                                                                                         |     | 1130 | 1140                        | 1150                                                                                           | 1160                         |                                                                                       |      | e en la certa contra colonial de colonial de la certa contra colonial de colonial de colonial de colonial de                                                                                                    |      |
| P1100 1+M13F1740<br>P1100 1+M13R 1729<br><b>M13R</b><br>R16V-F1<br>R16V-R1              | TAA |      |                             |                                                                                                |                              | aagggegaattecagcacactggeggeegttactagtggateegageteggta - - - - - - - - - - - - - - - - |      | aagggcgaattccagca - actggcggccggtactagtggatccgagctcgg - accaagcttggcgtatcatgggcaaagc                                                                                                    |      |
| Consensus                                                                               |     |      |                             |                                                                                                |                              |                                                                                       |      | AAGGGCGAATTCCAGCACACTGGCGGCCGKTACTAGTGGATCCGAGCTCGGTACCAAGCTTGGCGTATCATGGGCAAAGC                                                                                                    |      |
| P1100_1+M13F1740<br>P1100 1+M13R 1729                                                   |     | 1310 | \$236                       | 1390<br>tettectettegaattettaccgctccaattccacaa                                                  | 1248                         | 1350                                                                                  | 1368 | 1230<br>e en la contra colonial contra colonial contra colonial contra colonial contra colonial contra colonial<br>gaacataaagtgaaacctgggggtgccaaagaa                                                                                                    | 1380 |
| <b>M13R</b><br>R16V-F1<br>R16V-R1                                                       |     |      | """""CCTGTGTGAAATTGTTATCCGC |                                                                                                |                              |                                                                                       |      |                                                                                                    |      |
| Consensus                                                                               |     |      | <b>SIMPLE</b>               | 1310                                                                                           | 1339                         | 1330                                                                                  | 1348 | TGYYYSTGTKRRAWTKKTWWCCGCTCCAATTCCACAAAAAACGAACCGGAACATAAAGTGAAACCTGGGGTGCCAAAGAA<br>1350                                                                                                    | 1350 |
| P1100_1+M13F1740<br>P1100 1+M13R 1729<br><b>M13R</b><br>R16V-F1<br>R16V-R1              |     |      |                             |                                                                                                |                              |                                                                                       |      | gaaccaacccattaaattggttgcccactgccgcttcttacgggaaacttggggcacctgttaaaatacgccacaccggg                                                                                                    |      |
| Consensus                                                                               |     |      |                             |                                                                                                | <b>CTGCCGCTTCTTACGGGAAAC</b> |                                                                                       |      |                                                                                                    |      |
| P1100 1+M13F1740<br>P1100_1+M13R 1729<br><b>M13R</b><br>R16V-F1<br>R16V-R1<br>Consensus |     | 1370 |                             | 1,890<br>en en la conclusión de conclusión de conclusión de conclusi<br>gtcctcctccctccaaaaaaaa | 5400                         |                                                                                       |      |                                                                                                    |      |
|                                                                                         |     |      |                             |                                                                                                |                              |                                                                                       |      |                                                                                                    |      |

Figura 14 - Sequência do fragmento do plasmídeo FD1100, criado pelos "primers" M13

## **Anexo 7 – Curvas de calibração e estudo de estabilidade do plasmídeo**

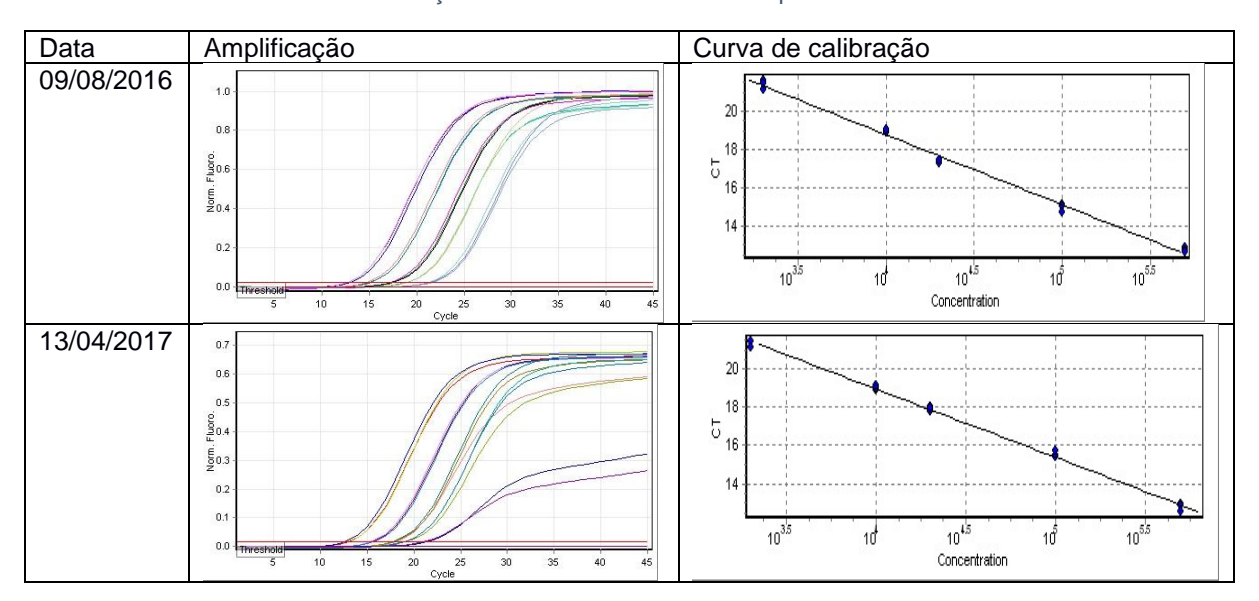

Tabela 15 - Curvas de calibração e estudo de estabilidade do plasmídeo a -70 °C

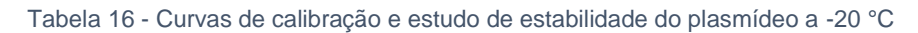

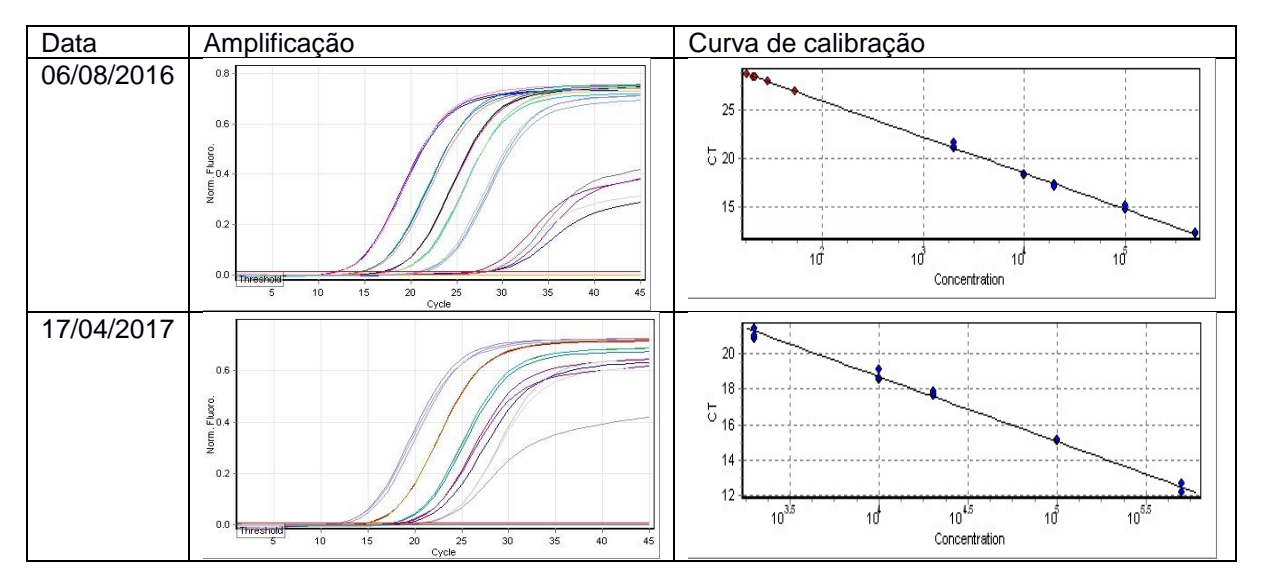

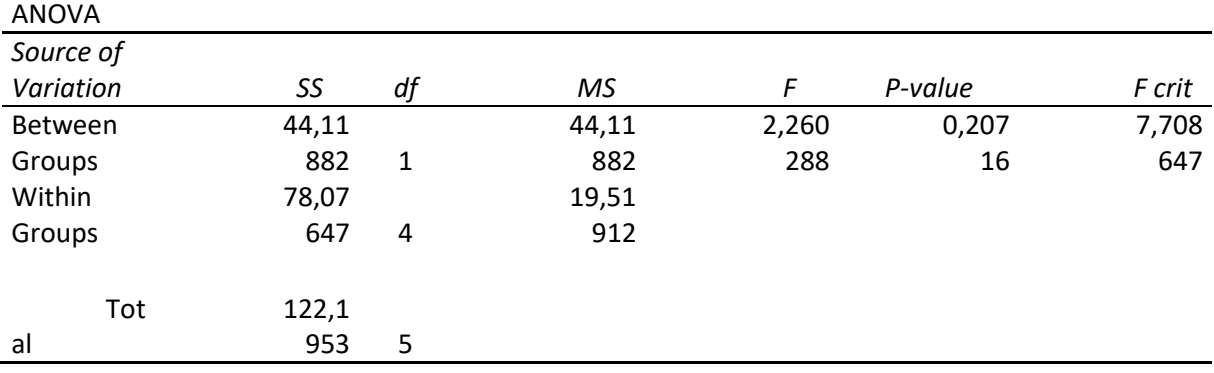

## **Anexo 8 – Análise de variância entre os sintomas observados e os Ct registados**